# **CSC 252: Computer Organization Spring 2023: Lecture 8**

#### Instructor: Yuhao Zhu

Department of Computer Science University of Rochester

## Announcement

• Programming assignment 2 is out. It's in x86 assembly [language. Details at: https://www.cs.rochester.edu/](https://www.cs.rochester.edu/courses/252/spring2023/labs/assignment2.html) [courses/252/spring2023/labs/assignment2.html.](https://www.cs.rochester.edu/courses/252/spring2023/labs/assignment2.html)

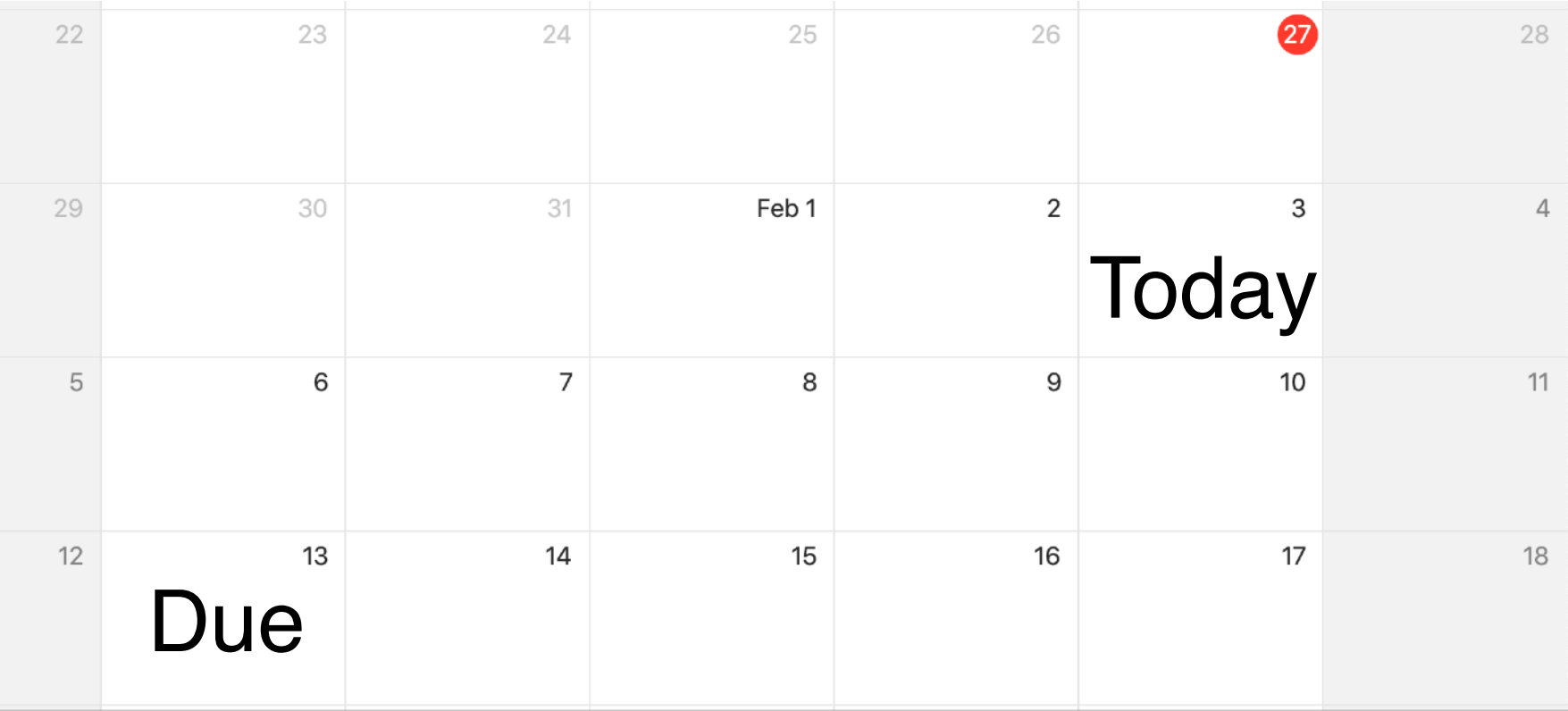

# Announcement

- You might still have three slip days.
- Read the instructions before getting started!!!
	- You get 1/4 point off for every wrong answer
	- Maxed out at 10
- TAs are best positioned to answer your questions about programming assignments!!!
- Programming assignments do NOT repeat the lecture materials. They ask you to synthesize what you have learned from the lectures and work out something new.
- Logics and arithmetics problem set: [https://](https://www.cs.rochester.edu/courses/252/spring2023/handouts.html) [www.cs.rochester.edu/courses/252/spring2023/](https://www.cs.rochester.edu/courses/252/spring2023/handouts.html) [handouts.html](https://www.cs.rochester.edu/courses/252/spring2023/handouts.html).
	- Not to be turned in.

# Today: Control Instructions

- Control: Conditional branches (**if… else…**)
- Control: Loops (**for**, **while**)
- Control: Switch Statements (**case… switch…**)

# Conditional Branch Example

```
long absdiff 
   (long x, long y)
{
   long result;
   if (x > y)
    result = x-y; else
    result = y-x; return result;
}
```
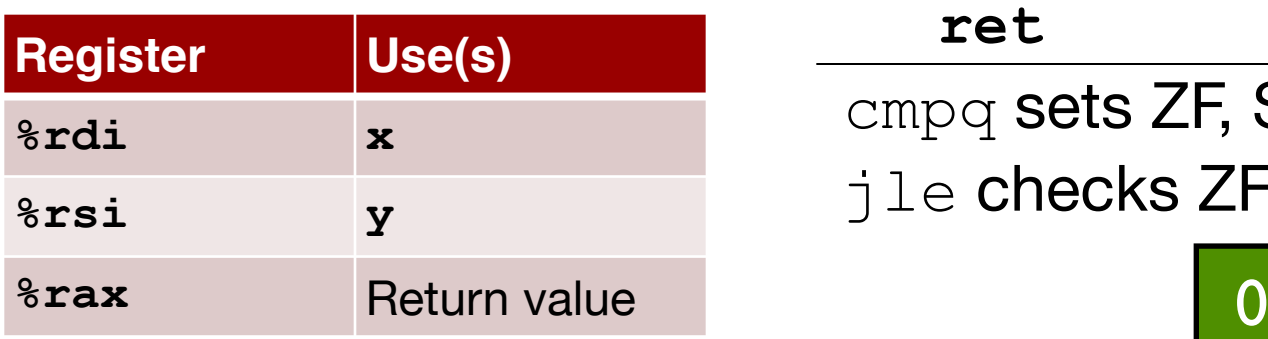

**absdiff:** 

 **jle .L4 ret .L4: # x <= y movq %rsi,%rax subq %rdi,%rax** 

 **cmpq %rsi,%rdi # x:y movq %rdi,%rax subq %rsi,%rax** 

cmpq sets ZF, SF, OF  $\exists$  le checks ZF  $\mid$  (SF  $\wedge$  OF)

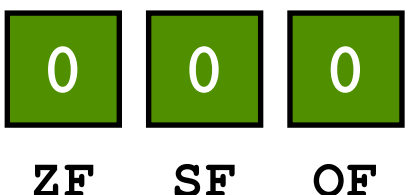

# Conditional Branch Example

```
unsigned long absdiff 
(unsigned long x, unsigned 
long y)
{
   unsigned long result;
   if (x > y)
    result = x-y; else
    result = y-x; return result;
}
```
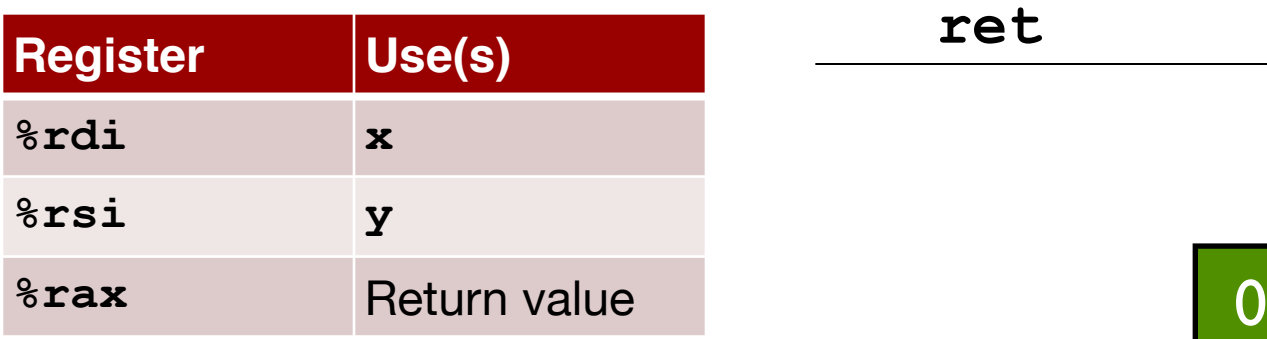

**absdiff:** 

cmpq  **jle .L4** movq  **subq %rsi,%rax ret**   $. L4:$ movq  **subq %rdi,%rax** 

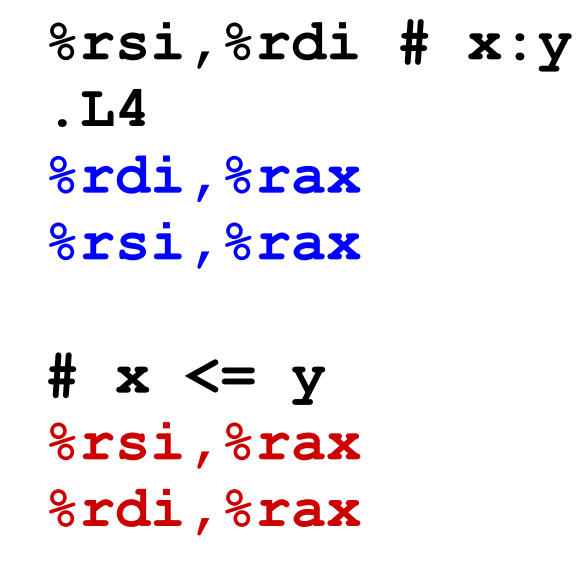

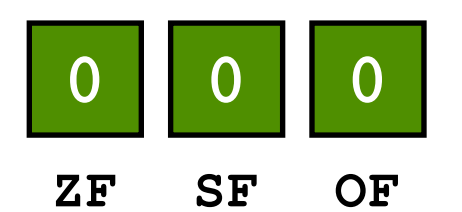

# Conditional Branch Example

```
unsigned long absdiff 
(unsigned long x, unsigned 
long y)
{
   unsigned long result;
   if (x > y)
    result = x-y; else
    result = y-x; return result;
}
```
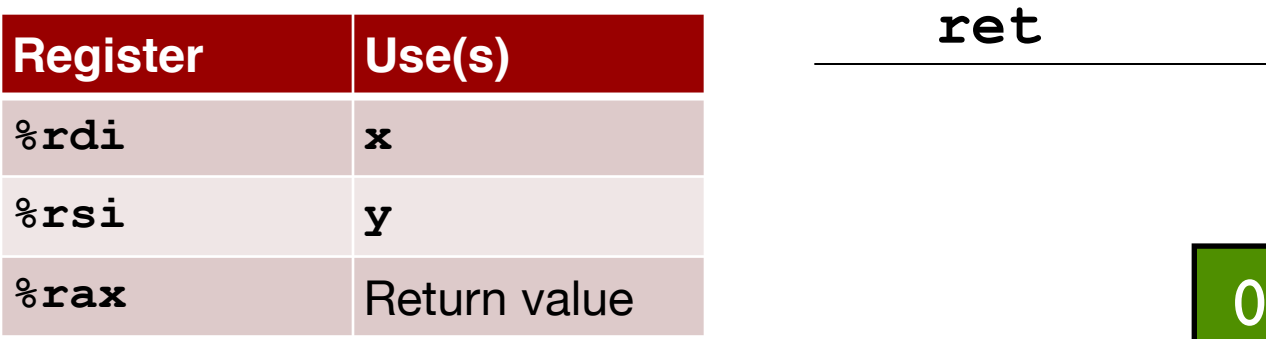

**absdiff:** 

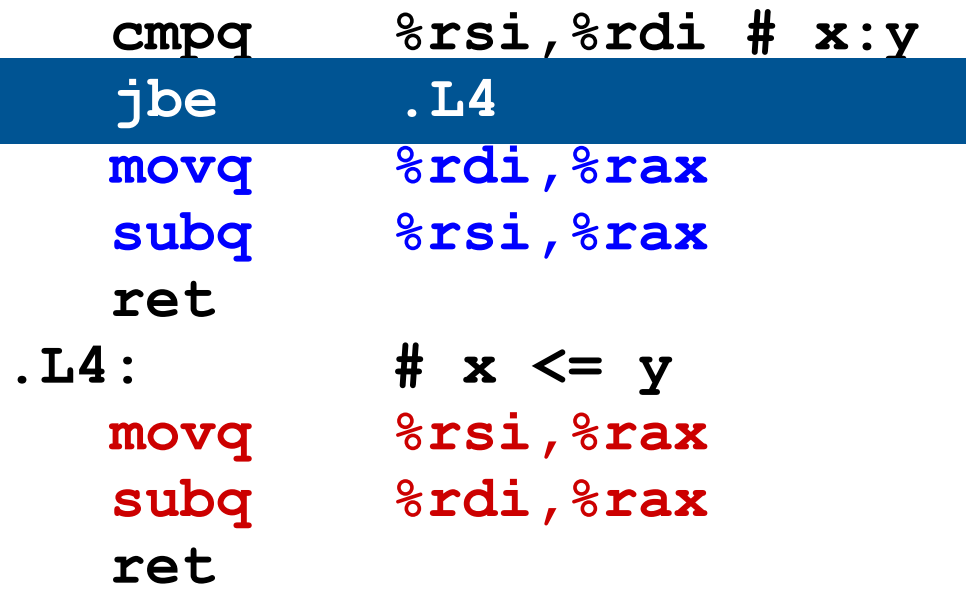

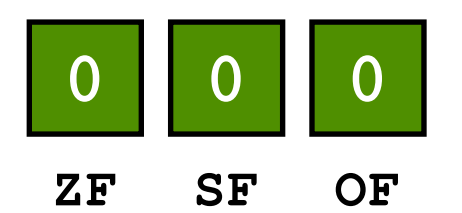

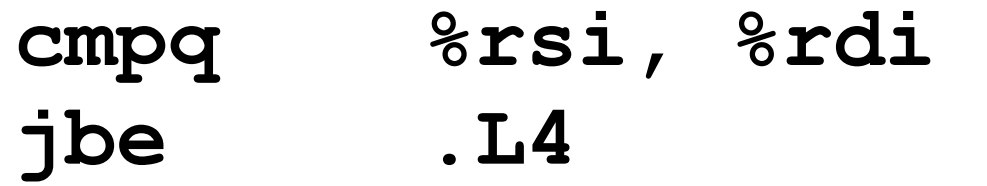

**jbe .L4**

**cmpq %rsi, %rdi C**<br>Externa consumer

**jbe .L4**

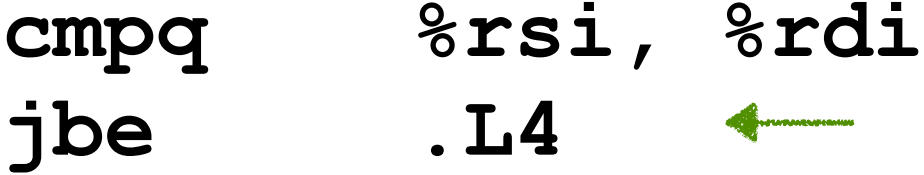

- Semantics of **jbe**:
	- Treat the data in **%rdi**  and **%rsi** as **unsigned values**.
	- If **%rdi** is less than or equal to **%rsi**, jump to the part of the code with a label **.L4**

**jbe .L4**

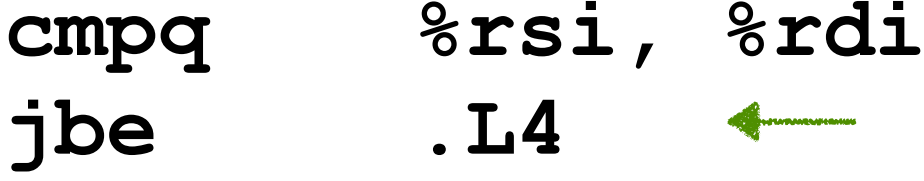

Jump to label if below or equal to

- Semantics of **jbe**:
	- Treat the data in **%rdi**  and **%rsi** as **unsigned values**.
	- If **%rdi** is less than or equal to **%rsi**, jump to the part of the code with a label **.L4**

• Under the hood:

**jbe .L4**

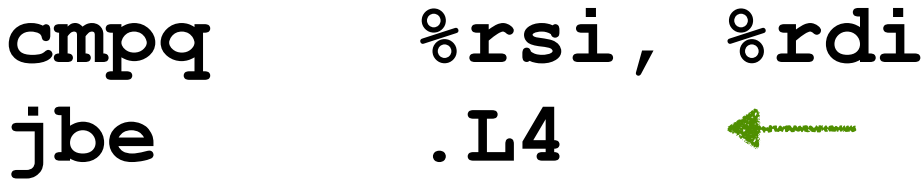

- Semantics of **jbe**:
	- Treat the data in **%rdi**  and **%rsi** as **unsigned values**.
	- If **%rdi** is less than or equal to **%rsi**, jump to the part of the code with a label **.L4**

- Under the hood:
	- **cmpq** instruction sets the condition codes

**jbe .L4**

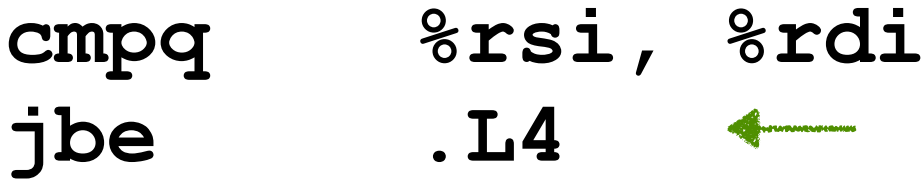

- Semantics of **jbe**:
	- Treat the data in **%rdi**  and **%rsi** as **unsigned values**.
	- If **%rdi** is less than or equal to **%rsi**, jump to the part of the code with a label **.L4**

- Under the hood:
	- **cmpq** instruction sets the condition codes
	- **jbe** reads and checks the condition codes

**jbe .L4**

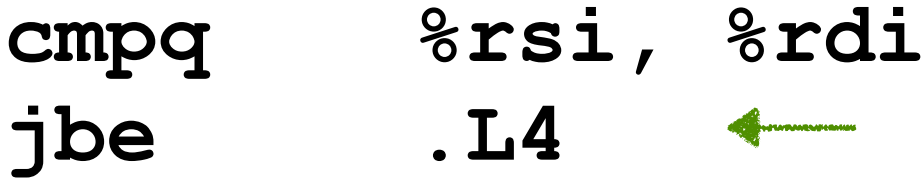

- Semantics of **jbe**:
	- Treat the data in **%rdi**  and **%rsi** as **unsigned values**.
	- If **%rdi** is less than or equal to **%rsi**, jump to the part of the code with a label **.L4**

- Under the hood:
	- **cmpq** instruction sets the condition codes
	- **jbe** reads and checks the condition codes
	- If condition met, modify the Program Counter to point to the address of the instruction with a label **.L4**

**cmpq %rsi, %rdi**

#### **cmpq %rsi, %rdi**

• How do we know **%rdi** <= **%rsi**? This time for unsigned values

#### **cmpq %rsi, %rdi**

- How do we know **%rdi** <= **%rsi**? This time for unsigned values
- Calculate  $\frac{1}{2}$ rdi  $\frac{1}{2}$ rsi

#### **cmpq %rsi, %rdi**

- How do we know **%rdi** <= **%rsi**? This time for unsigned values
- Calculate %rdi %rsi
- $\text{\%rdi} == \text{\%rsi}$  if and only if  $\text{\%rdi} \text{\%rsi} == 0$

#### **cmpq %rsi, %rdi**

- How do we know **%rdi** <= **%rsi**? This time for unsigned values
- Calculate  $\frac{1}{2}$ rdi  $\frac{1}{2}$ rsi
- %rdi == %rsi if and only if %rdi %rsi == 0

**ZF** Zero Flag (result is zero)

#### **cmpq %rsi, %rdi**

- How do we know **%rdi** <= **%rsi**? This time for unsigned values
- Calculate  $\frac{1}{2}$ rdi  $\frac{1}{2}$ rsi
- $\text{\%rdi} == \text{\%rsi}$  if and only if  $\text{\%rdi} \text{\%rsi} == 0$
- $\textdegree$  rdi  $\textdegree$   $\textdegree$  rsi if a carry is generated during subtraction

**ZF** Zero Flag (result is zero)

#### **cmpq %rsi, %rdi**

- How do we know **%rdi** <= **%rsi**? This time for unsigned values
- **Calculate**  $\frac{1}{2}$ rdi  $\frac{1}{2}$ rsi
- $\text{\%rdi} == \text{\%rsi}$  if and only if  $\text{\%rdi} \text{\%rsi} == 0$
- $\textdegree$  rdi  $\textdegree$   $\textdegree$  rsi if a carry is generated during subtraction

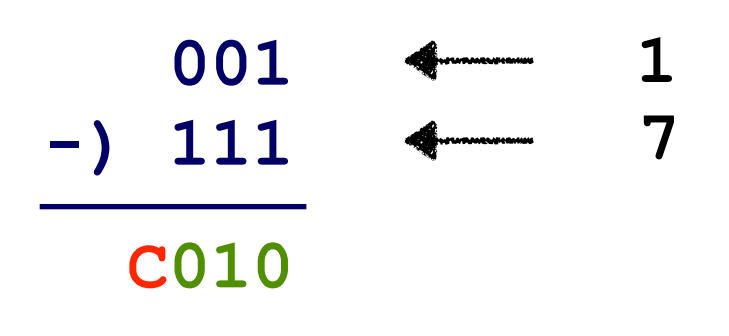

**ZF** Zero Flag (result is zero)

#### **cmpq %rsi, %rdi**

- How do we know **%rdi** <= **%rsi**? This time for unsigned values
- Calculate  $\frac{1}{2}$ rdi  $\frac{1}{2}$ rsi
- $\text{\%rdi} == \text{\%rsi}$  if and only if  $\text{\%rdi} \text{\%rsi} == 0$
- $\textdegree$  rdi  $\textdegree$   $\textdegree$  rsi if a carry is generated during subtraction

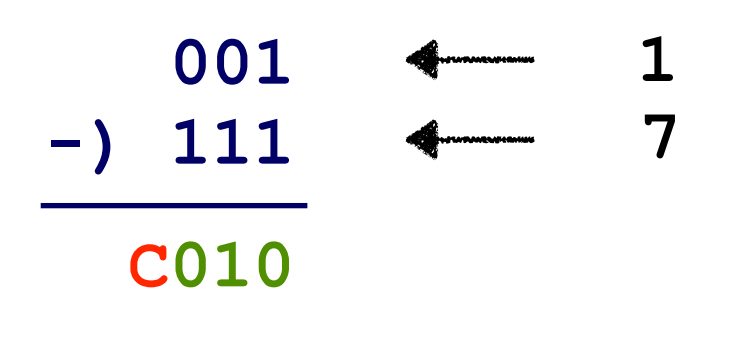

**ZF** Zero Flag (result is zero) **001**  $\leftarrow$  **1 CF** Carry Flag (for unsigned)

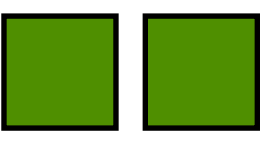

#### **cmpq %rsi, %rdi**

- How do we know **%rdi** <= **%rsi**? This time for unsigned values
- Calculate  $\frac{1}{6}$ rdi  $\frac{1}{6}$ rsi
- $\text{\%rdi} == \text{\%rsi}$  if and only if  $\text{\%rdi} \text{\%rsi} == 0$
- $\textdegree$  rdi  $\textdegree$   $\textdegree$  rsi if a carry is generated during subtraction

**cmpq** *0xFF*, *0x80* 11111111 10000000

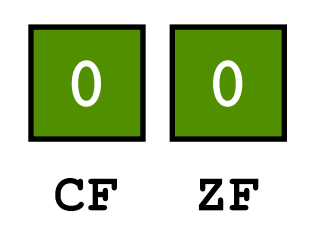

#### **cmpq %rsi, %rdi**

- How do we know **%rdi** <= **%rsi**? This time for unsigned values
- **Calculate**  $\frac{1}{2}$ rdi  $\frac{1}{2}$ rsi
- $\text{\%rdi} == \text{\%rsi}$  if and only if  $\text{\%rdi} \text{\%rsi} == 0$
- $\textdegree$  rdi  $\textdegree$   $\textdegree$  rsi if a carry is generated during subtraction

11111111 10000000

**cmpq** *0xFF*, *0x80*

- **10000000 128**
- **-) 11111111 255**

 **c10000001**

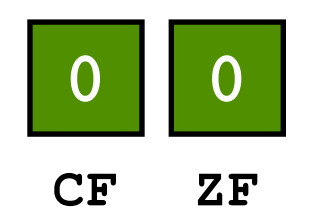

#### **cmpq %rsi, %rdi**

- How do we know **%rdi** <= **%rsi**? This time for unsigned values
- **Calculate**  $\frac{1}{2}$ rdi  $\frac{1}{2}$ rsi
- $\text{\%rdi} == \text{\%rsi}$  if and only if  $\text{\%rdi} \text{\%rsi} == 0$
- $\textdegree$  rdi  $\textdegree$   $\textdegree$  rsi if a carry is generated during subtraction

11111111 10000000

**cmpq** *0xFF*, *0x80*

- **10000000 128**
- **-) 11111111 255**

 **c10000001**

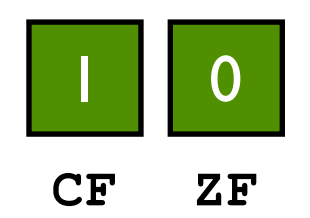

#### **cmpq %rsi, %rdi**

- How do we know **%rdi** <= **%rsi**? This time for unsigned values
- **Calculate**  $\frac{1}{2}$ rdi  $\frac{1}{2}$ rsi
- $\text{\%rdi} == \text{\%rsi}$  if and only if  $\text{\%rdi} \text{\%rsi} == 0$
- $\textdegree$  rdi  $\textdegree$   $\textdegree$  rsi if a carry is generated during subtraction
- $%rdi \leq %rsi$  (as unsigned) if<br>and only if:<br>• ZF is set, or<br>• CF is set<br>• or simply: ZF | CF<br>• This is what it a sheeks and only if:
	- ZF is set, or
	- CF is set
- or simply: ZF | CF
- This is what jbe checks

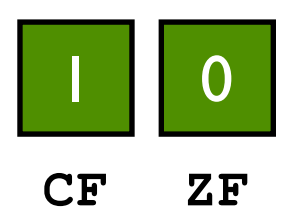

• cmpq sets all 4 condition codes simultaneously

• cmpq sets all 4 condition codes simultaneously

**ZF** Zero Flag **CF** Carry Flag **SF** Sign Flag **OF** Overflow Flag (for signed)

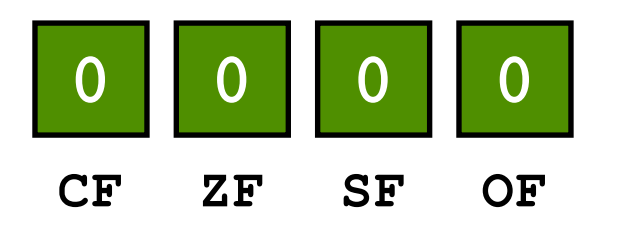

• cmpq sets all 4 condition codes simultaneously

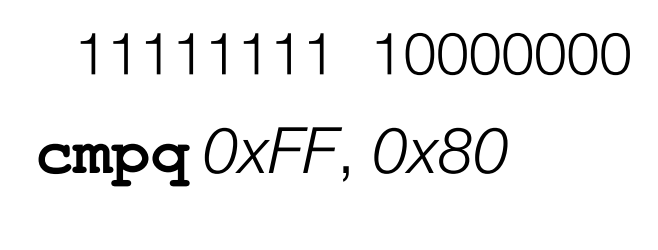

 **10000000 -) 11111111**

 **c10000001**

- **ZF** Zero Flag
- **CF** Carry Flag
- **SF** Sign Flag
- **OF** Overflow Flag (for signed)

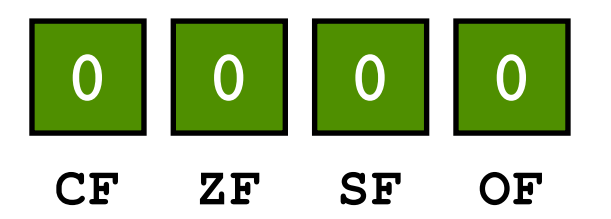

• cmpq sets all 4 condition codes simultaneously

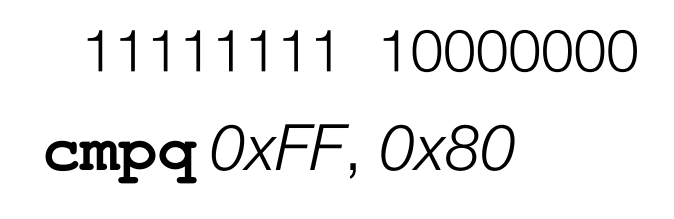

 **10000000 -) 11111111**

 $c10000001$ 

- **ZF** Zero Flag
- **CF** Carry Flag
- **SF** Sign Flag
- **OF** Overflow Flag (for signed)

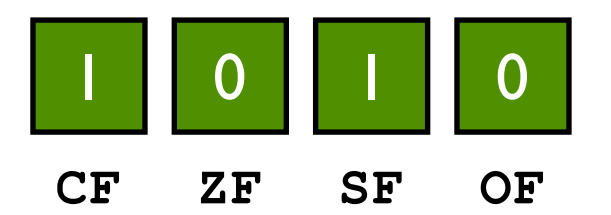

**cmpq %rsi,%rdi jle .L4**

- cmpq sets all 4 condition codes simultaneously
- ZF, SF, and OF are used when comparing signed value (e.g.,  $\exists \text{le}$ )

```
cmpq 0xFF, 0x80
 11111111 10000000
      10000000 
     -) 11111111
    c10000001
```
- **ZF** Zero Flag
- **CF** Carry Flag
- **SF** Sign Flag
- **OF** Overflow Flag (for signed)

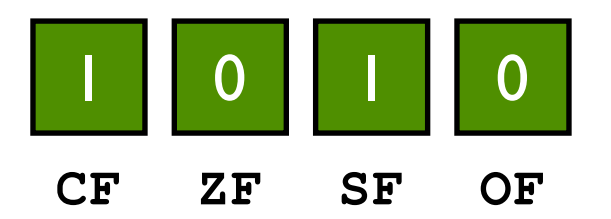

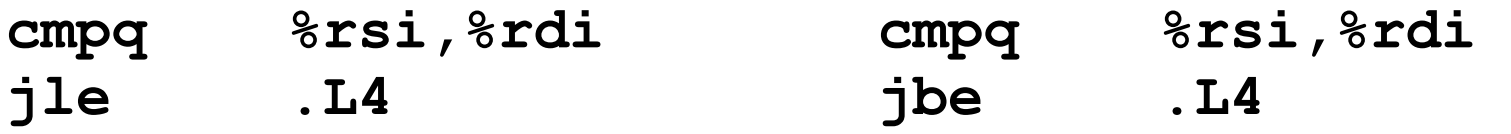

- cmpq sets all 4 condition codes simultaneously
- ZF, SF, and OF are used when comparing signed value (e.g.,  $\exists \text{le}$ )
- ZF, CF are used when comparing unsigned value (e.g.,  $\exists$ be)

```
cmpq 0xFF, 0x80
 11111111 10000000
      10000000 
     -) 11111111
    c10000001
```
- **ZF** Zero Flag
- **CF** Carry Flag
- **SF** Sign Flag
- **OF** Overflow Flag (for signed)

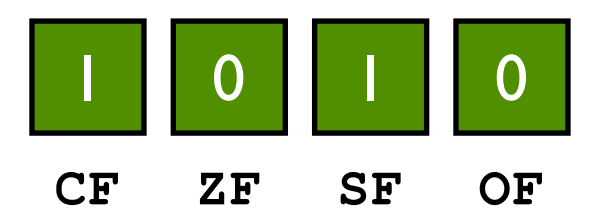

# Condition Codes Hold Test Results

Assembly Programmer's **Perspective** of a Computer | ALU

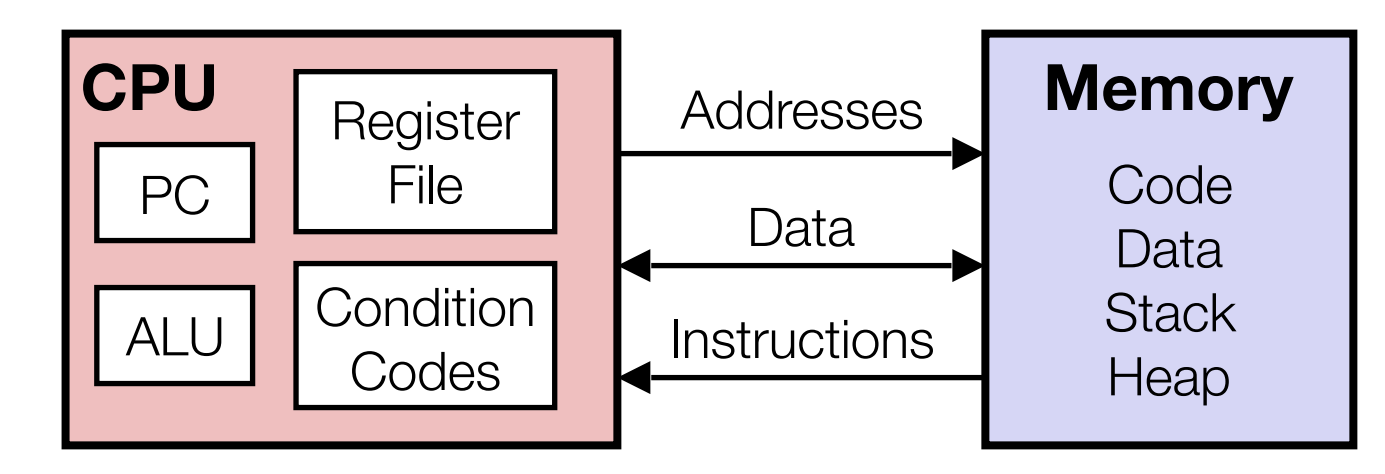

- Condition Codes
	- Hold the status of most recent test
	- 4 common condition codes in x86-64
	- A set of special registers (more often: bits in one single register)
	- Sometimes also called: Status Register, Flag Register
	- **CF** Carry Flag **ZF** Zero Flag

**SF** Sign Flag

**OF** Overflow Flag (for signed)

 $\texttt{CF}$  | ZF | SF | OF

# Jump Instructions

• Jump to different part of code (designated by a label) depending on condition codes

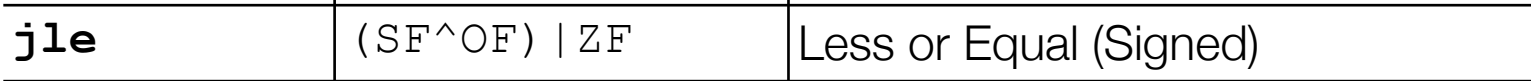

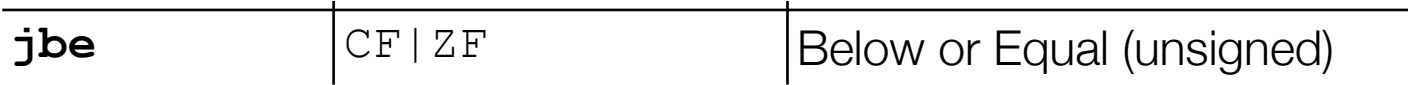

# Jump Instructions

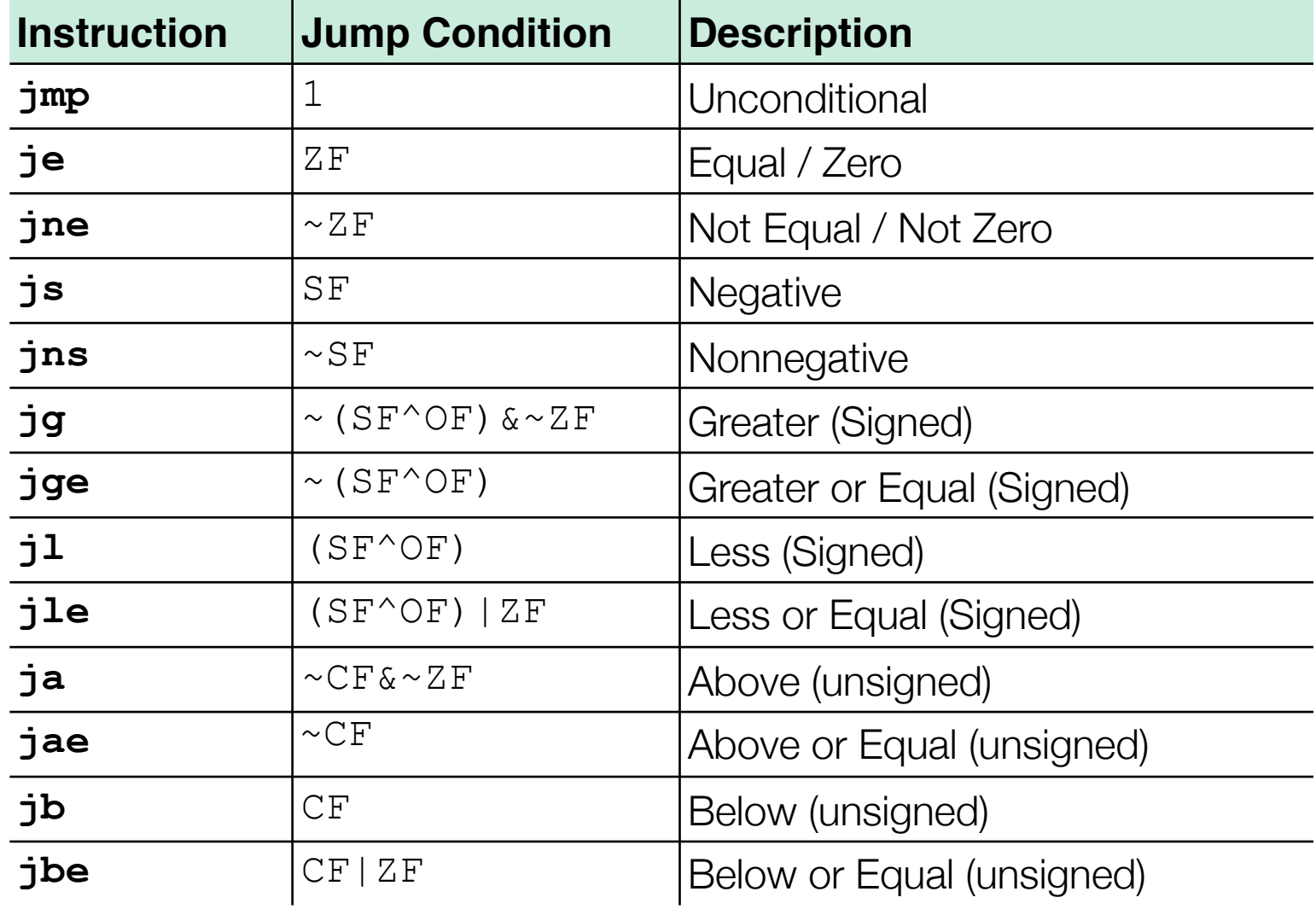
**addq %rax, %rbx**

• Arithmetic instructions implicitly set condition codes (think of it as side effect)

- Arithmetic instructions implicitly set condition codes (think of it as side effect)
	- **CF** set if  $*\text{rax} + *\text{rbx}$  generates a carry (i.e., unsigned overflow)

- Arithmetic instructions implicitly set condition codes (think of it as side effect)
	- **CF** set if  $*\text{rax} + *\text{rbx}$  generates a carry (i.e., unsigned overflow)
	- $\bullet$  **ZF** set if  $\frac{1}{2}$  rax  $+$   $\frac{1}{2}$  rbx == 0

- Arithmetic instructions implicitly set condition codes (think of it as side effect)
	- **CF** set if  $*\text{rax} + *\text{rbx}$  generates a carry (i.e., unsigned overflow)
	- $ZF$  set if  $\frac{1}{2}$  rax +  $\frac{1}{2}$  rbx == 0
	- **SF** set if  $*\text{rax} + *\text{rbx} < 0$

- Arithmetic instructions implicitly set condition codes (think of it as side effect)
	- **CF** set if  $*\text{rax} + *\text{rbx}$  generates a carry (i.e., unsigned overflow)
	- $ZF$  set if  $\frac{1}{2}$  rax +  $\frac{1}{2}$  rbx == 0
	- **SF** set if  $*\text{rax} + *\text{rbx} < 0$
	- **OF** set if  $\epsilon$  rax +  $\epsilon$  rbx overflows when  $\epsilon$  rax and  $\epsilon$  rbx are treated as signed numbers

- Arithmetic instructions implicitly set condition codes (think of it as side effect)
	- **CF** set if  $*\text{rax} + *\text{rbx}$  generates a carry (i.e., unsigned overflow)
	- $\bullet$  **ZF** set if  $\frac{1}{2}$  rax  $+$   $\frac{1}{2}$  rbx == 0
	- **SF** set if  $\frac{1}{2}$  rax +  $\frac{1}{2}$  rbx  $\lt$  0
	- **OF** set if  $\text{grav}$  +  $\text{grav}$  overflows when  $\text{grav}$  and  $\text{grav}$  are treated as signed numbers
		- $\text{Trax} > 0$ ,  $\text{Trbx} > 0$ , and  $(\text{Trax} + \text{Trbx}) < 0$ , or

- Arithmetic instructions implicitly set condition codes (think of it as side effect)
	- **CF** set if  $*\text{rax} + *\text{rbx}$  generates a carry (i.e., unsigned overflow)
	- $\bullet$  **ZF** set if  $\frac{1}{2}$  rax  $+$   $\frac{1}{2}$  rbx == 0
	- **SF** set if  $\frac{1}{2}$  rax +  $\frac{1}{2}$  rbx  $\lt$  0
	- **OF** set if  $\text{grav}$  +  $\text{grav}$  overflows when  $\text{grav}$  and  $\text{grav}$  are treated as signed numbers
		- $\text{Trax} > 0$ ,  $\text{Trbx} > 0$ , and  $(\text{Trax} + \text{Trbx}) < 0$ , or
		- $\text{Trax} < 0$ ,  $\text{Trbx} < 0$ , and  $(\text{Trax} + \text{Trbx}) > = 0$ )

#### **addq %rax, %rbx**

- Arithmetic instructions implicitly set condition codes (think of it as side effect)
	- **CF** set if  $*\text{rax} + *\text{rbx}$  generates a carry (i.e., unsigned overflow)
	- $\bullet$  **ZF** set if  $\frac{1}{2}$  rax  $+$   $\frac{1}{2}$  rbx == 0
	- **SF** set if  $\frac{1}{2}$  rax +  $\frac{1}{2}$  rbx  $\lt$  0
	- **OF** set if  $*\text{rax} + *\text{rbx}$  overflows when  $*\text{rax}$  and  $*\text{rbx}$  are treated as signed numbers
		- $\text{Trax} > 0$ ,  $\text{Trbx} > 0$ , and  $(\text{Trax} + \text{Trbx}) < 0$ , or
		- $\text{Trax} < 0$ ,  $\text{Trbx} < 0$ , and  $(\text{Trax} + \text{Trbx}) > = 0$ )

0 **ZF** 0 **CF** 0 **SF** 0 **OF addq** *0xFF*, *0x80*  **10000000 +) 11111111 c01111111**

- Arithmetic instructions implicitly set condition codes (think of it as side effect)
	- **CF** set if  $*\text{rax} + *\text{rbx}$  generates a carry (i.e., unsigned overflow)
	- $\bullet$  **ZF** set if  $\frac{1}{2}$  rax  $+$   $\frac{1}{2}$  rbx == 0
	- **SF** set if  $\frac{1}{2}$  rax +  $\frac{1}{2}$  rbx  $\lt$  0
	- **OF** set if  $*\text{rax} + *\text{rbx}$  overflows when  $*\text{rax}$  and  $*\text{rbx}$  are treated as signed numbers
		- $\text{Trax} > 0$ ,  $\text{Trbx} > 0$ , and  $(\text{Trax} + \text{Trbx}) < 0$ , or
		- $\text{Trax} < 0$ ,  $\text{Trbx} < 0$ , and  $(\text{Trax} + \text{Trbx}) > = 0$ )

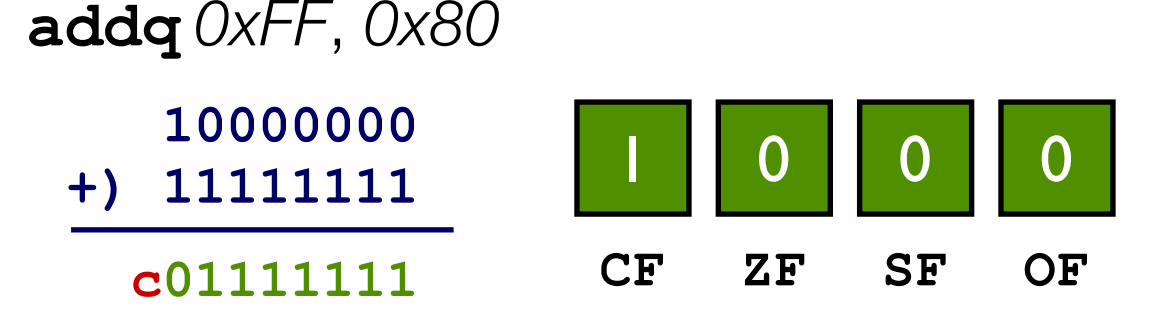

- Arithmetic instructions implicitly set condition codes (think of it as side effect)
	- **CF** set if  $*\text{rax} + *\text{rbx}$  generates a carry (i.e., unsigned overflow)
	- $\bullet$  **ZF** set if  $\frac{1}{2}$  rax  $+$   $\frac{1}{2}$  rbx == 0
	- **SF** set if  $\frac{1}{2}$  rax +  $\frac{1}{2}$  rbx  $\lt$  0
	- **OF** set if  $\text{grav}$  +  $\text{grav}$  overflows when  $\text{grav}$  and  $\text{grav}$  are treated as signed numbers
		- $\text{Trax} > 0$ ,  $\text{Trbx} > 0$ , and  $(\text{Trax} + \text{Trbx}) < 0$ , or
		- $\text{Trax} < 0$ ,  $\text{Trbx} < 0$ , and  $(\text{Trax} + \text{Trbx}) > = 0$ )

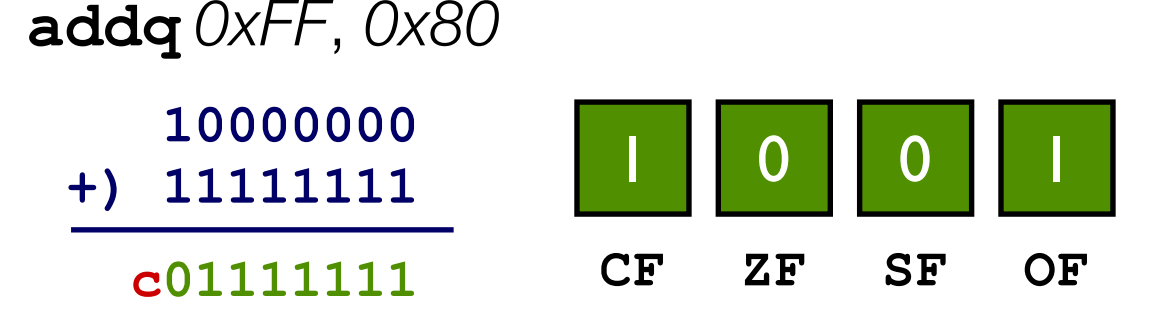

#### **addq %rax, %rbx**

- Arithmetic instructions implicitly set condition codes (think of it as side effect)
	- **CF** set if  $*\text{rax} + *\text{rbx}$  generates a carry (i.e., unsigned overflow)
	- $\bullet$  **ZF** set if  $\frac{1}{2}$  rax  $+$   $\frac{1}{2}$  rbx == 0
	- **SF** set if  $\frac{1}{2}$  rax +  $\frac{1}{2}$  rbx  $\lt$  0
	- **OF** set if  $\text{grav}$  +  $\text{grav}$  overflows when  $\text{grav}$  and  $\text{grav}$  are treated as signed numbers
		- $\text{Trax} > 0$ ,  $\text{Trbx} > 0$ , and  $(\text{Trax} + \text{Trbx}) < 0$ , or
		- $\text{Trax} < 0$ ,  $\text{Trbx} < 0$ , and  $(\text{Trax} + \text{Trbx}) > = 0$ )

1**addq** *0xFF*, *0x80*

<sup>1</sup> **jle .L4**

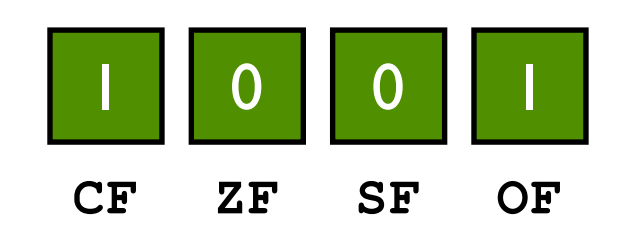

#### **addq %rax, %rbx**

- Arithmetic instructions implicitly set condition codes (think of it as side effect)
	- **CF** set if  $*\text{rax} + *\text{rbx}$  generates a carry (i.e., unsigned overflow)
	- $\bullet$  **ZF** set if  $\frac{1}{2}$  rax  $+$   $\frac{1}{2}$  rbx == 0
	- $\cdot$  **SF** set if  $\frac{1}{2}$  rax  $+$   $\frac{1}{2}$  rbx  $\lt$  0
	- **OF** set if  $\text{grav}$  +  $\text{grav}$  overflows when  $\text{grav}$  and  $\text{grav}$  are treated as signed numbers
		- $\text{Trax} > 0$ ,  $\text{Trbx} > 0$ , and  $(\text{Trax} + \text{Trbx}) < 0$ , or
		- $\text{Trax} < 0$ ,  $\text{Trbx} < 0$ , and  $(\text{Trax} + \text{Trbx}) > = 0$ )

1**addq** *0xFF*, *0x80* <sup>1</sup> **jle .L4 if((x+y)<0) { … }**

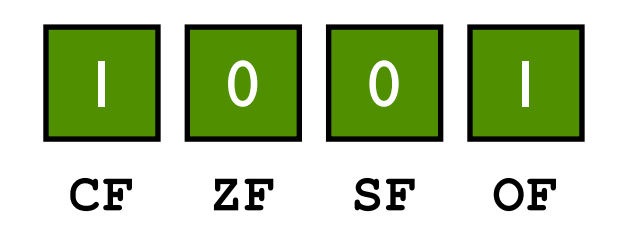

# Today: Control Instructions

- Control: Conditional branches (**if… else…**)
- Control: Loops (**for**, **while**)
- Control: Switch Statements (**case… switch…**)

# "Do-While" Loop Example

• Popcount: Count number of 1's in argument  $x$ 

```
do-while version
```

```
long pcount_do 
   (unsigned long x) {
   long result = 0;
   do {
     result += x & 0x1;
    x \gg = 1;
   } while (x);
   return result;
}
```
# "Do-While" Loop Example

• Popcount: Count number of 1's in argument  $x$ 

```
do-while version
long pcount_do 
   (unsigned long x) {
   long result = 0;
   do {
     result += x & 0x1;
    x \gg = 1;
   } while (x);
   return result;
}
```

```
goto Version
```

```
long pcount_goto 
   (unsigned long x) {
   long result = 0;
  loop:
   result += x & 0x1;
 x \gg = 1;
   if(x) goto loop;
   return result;
}
```

```
long pcount_goto 
   (unsigned long x) {
   long result = 0;
  loop:
   result += x & 0x1;
 x \gg = 1;
   if(x) goto loop;
   return result;
}
```
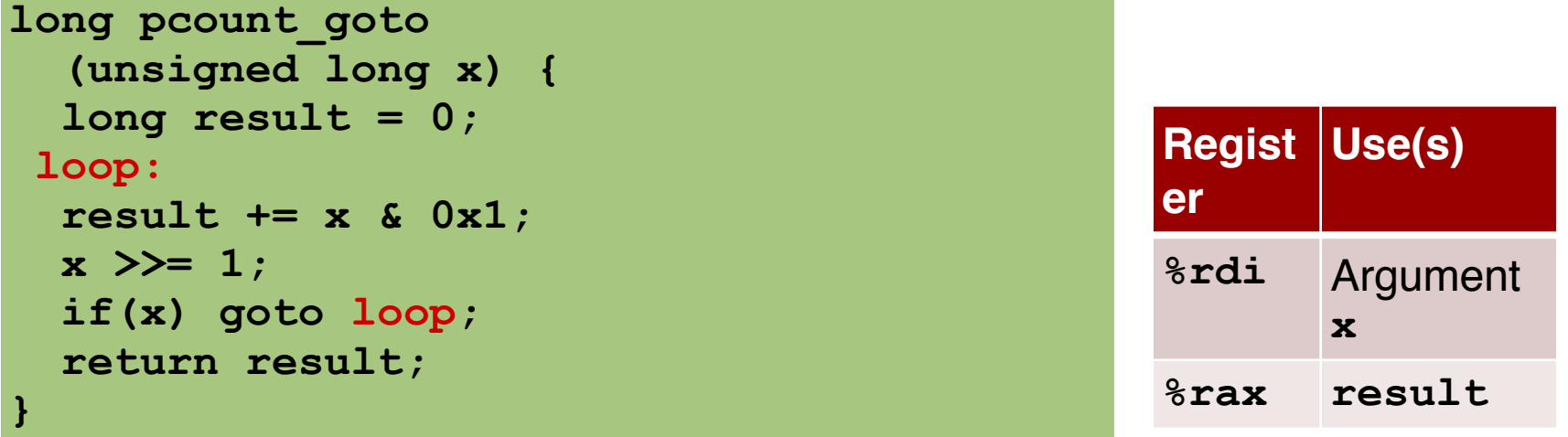

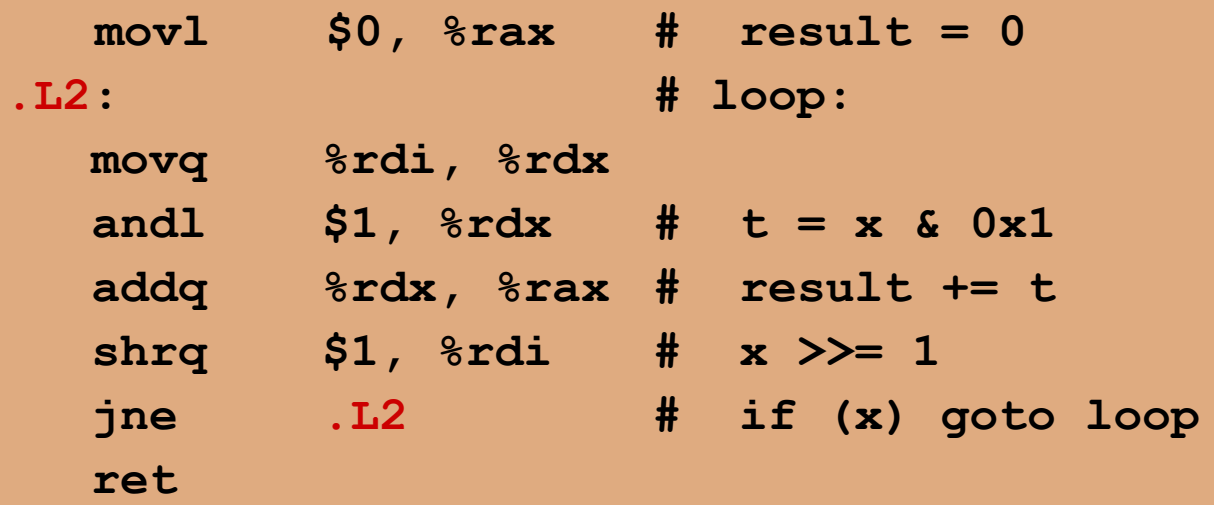

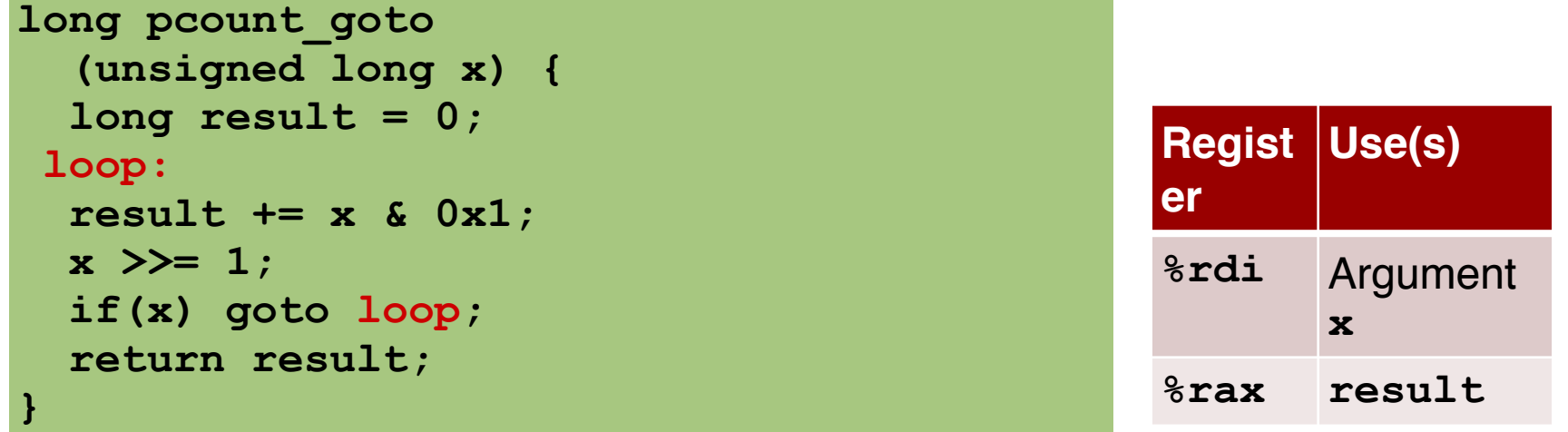

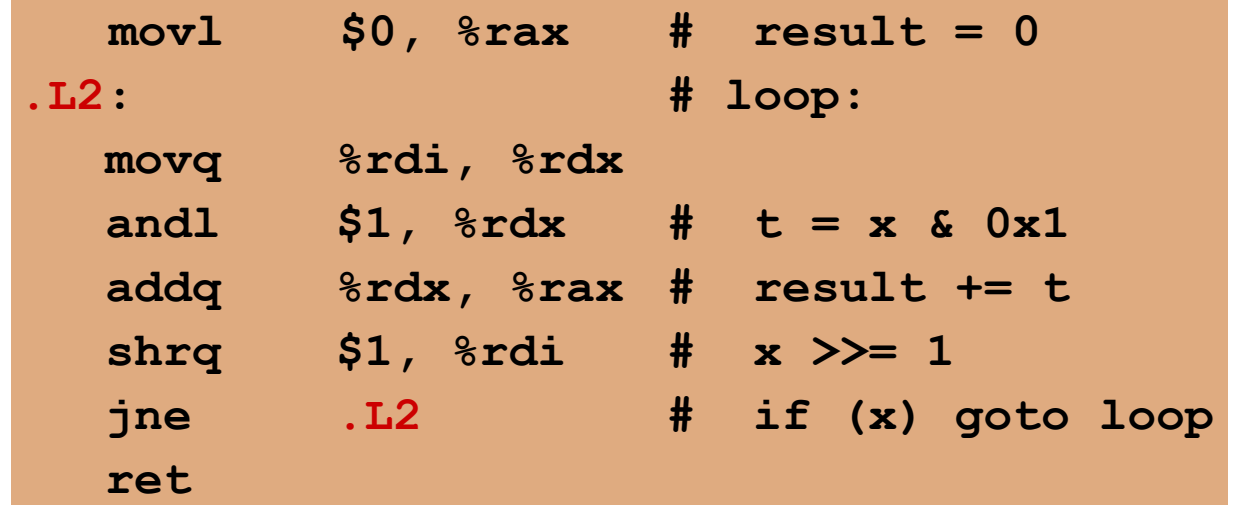

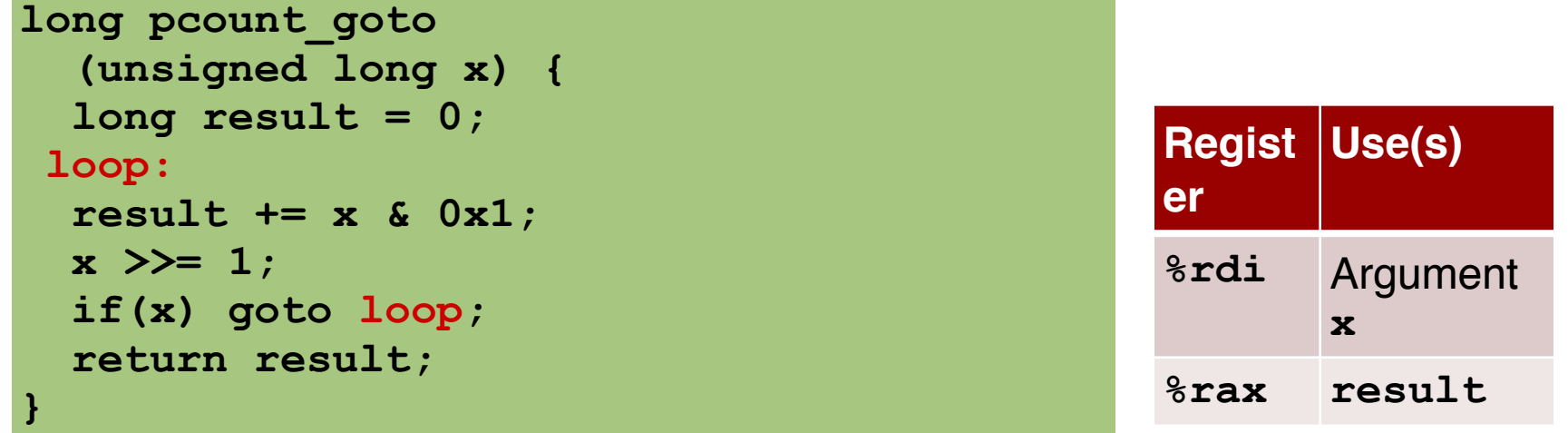

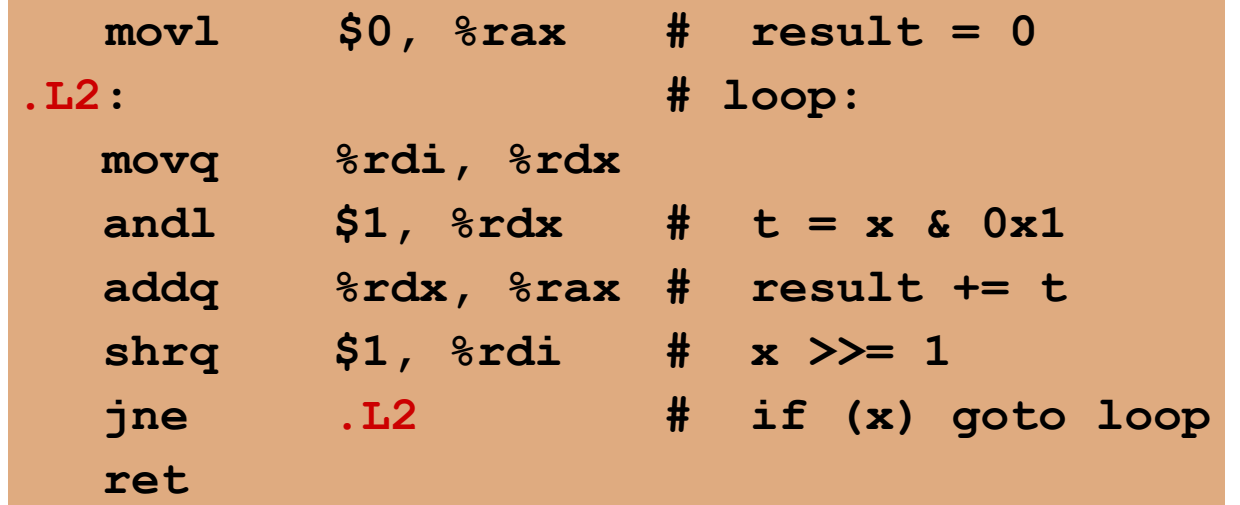

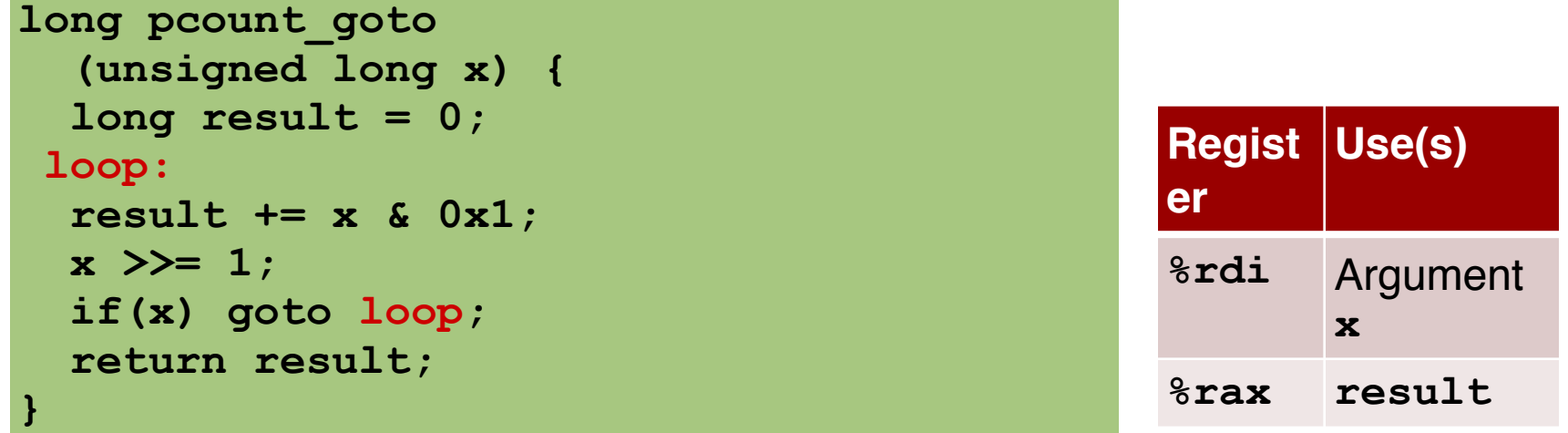

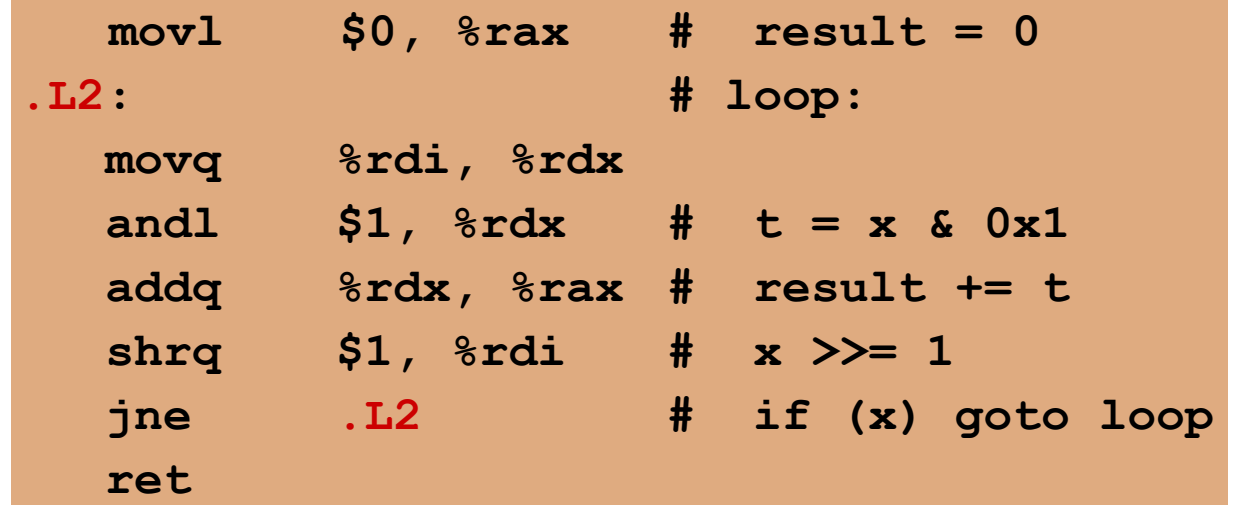

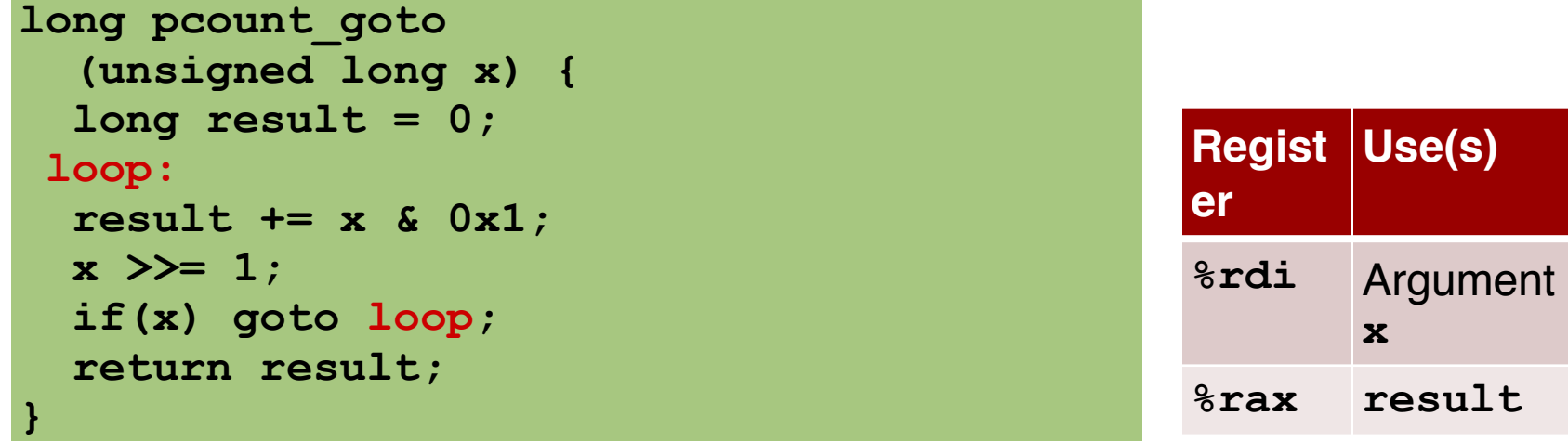

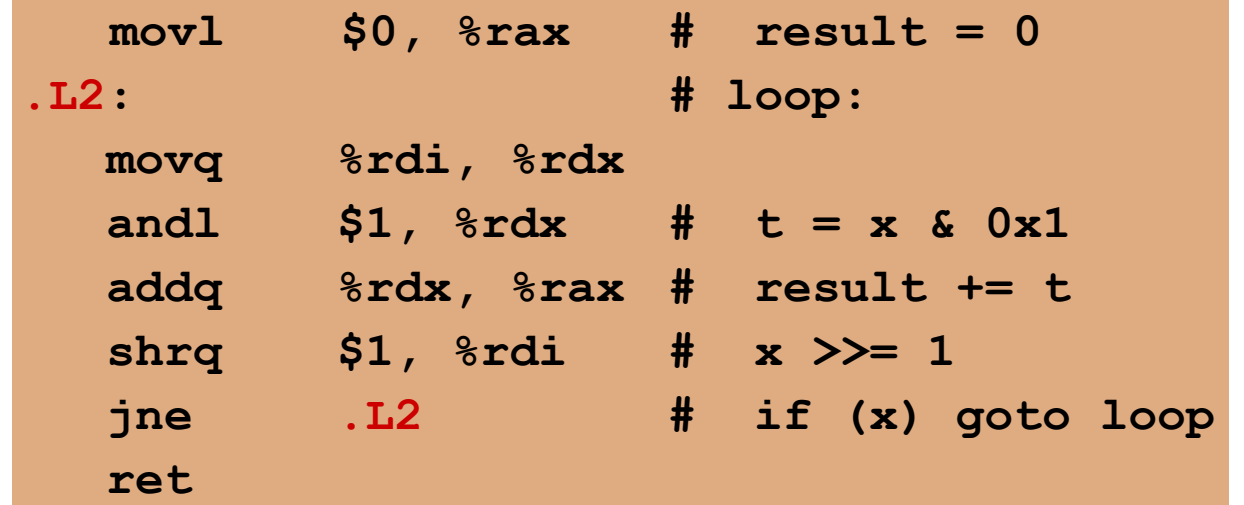

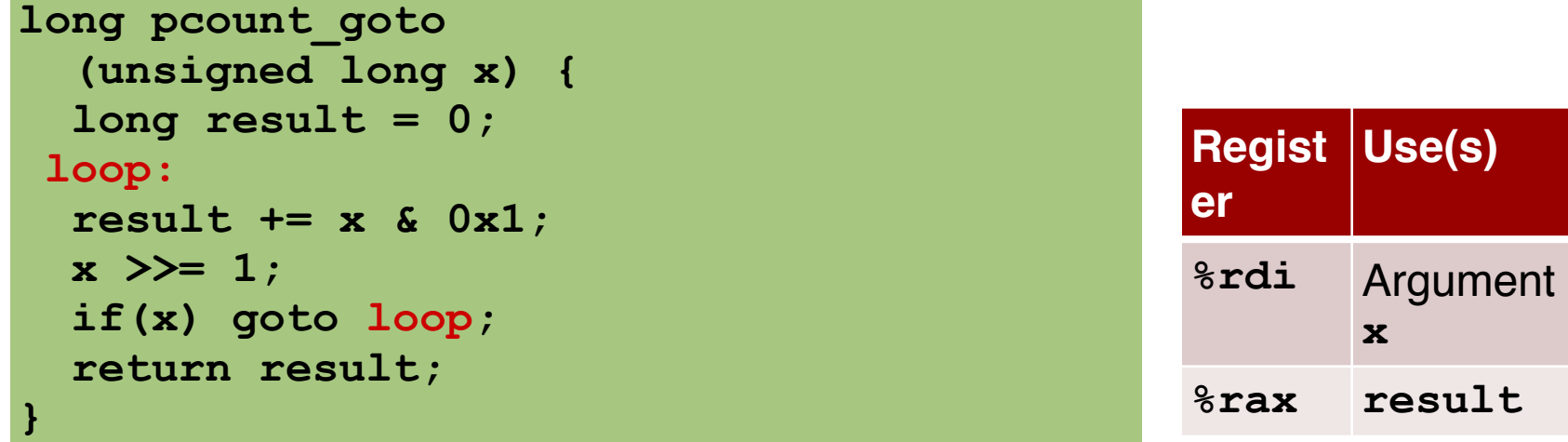

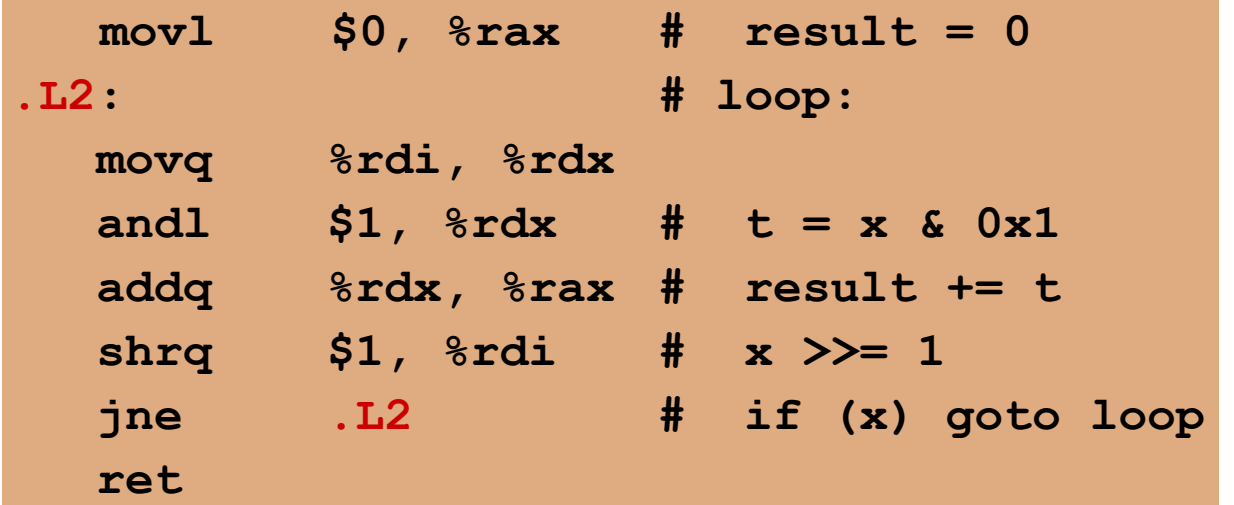

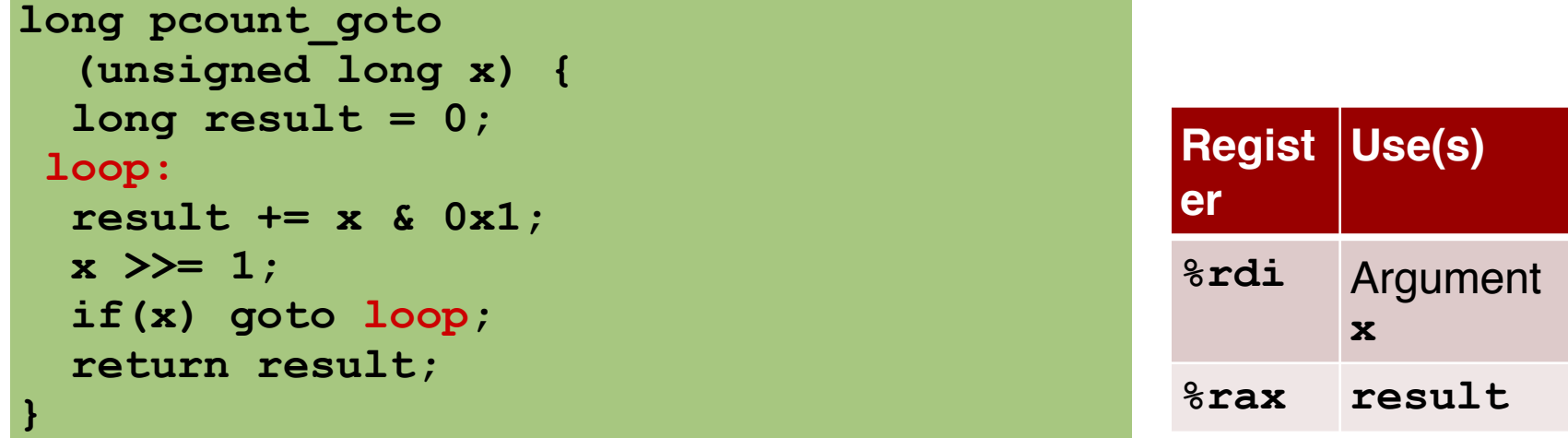

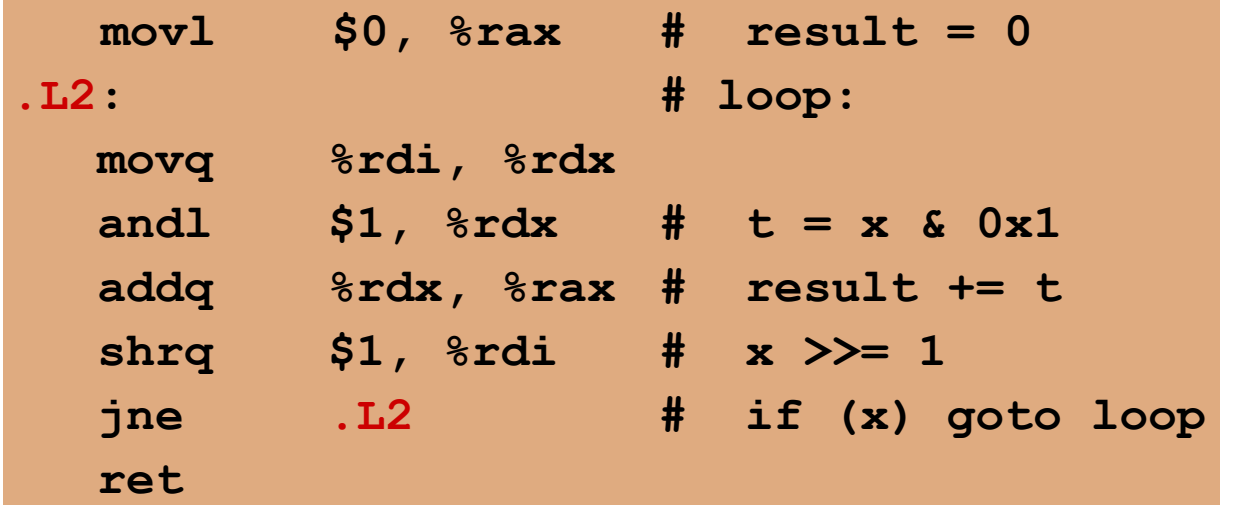

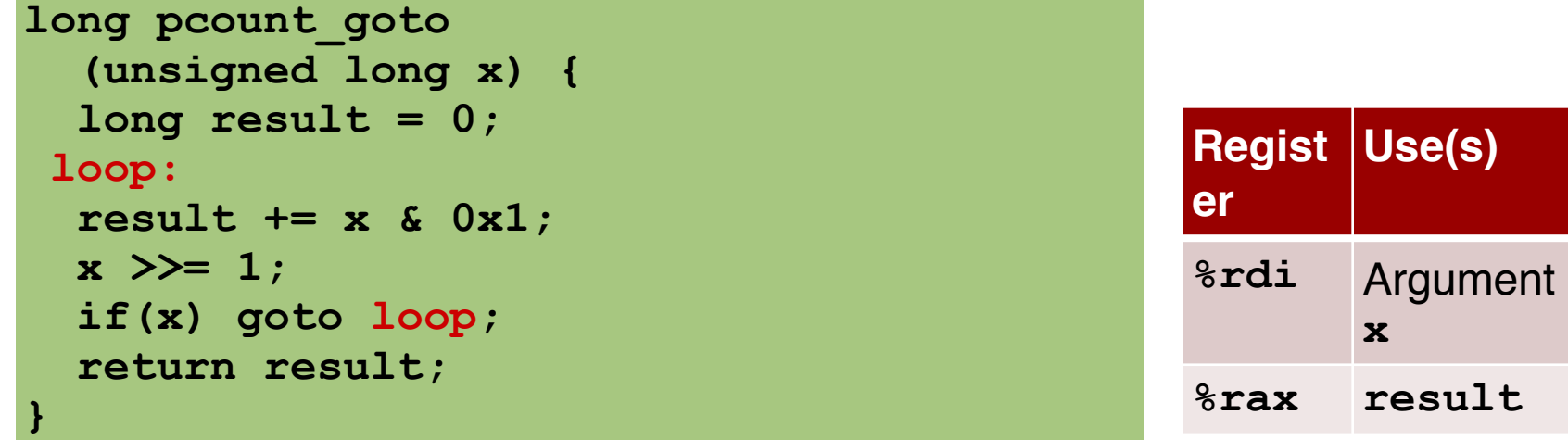

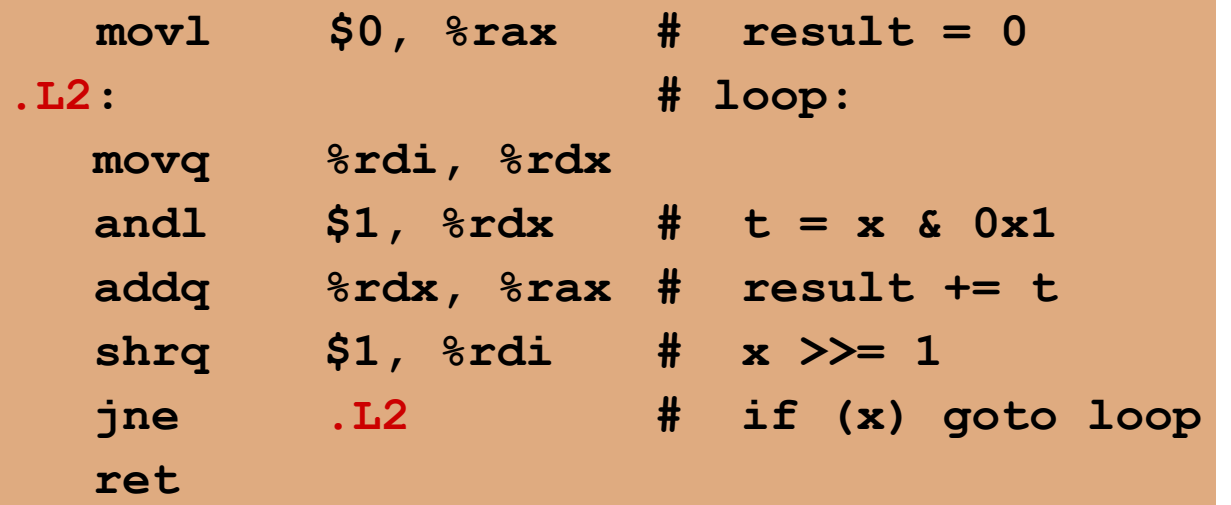

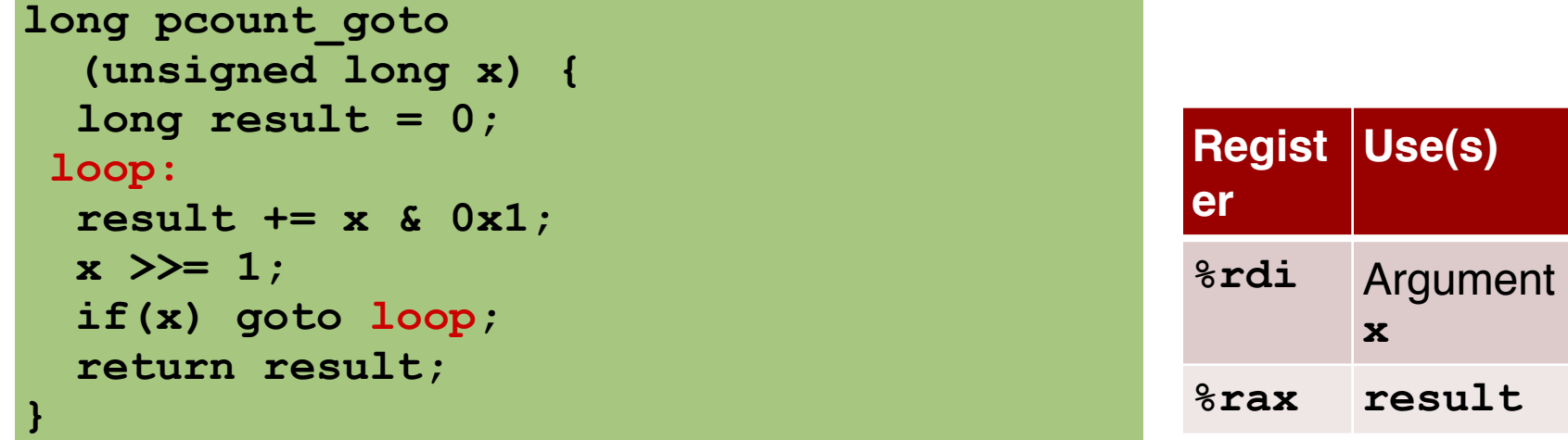

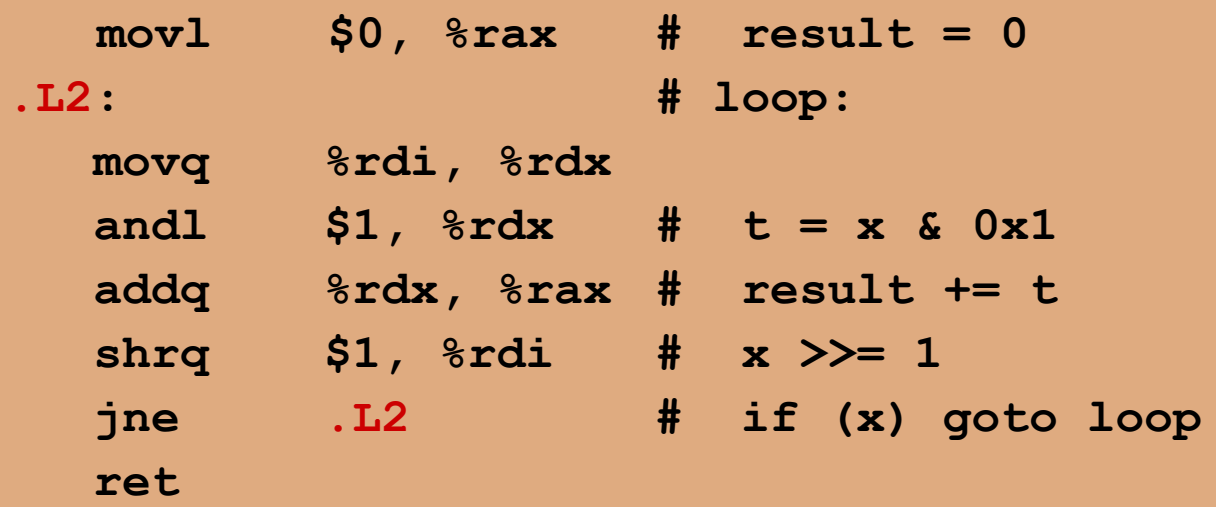

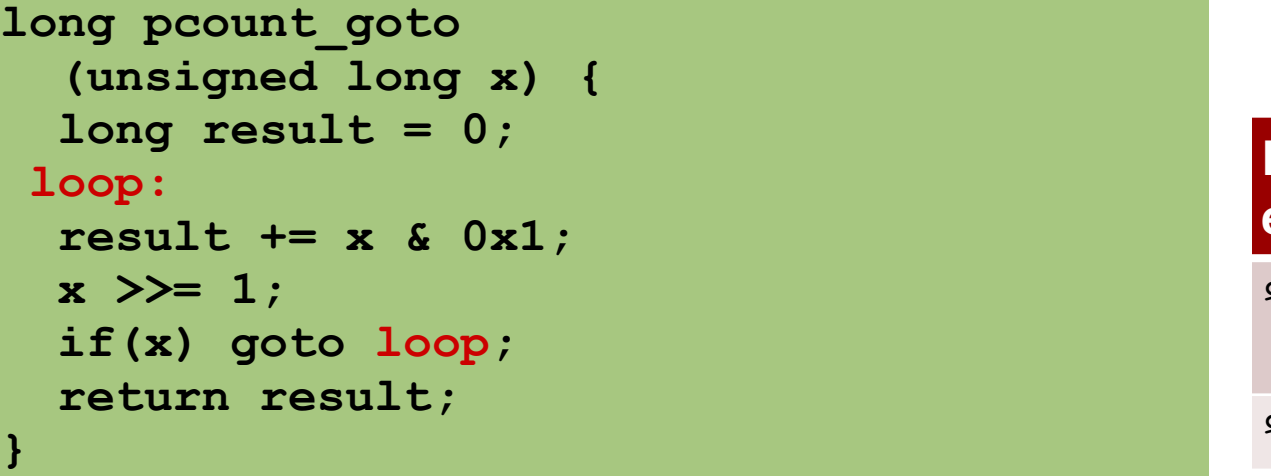

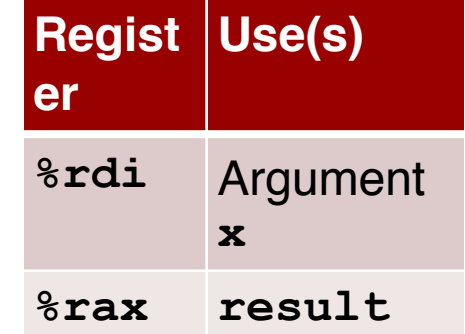

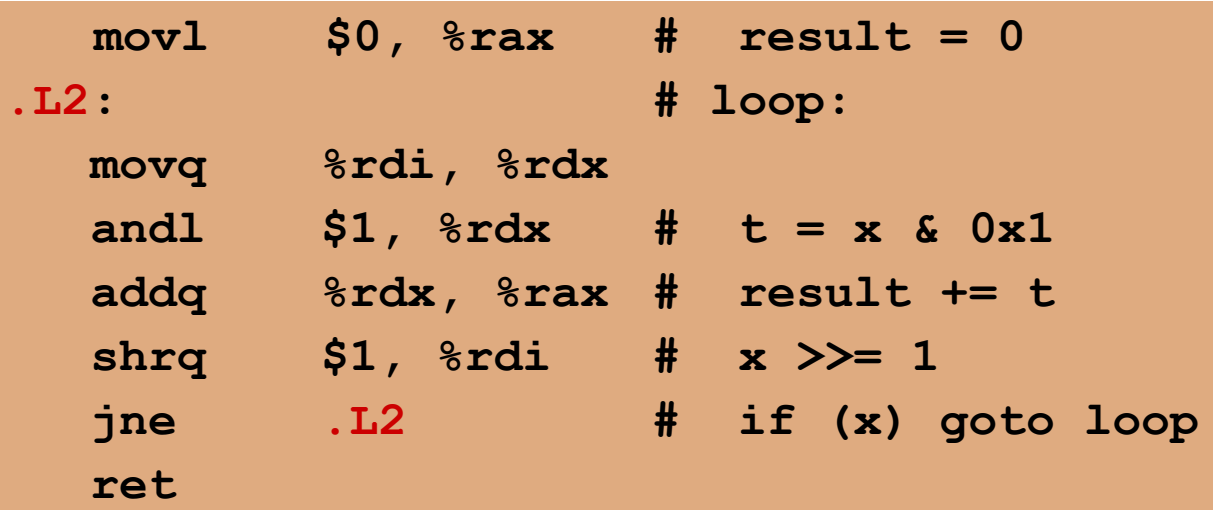

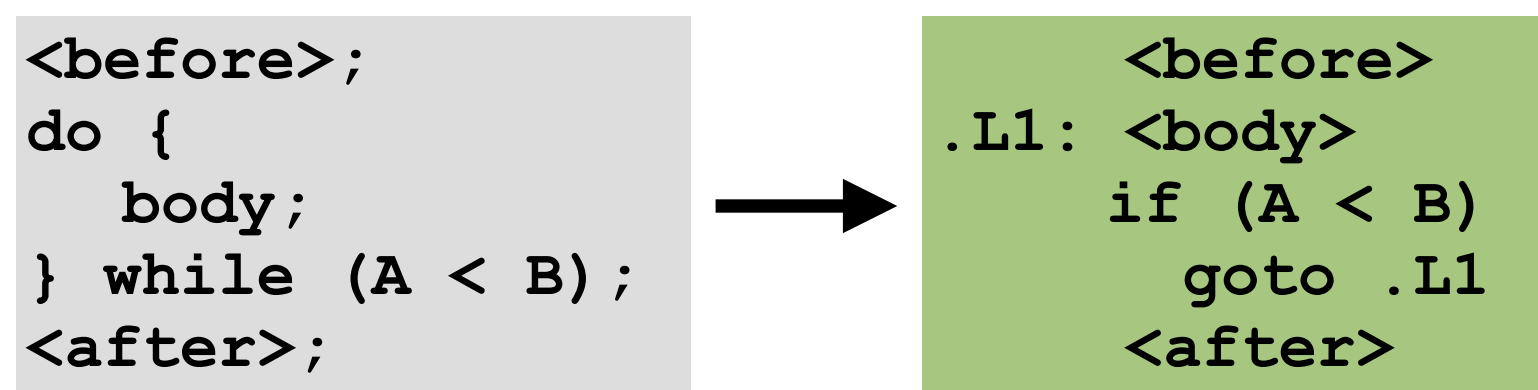

do-while version **goto** Version

**<before>; do { body; } while (A < B); <after>;**

 **<before> .L1: <body> if (A < B) goto .L1 <after>** Replace with a conditional jump

instruction

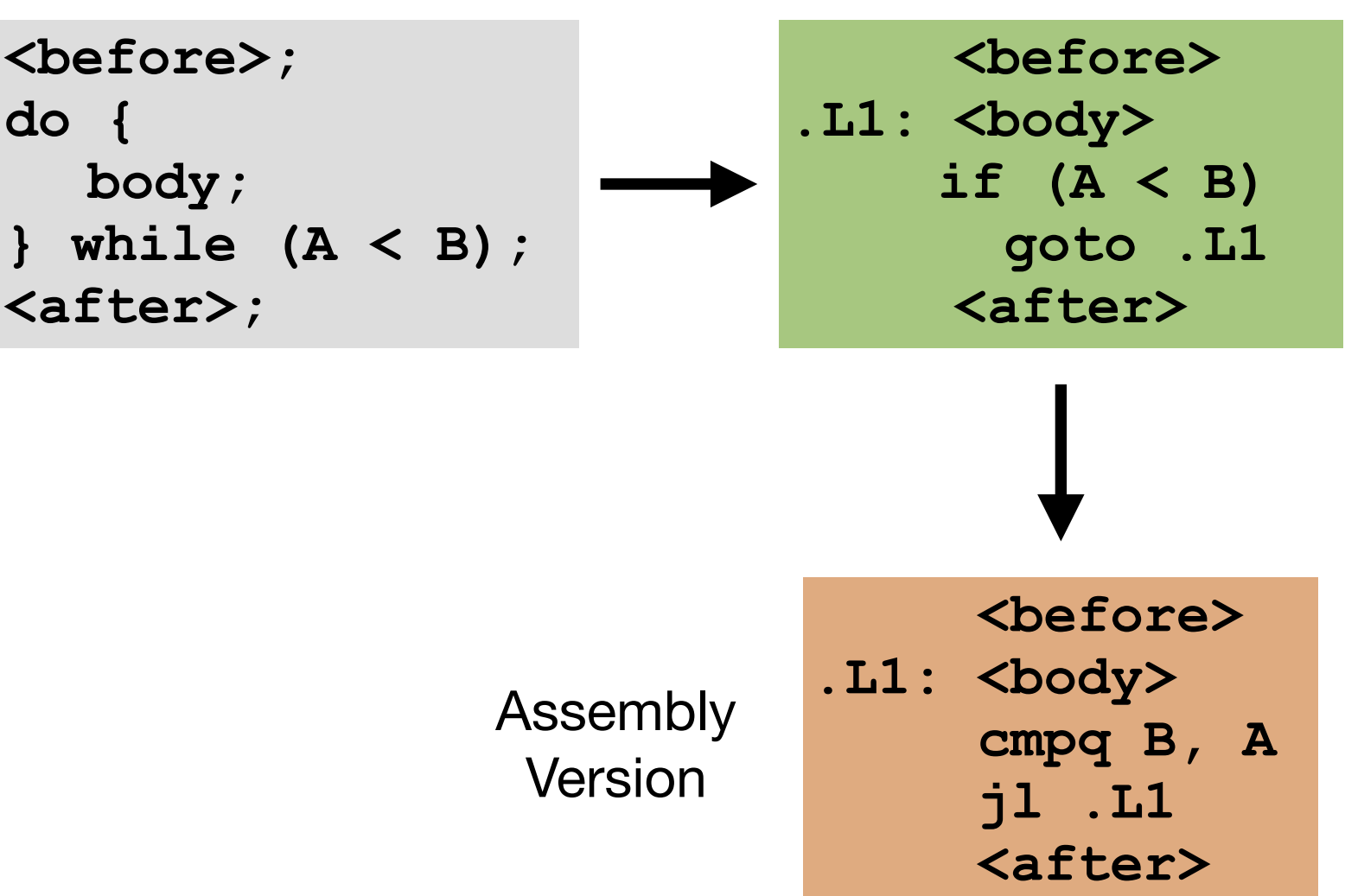

**while** version

```
<before>; 
while (A < B) { 
  body; 
} 
<after>;
```
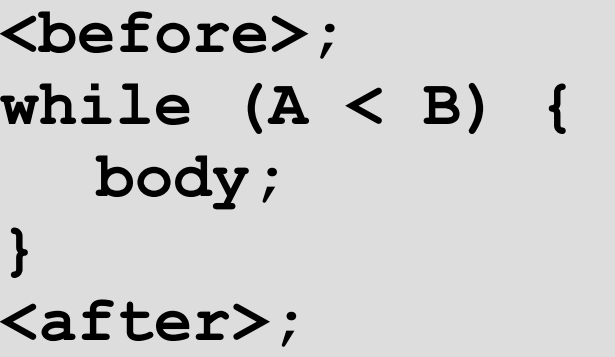

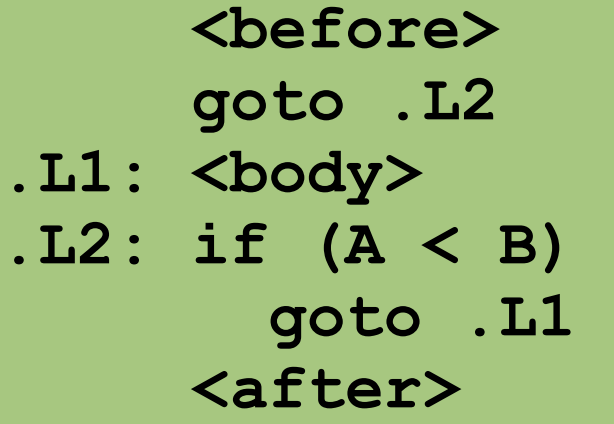

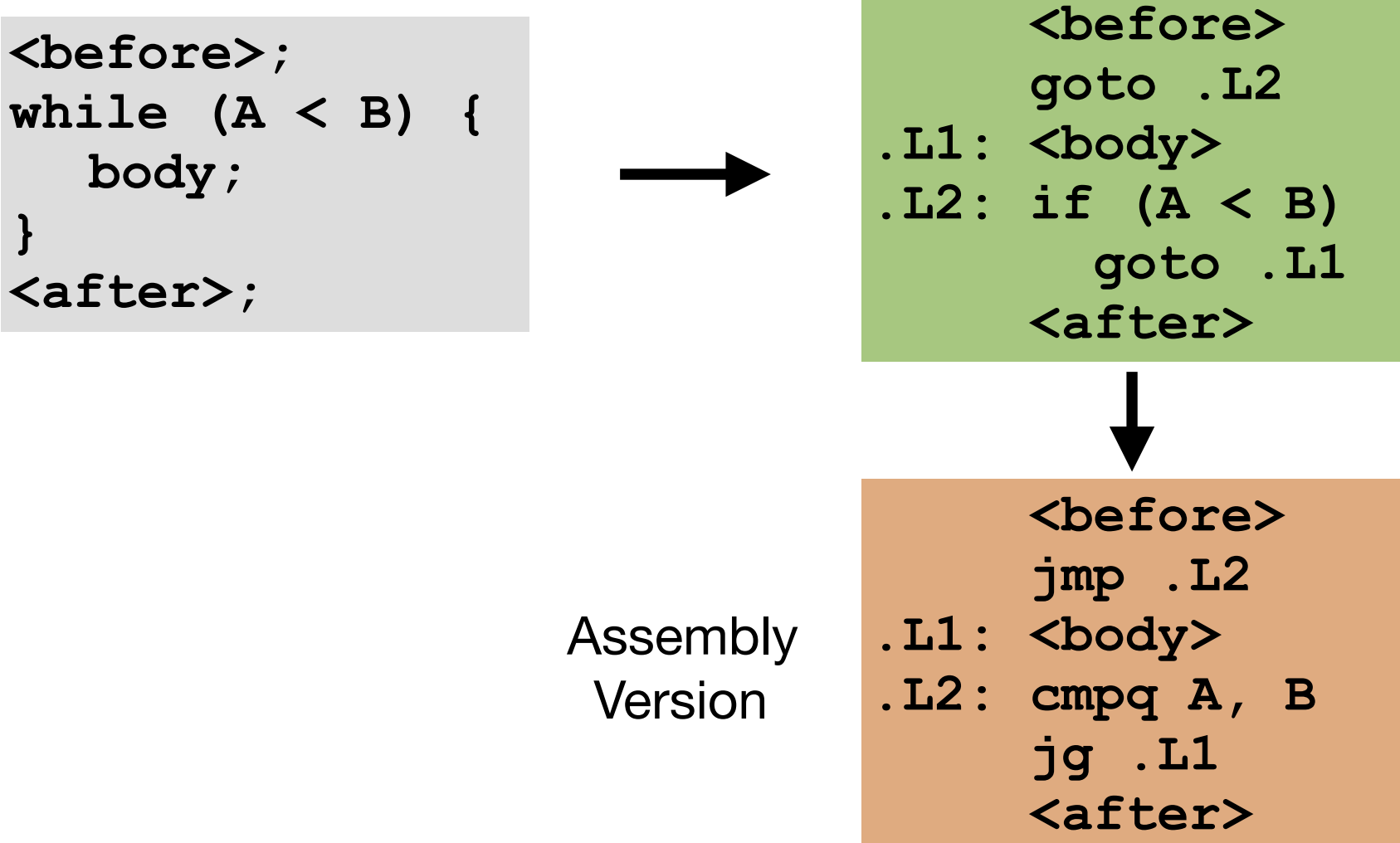

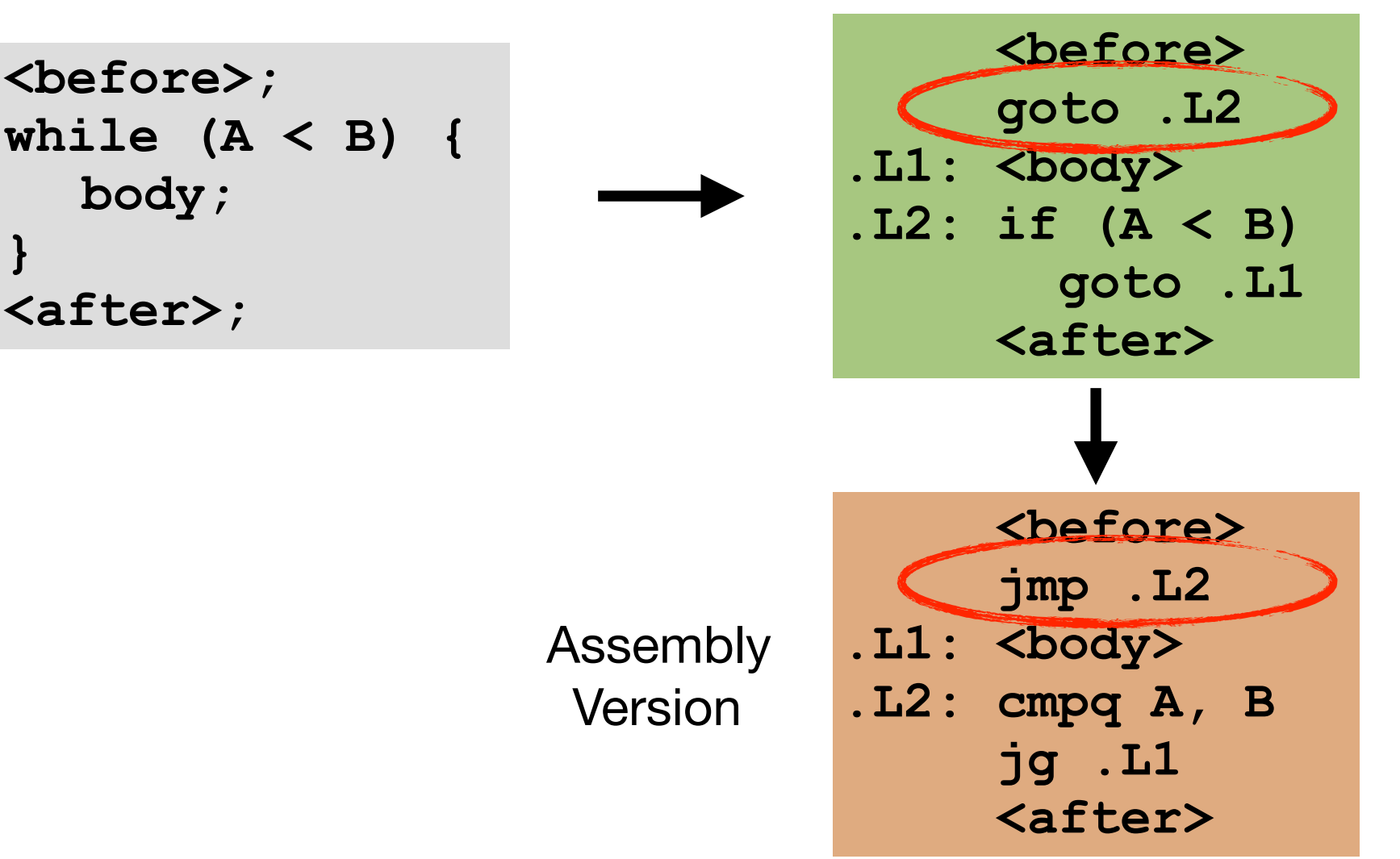

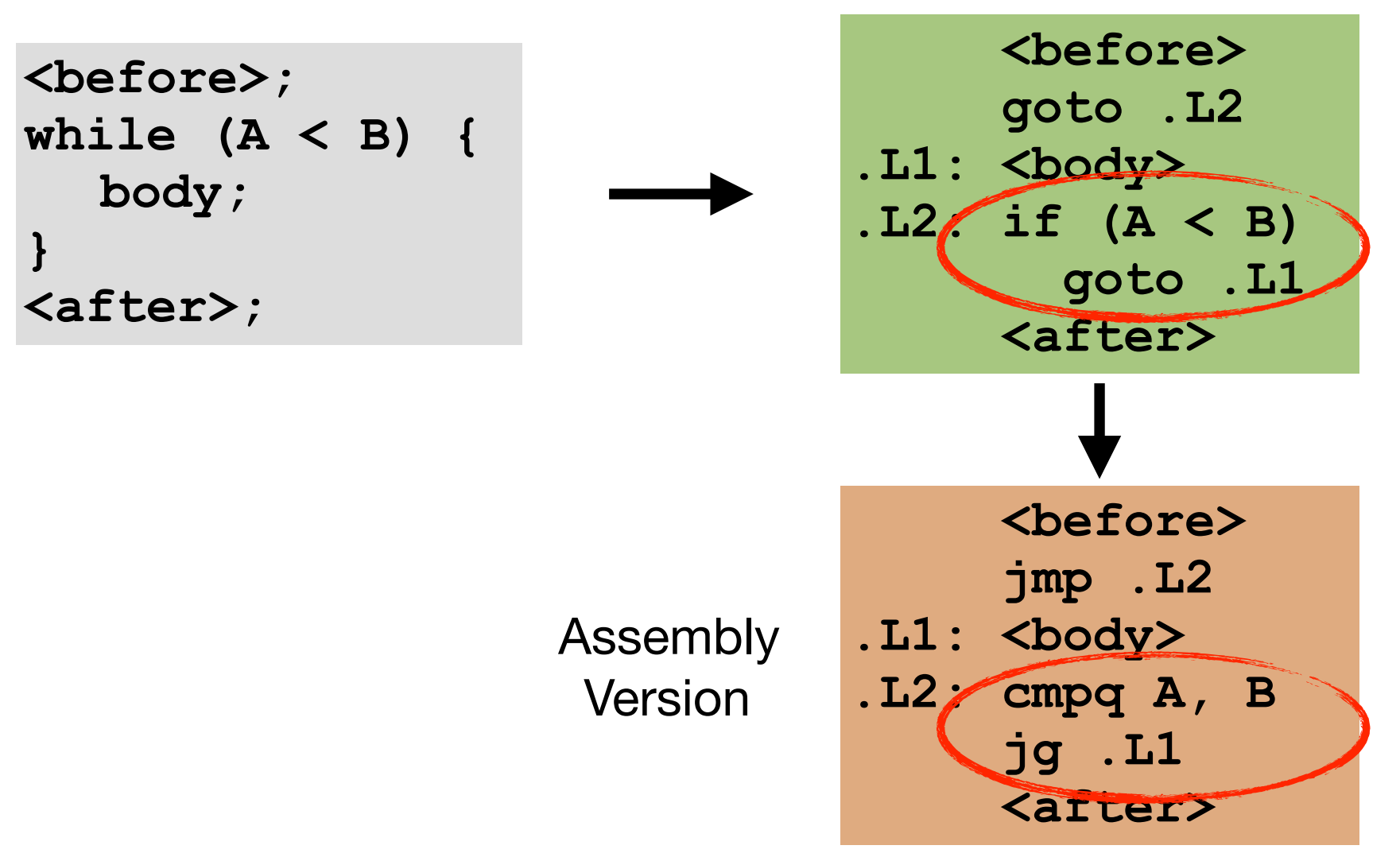

# "While" Loop Example

**while** version

```
long pcount_while 
   (unsigned long x) { 
   long result = 0;
   while (x) {
     result += x & 0x1;
    x \gg = 1;
   } 
   return result; 
}
```
# "While" Loop Example

**while** version **goto** Version

```
long pcount_while 
   (unsigned long x) {
```

```
 long result = 0;
 while (x) {
   result += x & 0x1;
  x \gg = 1;
 } 
 return result;
```
**}**

```
long pcount_goto_jtm 
   (unsigned long x) {
   long result = 0;
   goto test; 
 loop:
   result += x & 0x1;
  x \gg = 1;
 test: 
   if(x) goto loop;
   return result;
}
```
for (**init**; **test**; **update**){ **body** }

```
for (init; test; update){ body
}
```

```
//assume unsigned int is 4 bytes
long pcount_for (unsigned int x)
{ 
   size_t i;
   long result = 0;
   for (i = 0; i < 32; i++)
   { 
     result += (x >> i) & 0x1;
   } 
   return result; 
}
```
for (**init**; **test**; **update**){ **body** }

```
i = 0init
```

```
//assume unsigned int is 4 bytes
long pcount_for (unsigned int x)
{ 
   size_t i;
   long result = 0;
   for (i = 0; i < 32; i++)
   { 
     result += (x >> i) & 0x1;
   } 
   return result; 
}
```
for (**init**; **test**; **update**){ **body** }

```
//assume unsigned int is 4 bytes
long pcount_for (unsigned int x)
{ 
   size_t i;
   long result = 0;
   for (i = 0; i < 32; i++)
   { 
     result += (x >> i) & 0x1;
   } 
   return result;
```
**}**

```
init
```

```
i = 0
```
test

```
i < 32
```
for (**init**; **test**; **update**){ **body** }

```
//assume unsigned int is 4 bytes
long pcount_for (unsigned int x)
{
```

```
 size_t i;
 long result = 0;
 for (i = 0; i < 32; i++)
 { 
   result += (x >> i) & 0x1;
 } 
 return result;
```
**}**

init

```
i = 0
```
test

**i < 32**

**i++** update

for (**init**; **test**; **update**){ **body** }

```
//assume unsigned int is 4 bytes
long pcount_for (unsigned int x)
{
```

```
 size_t i;
 long result = 0;
 for (i = 0; i < 32; i++)
 { 
   result += (x >> i) & 0x1;
 } 
 return result;
```
**}**

 $i = 0$ init **i < 32** test **i++** update **{**  $result += (x >> i)$ **& 0x1; }** body

# Convert "For" Loop to "While" Loop

For Version

before; for (**init**; **test**; **update**) { **body**; } after

# Convert "For" Loop to "While" Loop

For Version While Version

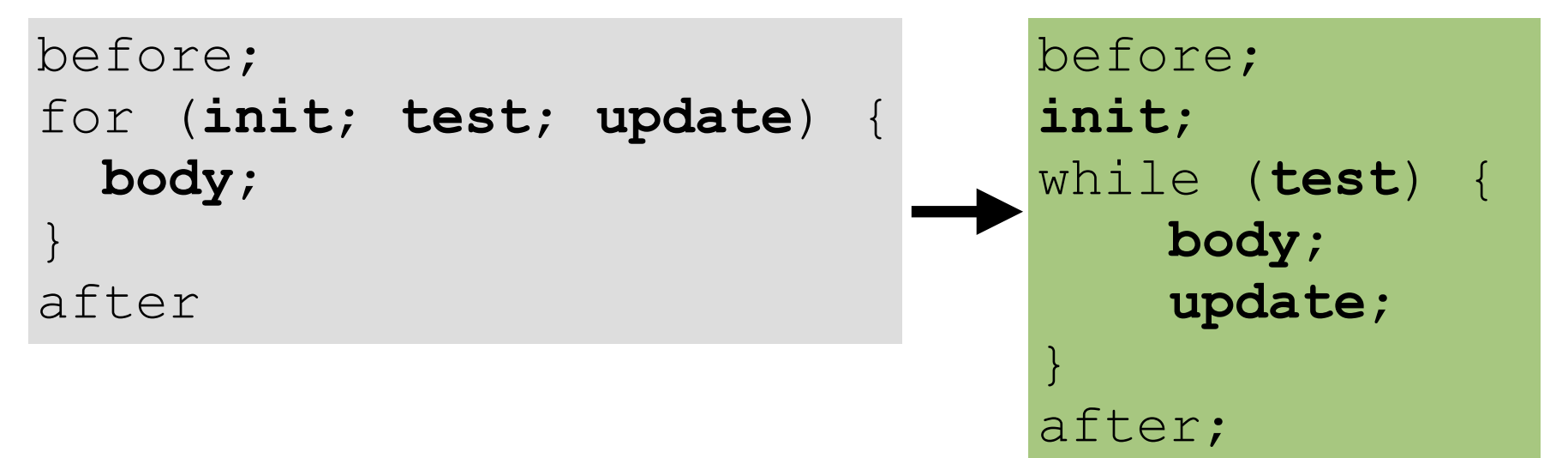

# Convert "For" Loop to "While" Loop

For Version While Version

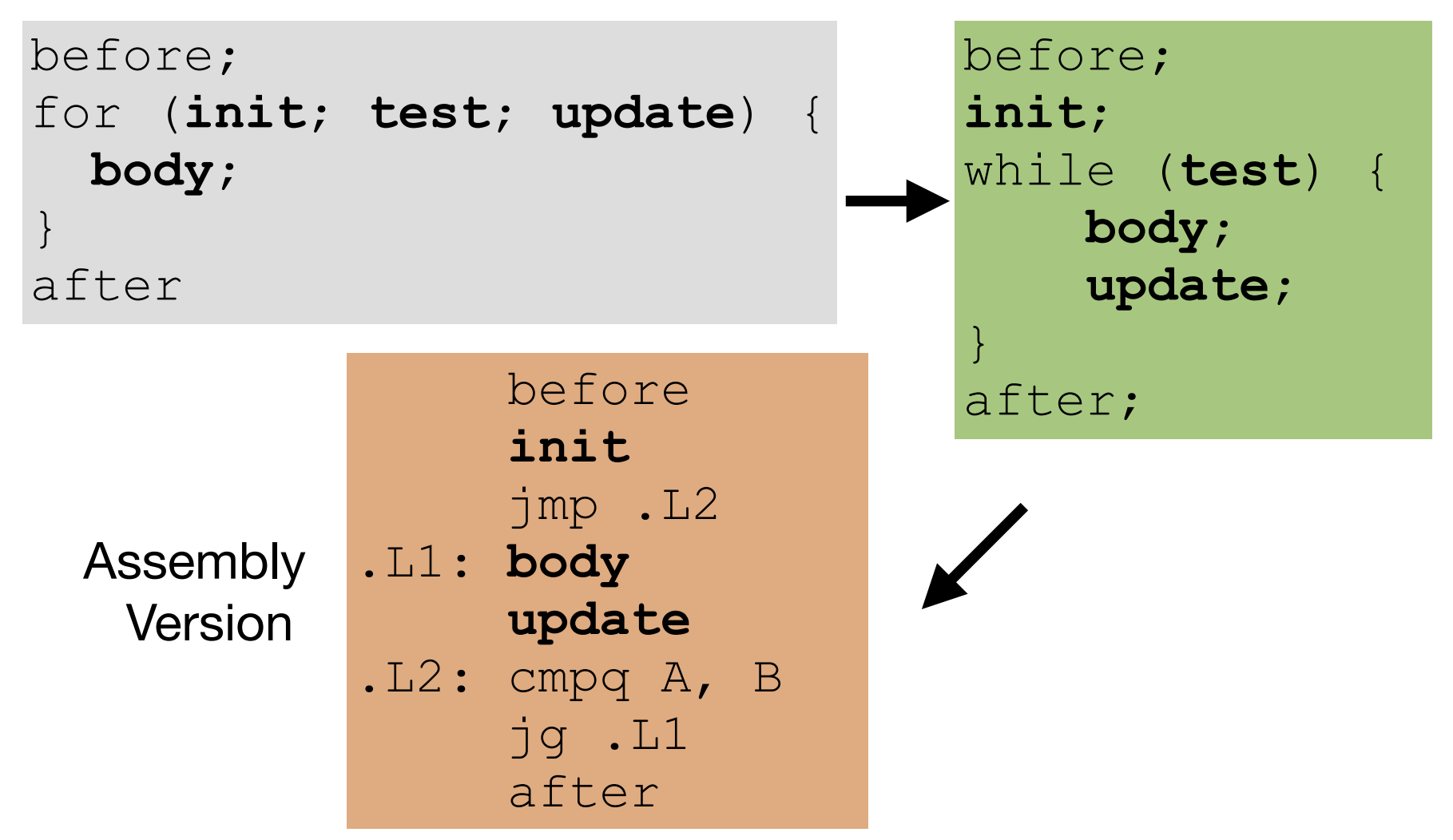

# Today: Control Instructions

- Control: Conditional branches (**if… else…**)
- Control: Loops (**for**, **while**)
- Control: Switch Statements (**case… switch…**)

```
long switch_eg (long x, long y, long z)
{
    long w = 1; switch(x) {
     case 1:
       w = y \star z; break;
     case 2:
       w = y/z; case 3:
        w += z;
         break;
     case 5:
     case 6:
         w -= z;
         break;
     default:
         w = 2;
 }
     return w;
```
**}**

```
Fall-through case
long switch_eg (long x, long y, long z)
{
    long w = 1; switch(x) {
     case 1:
        w = y \cdot z; break;
     case 2:
       w = y/z; case 3:
         w += z;
         break;
     case 5:
     case 6:
         w -= z;
         break;
     default:
         w = 2;
 }
     return w;
```
**}**

```
Multiple case 
                   labels
                   Fall-through case
long switch_eg (long x, long y, long z) {
    long w = 1; switch(x) {
     case 1:
        w = y \cdot z; break;
     case 2:
       w = y/z; case 3:
         w += z;
         break;
     case 5:
     case 6:
         w -= z;
         break;
     default:
         w = 2;
 }
     return w; }
```

```
Multiple case 
                    labels
                    Fall-through case
                      For missing 
                      cases, fall back 
                      to default
long switch_eg (long x, long y, long z) {
     long w = 1;
     switch(x) {
     case 1:
        w = y \star z; break;
     case 2:
       w = y/z; case 3:
         w += z;
         break;
     case 5:
     case 6:
         w -= z;
         break;
     default:
        w = 2; }
     return w; }
```

```
Multiple case 
                    labels
                     Fall-through case
                      For missing 
                      cases, fall back 
                      to default
long switch_eg (long x, long y, long z)
{
    long w = 1; switch(x) {
     case 1:
        w = y \star z; break;
     case 2:
        w = y/z; case 3:
         w += z;
         break;
     case 5:
     case 6:
          w -= z;
         break;
     default:
        w = 2; }
     return w;
}
```
Converting to a cascade of if-else statements is simple, but cumbersome with too many cases.

Switch Form

**switch(x) { case val\_0:** *Block* 0  **case val\_1:** *Block* 1

….

**}**

```
 case val_n-1:
   Block n–1
```
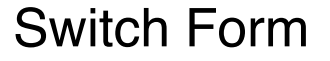

Jump Targets

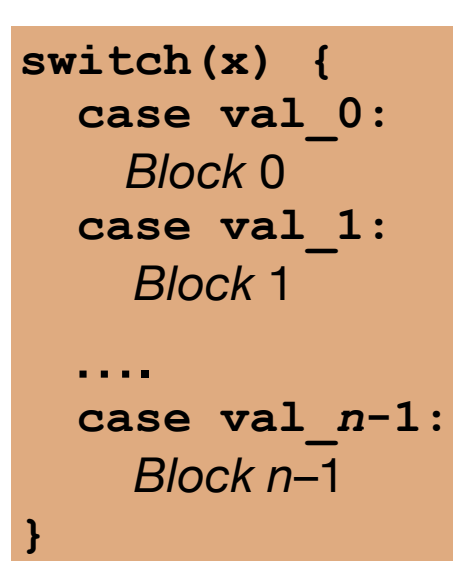

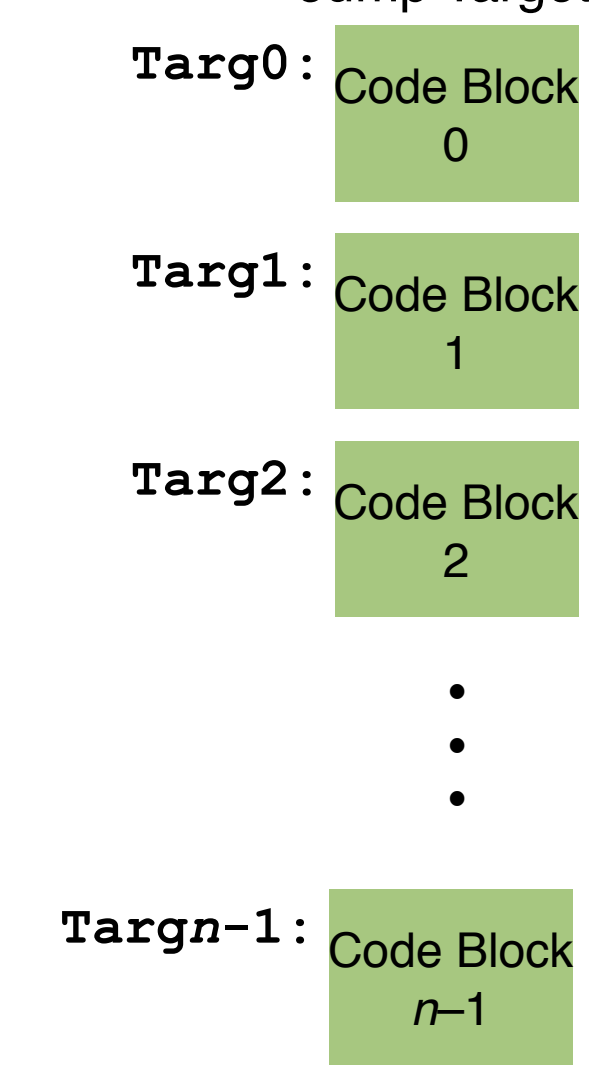

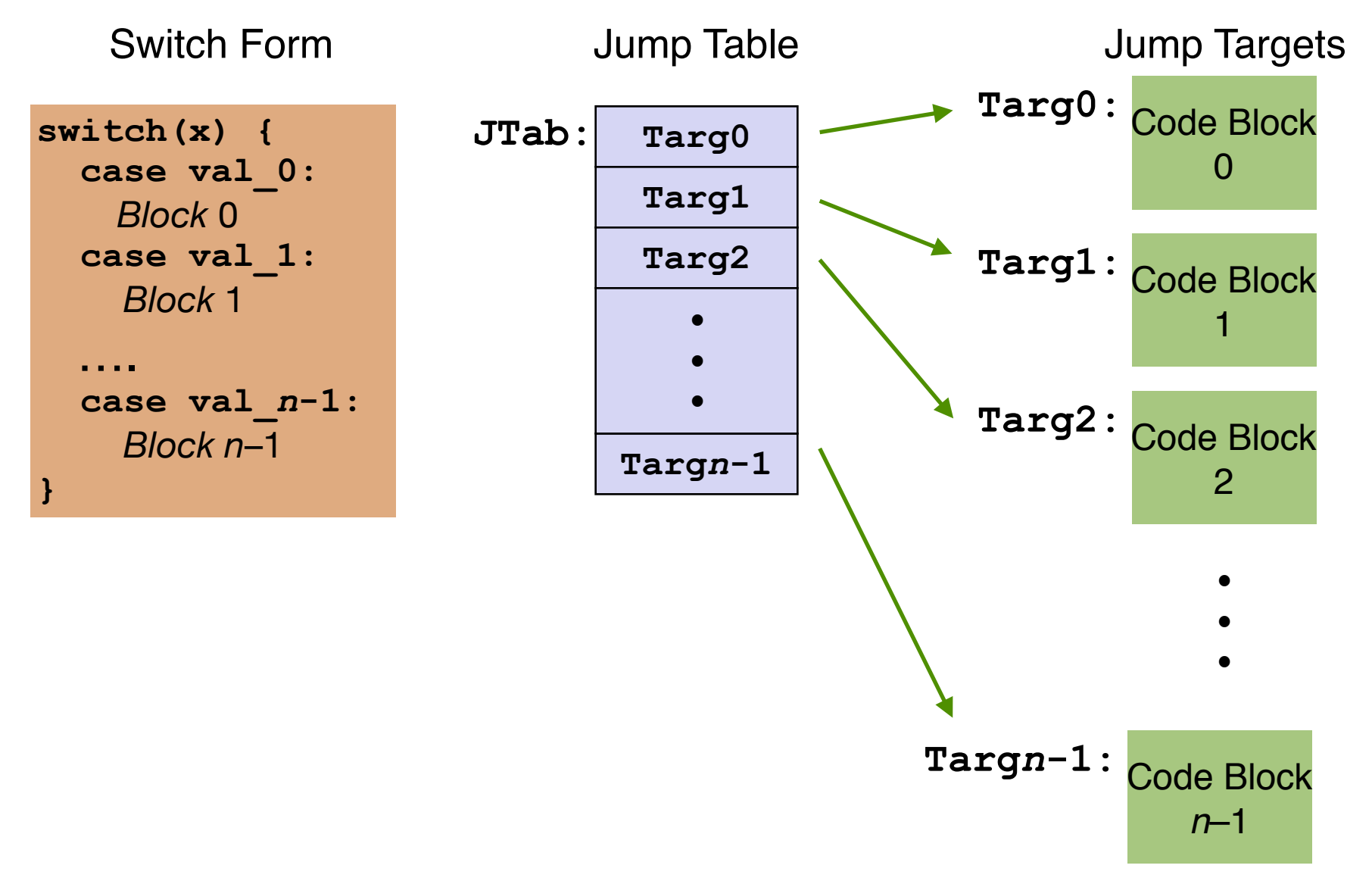

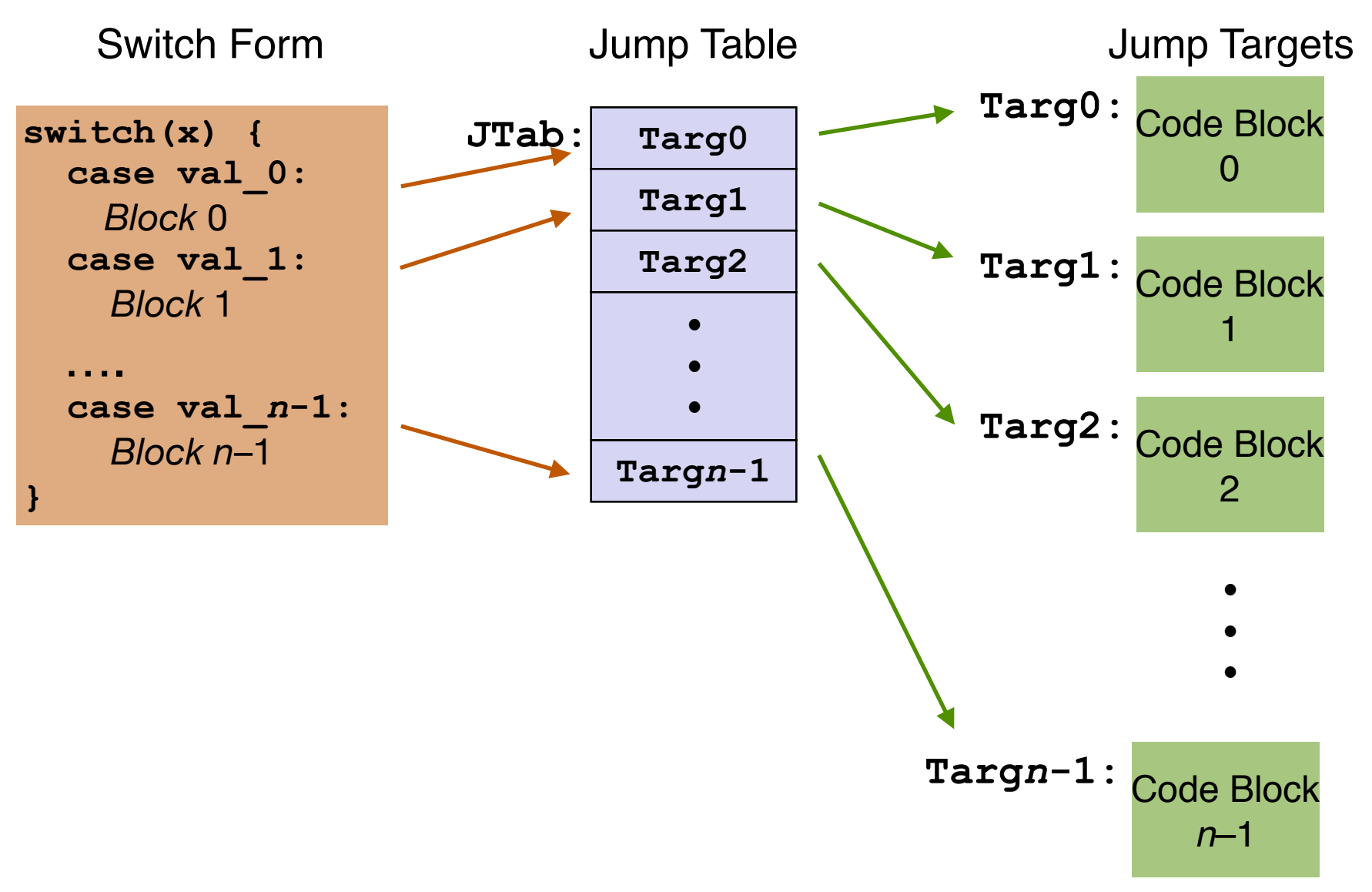

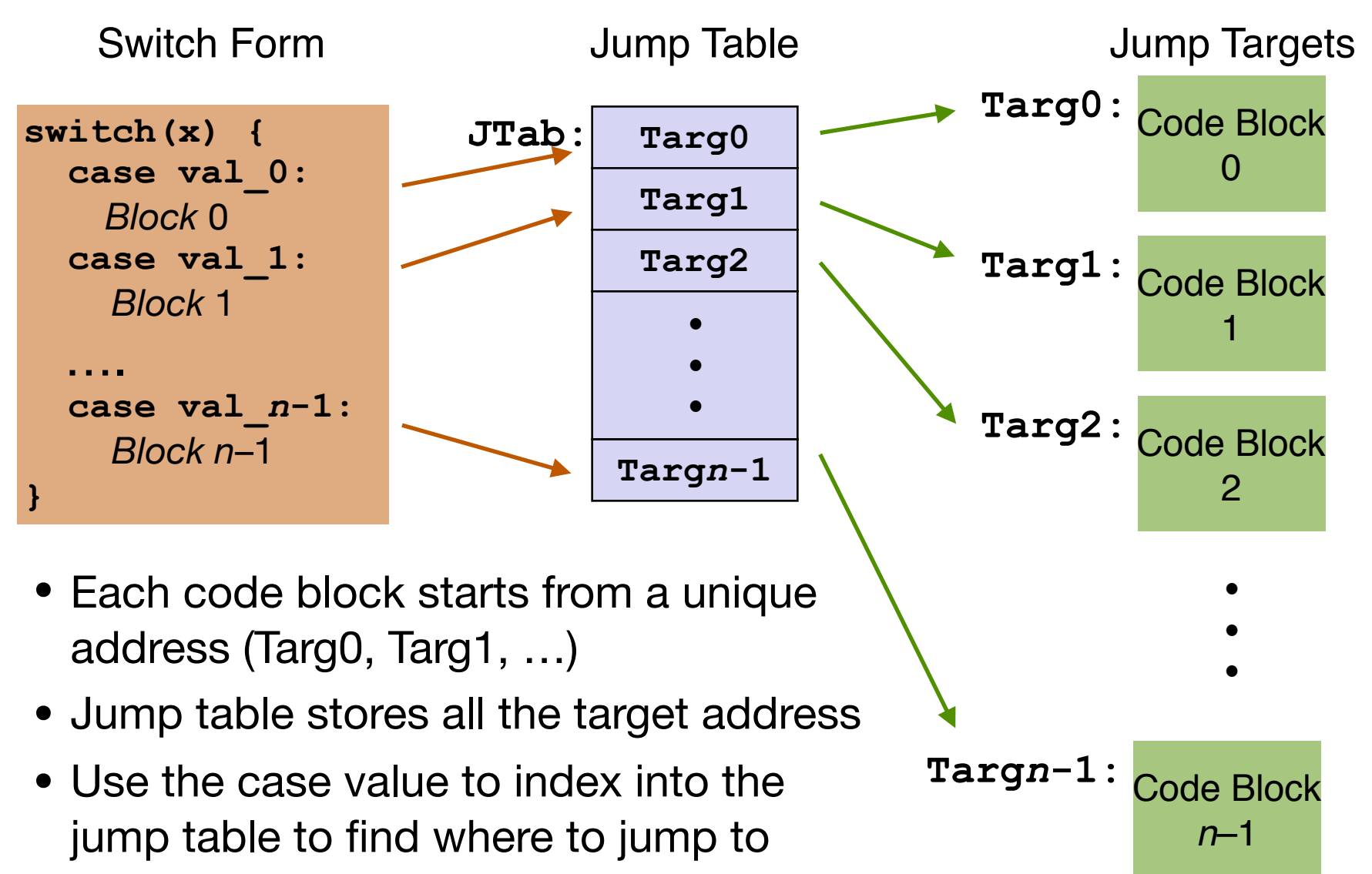

 **.align 8 .L4:**  $\textbf{.quad}$  . LD #  $x = 0$  **.quad** .L1 # x = 1  **.quad** .L2 # x = 2 **.quad** .  $L3 \# x = 3$  $\text{.quad}$  . LD #  $\times$  = 4 **.quad** .  $L5 \# x = 5$ **.quad** .  $L5 \# x = 6$ 

**.section .rodata** 

#### • Directives:

• Not real instructions, but assist assembler. Think of them as messages to help the assembler in the assembly process.

- **.section .rodata .align 8 .L4:**
	- $\textbf{.quad}$  . LD #  $x = 0$ **.quad** .L1  $# x = 1$ **.quad** .  $L2 \# x = 2$ **.quad** .  $L3 \# x = 3$  $\text{.quad}$  . LD #  $\times$  = 4 **.quad** .  $L5 \# x = 5$ **.quad** .  $L5 \# x = 6$
- Directives:
	- Not real instructions, but assist assembler. Think of them as messages to help the assembler in the assembly process.

• .quad: tells the assembler to set aside the next 8 bytes in memory and initialize with the value of the operand (a label here, which itself is an address)

- **.section .rodata** 
	- **.align 8**
- **.L4:**

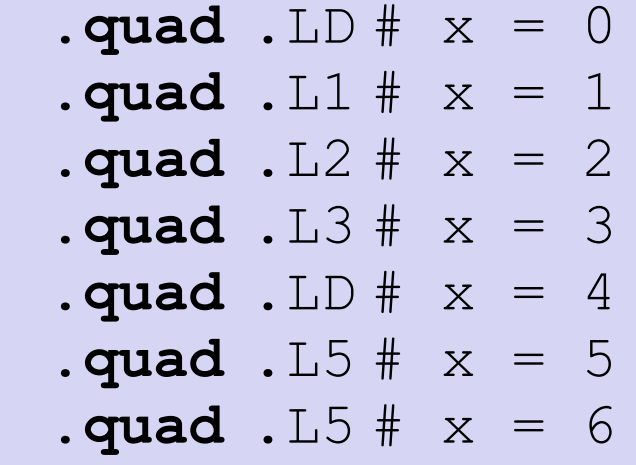

- Directives:
	- Not real instructions, but assist assembler. Think of them as messages to help the assembler in the assembly process.
- .quad: tells the assembler to set aside the next 8 bytes in memory and initialize with the value of the operand (a label here, which itself is an address)
- **.align:** tells the assembler that addresses of the the following data will be aligned to 8 bytes

- **.section .rodata** 
	- **.align 8**
- **.L4:**

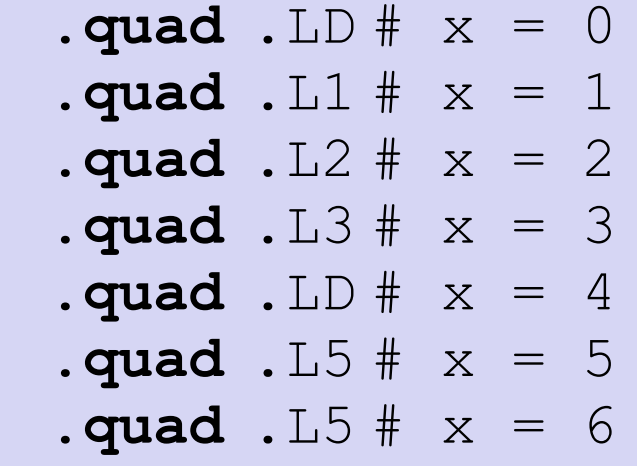

- - Not real instructions, but assist assembler. Think of them as messages to help the assembler in the assembly process.
- .quad: tells the assembler to set aside the next 8 bytes in memory and initialize with the value of the operand (a label here, which itself is an address)
- **.align:** tells the assembler that addresses of the the following data will be aligned to 8 bytes
- .section: denotes different parts • Directives:  $\bullet$  of the object file

- **.section .rodata** 
	- **.align 8**
- **.L4:**

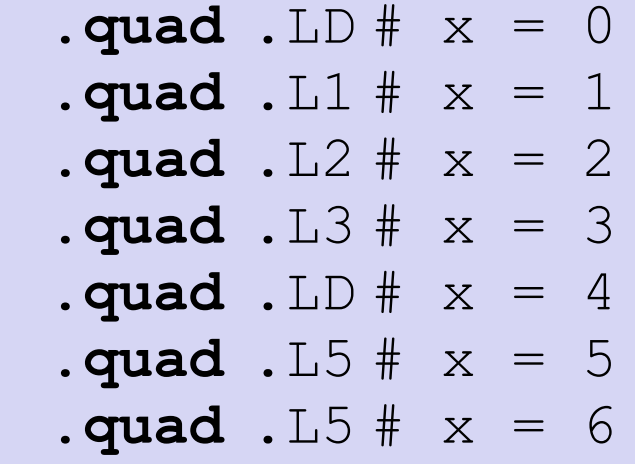

- Directives:
	- Not real instructions, but assist assembler. Think of them as messages to help the assembler in the assembly process.
- .quad: tells the assembler to set aside the next 8 bytes in memory and initialize with the value of the operand (a label here, which itself is an address)
- **.align:** tells the assembler that addresses of the the following data will be aligned to 8 bytes
- .section: denotes different parts of the object file
- .rodata: read-only data section

#### Jump Table and Jump Targets

**.section .rodata .align 8 .L4: .quad .LD # x = 0 .quad .L1 # x = 1 .quad .L2 # x = 2 .quad .L3 # x = 3 .quad .LD # x = 4 .quad .L5 # x = 5 .quad .L5 # x = 6**

jmp .L3 will go to .L3 and start executing from there

Jump Table Jump Targets

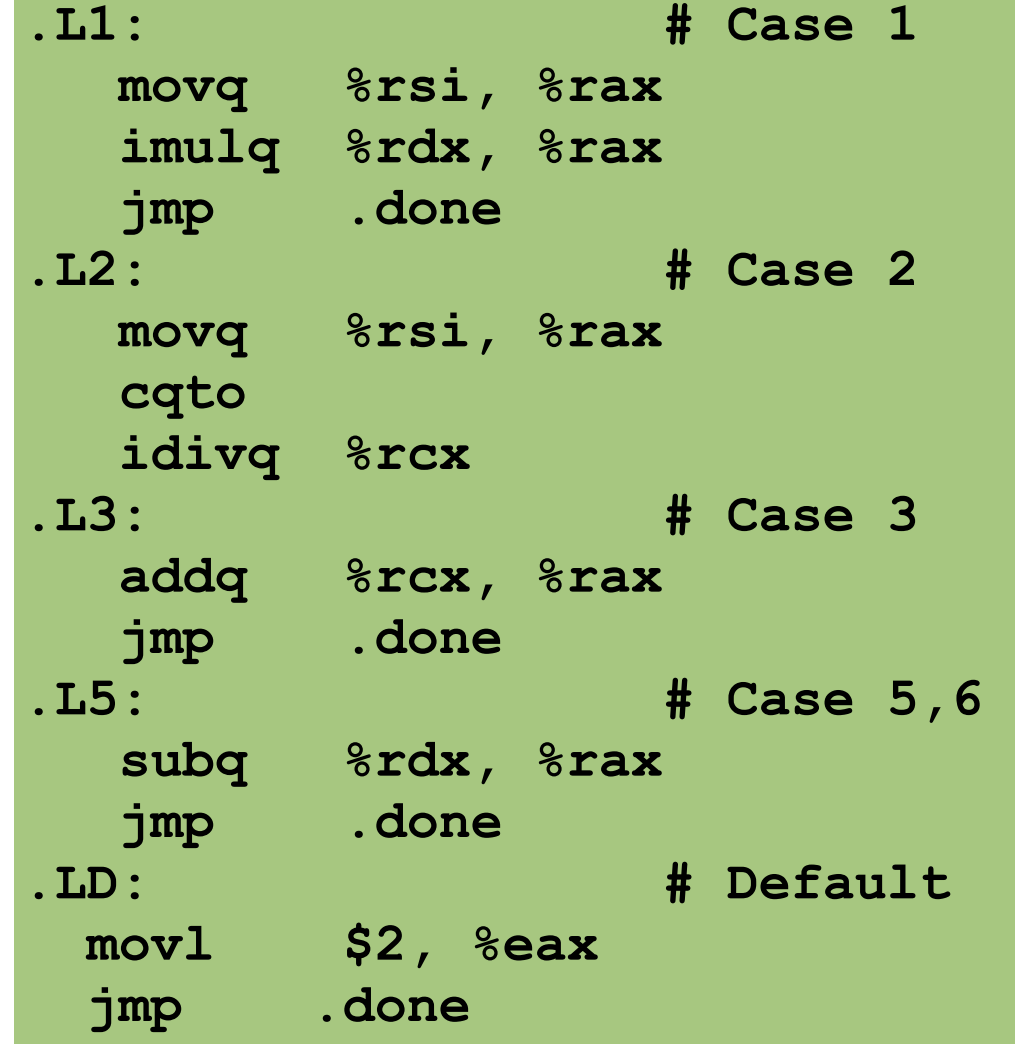

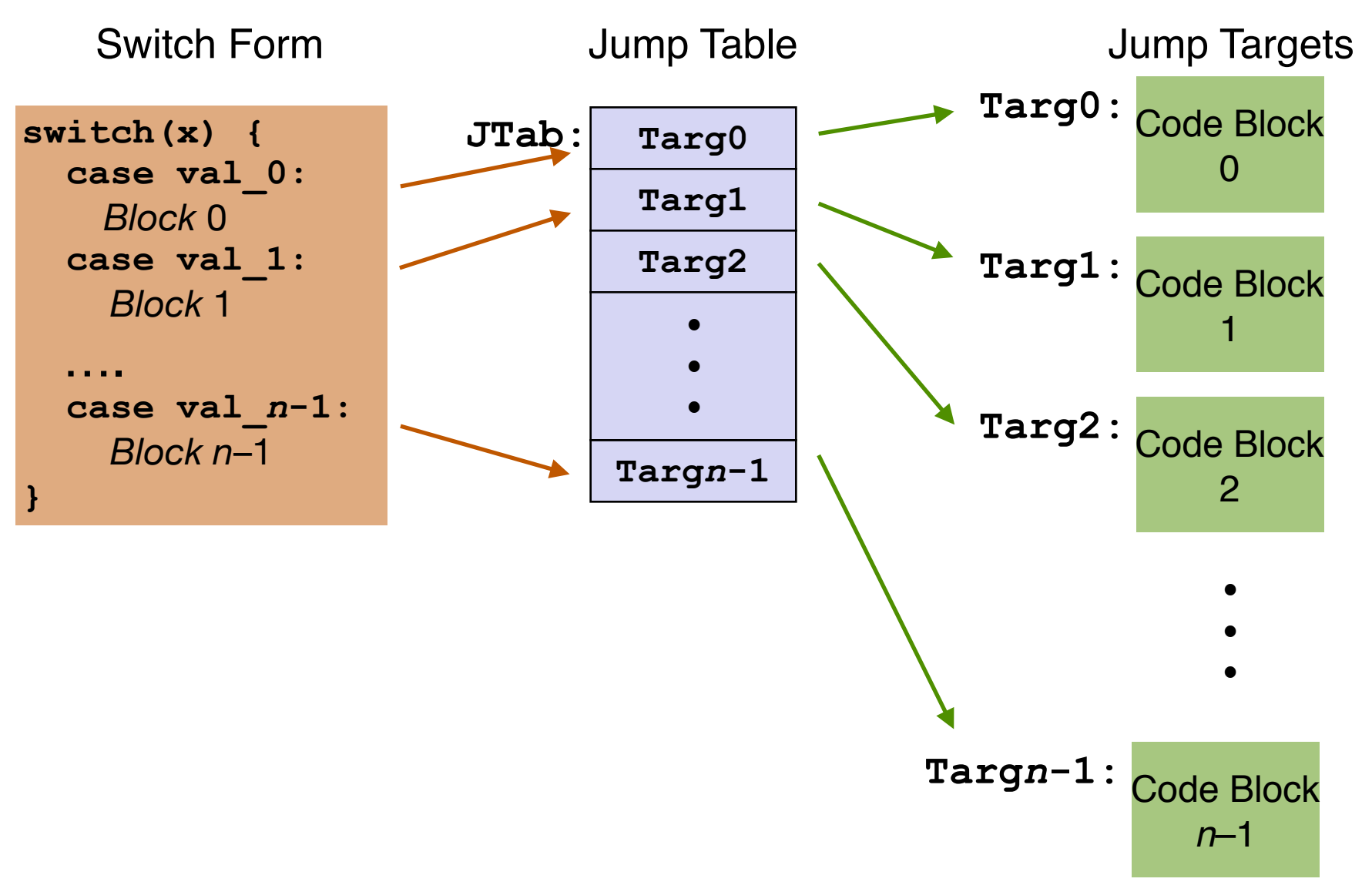

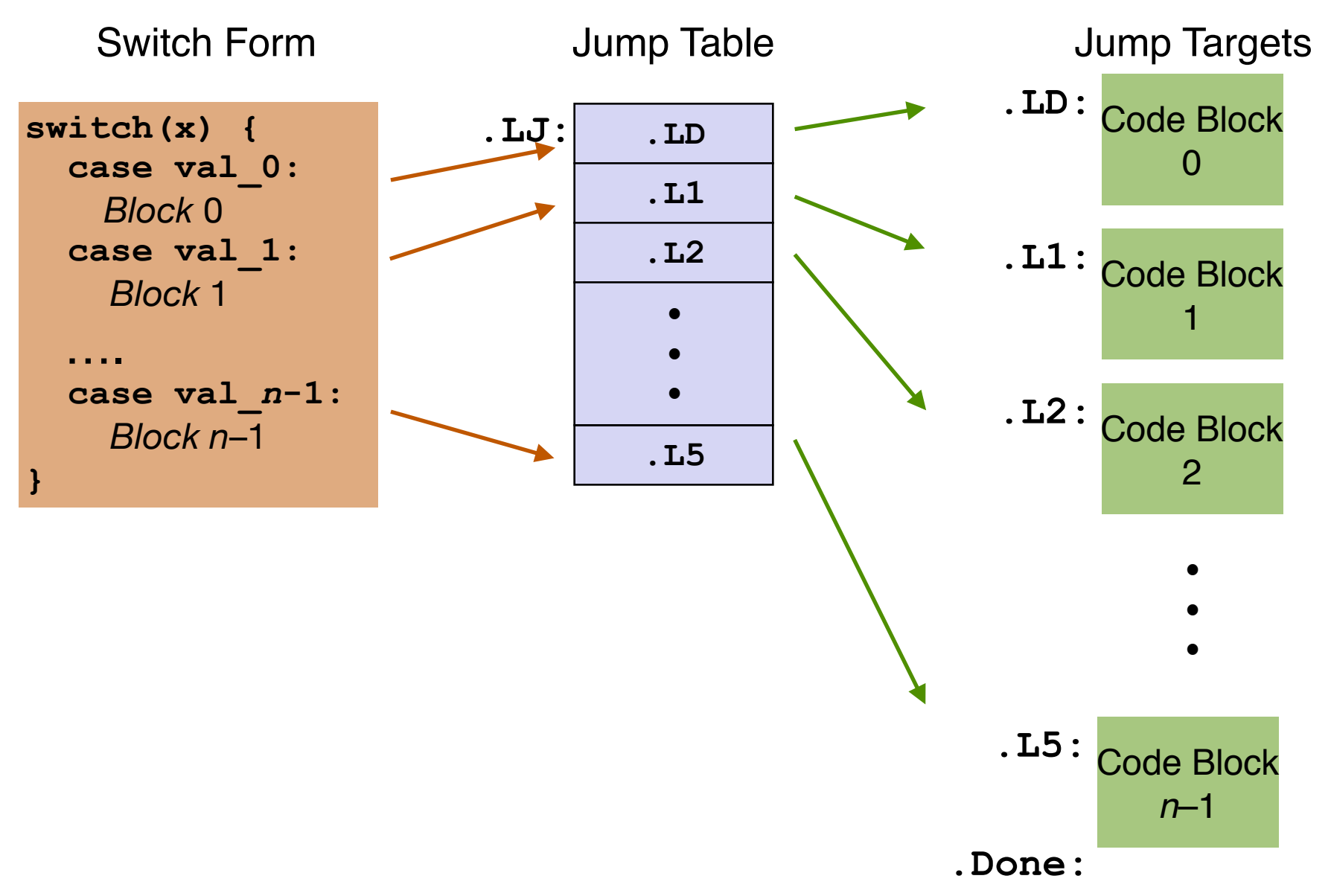

**.section .rodata .align 8 .L4: .quad .LD # x = 0 .quad .L1 # x = 1 .quad .L2 # x = 2 .quad .L3 # x = 3 .quad .LD # x = 4 .quad .L5 # x = 5 .quad .L5 # x = 6**

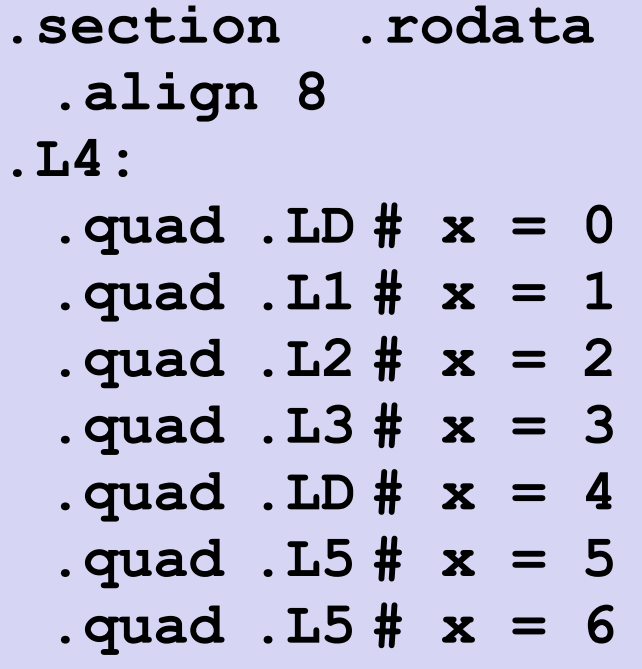

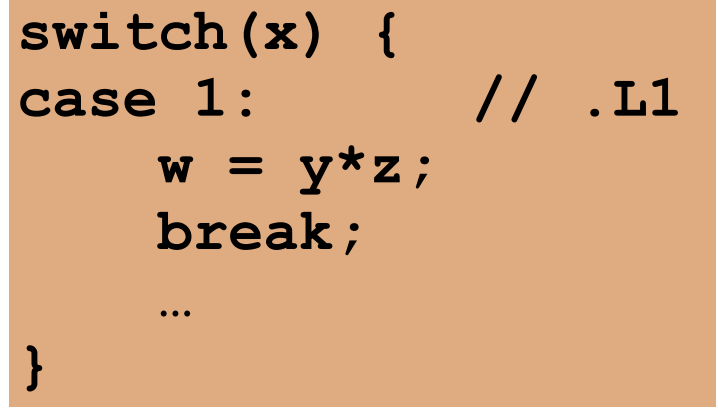

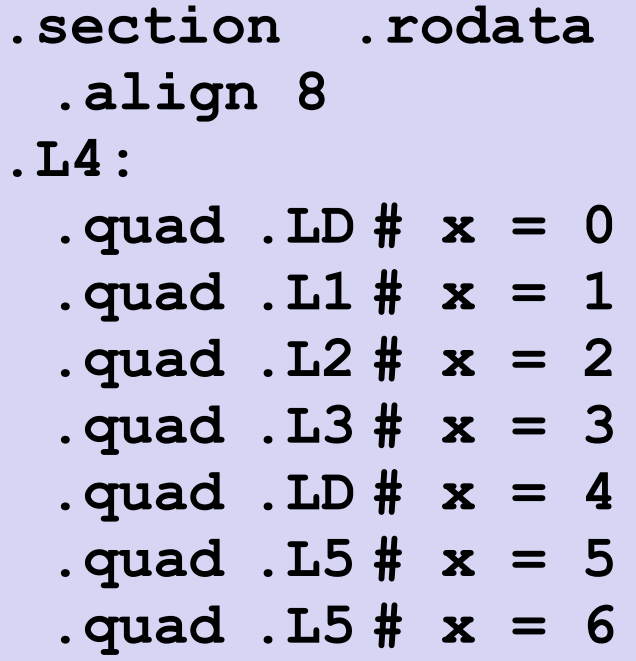

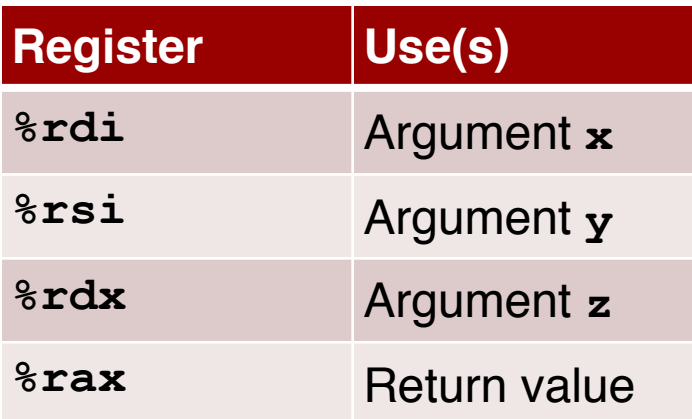

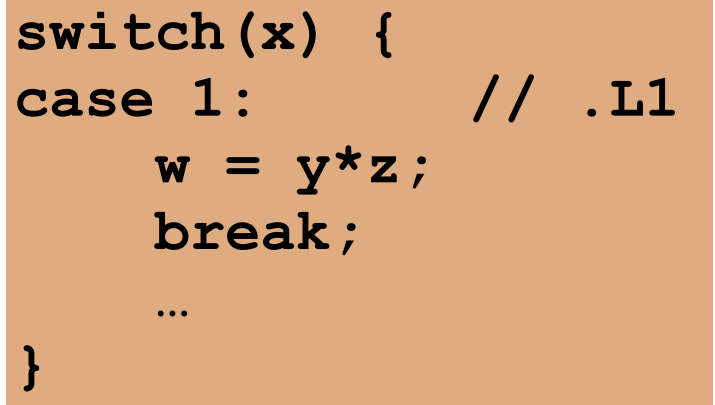

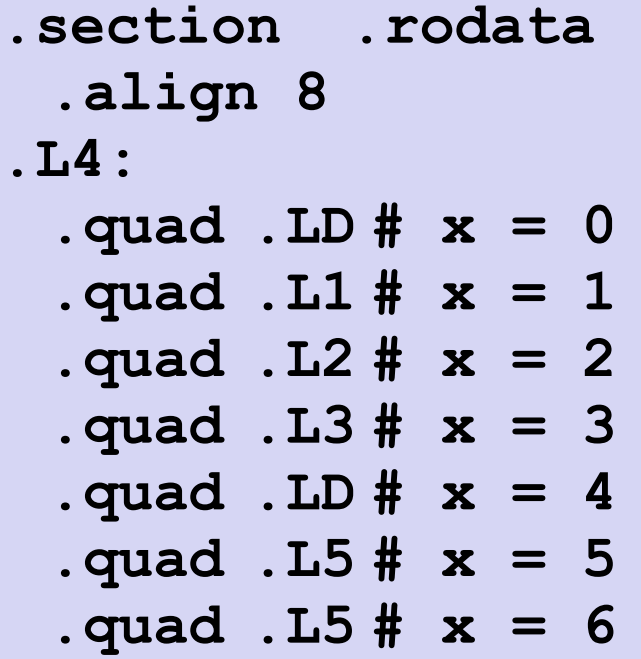

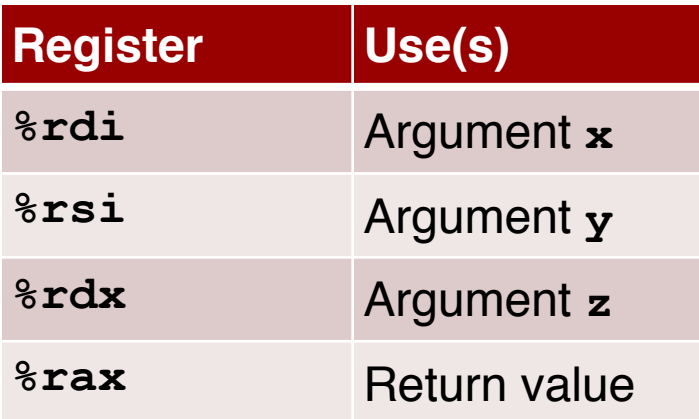

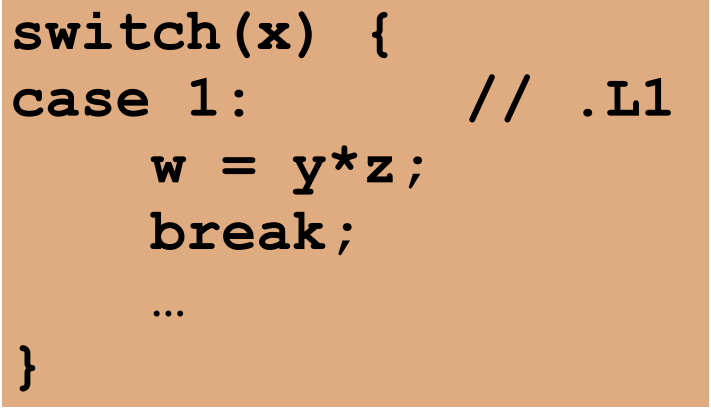

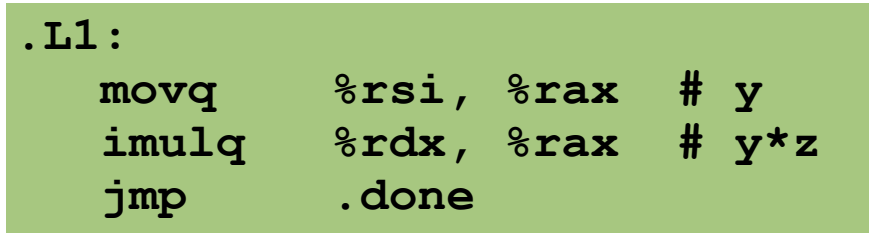

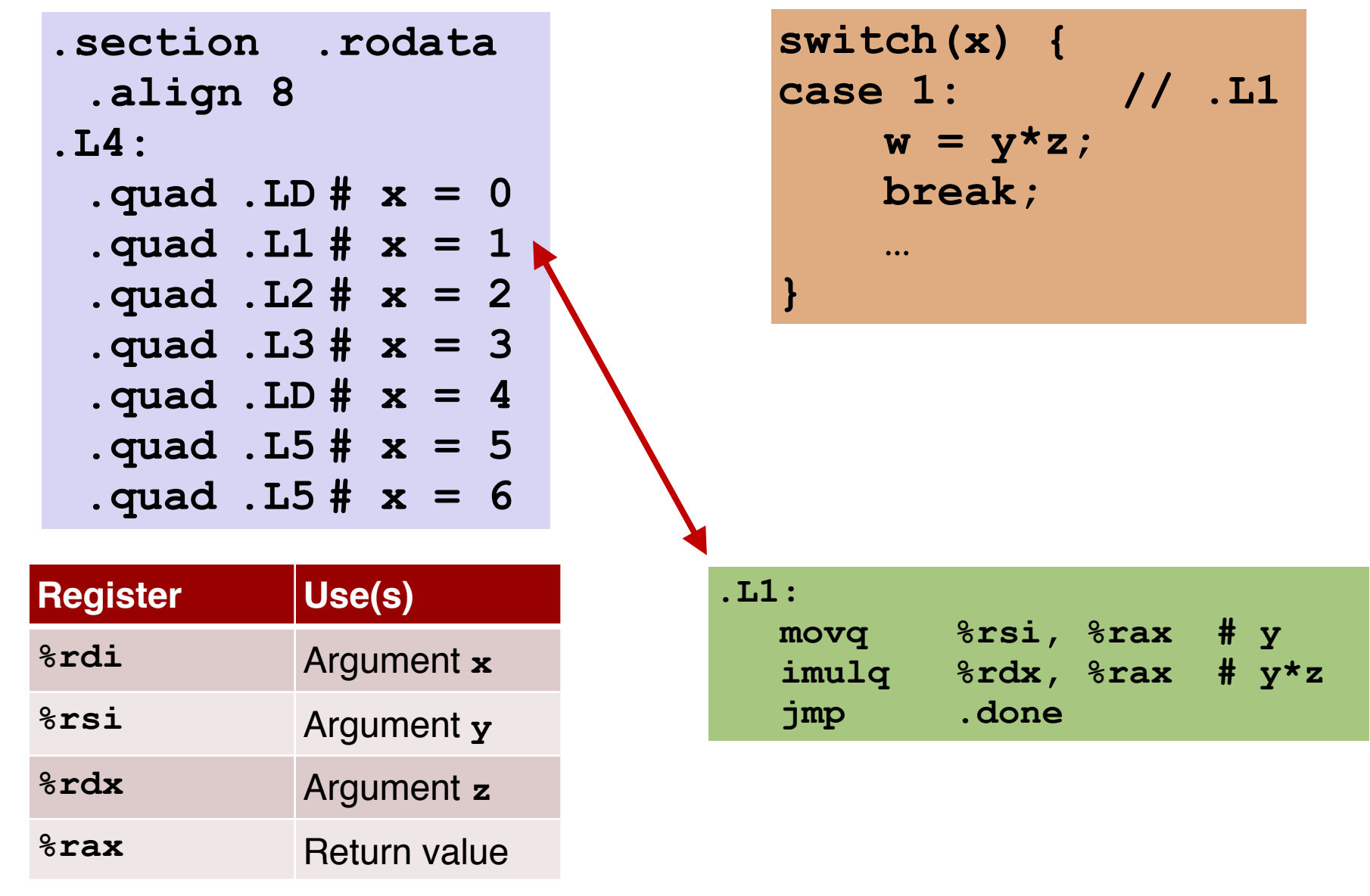

#### Code Blocks ( $x == 2$ ,  $x == 3$ )

**.section .rodata .align 8 .L4: .quad .LD # x = 0 .quad .L1 # x = 1 .quad .L2 # x = 2 .quad .L3 # x = 3 .quad .LD # x = 4 .quad .L5 # x = 5 .quad .L5 # x = 6**

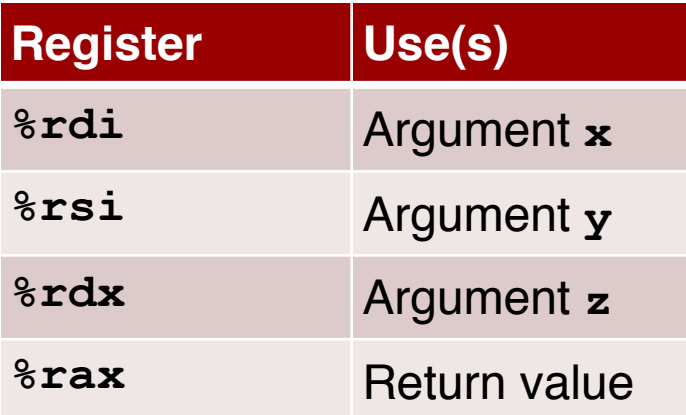

## Code Blocks ( $x == 2$ ,  $x == 3$ )

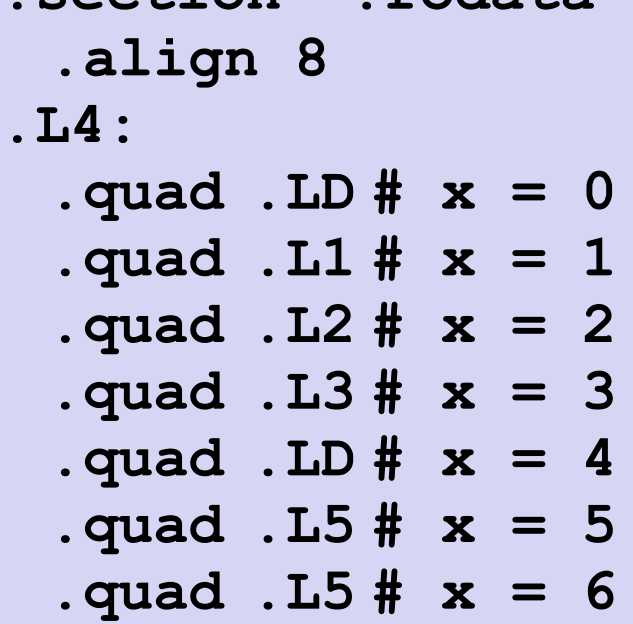

**.section .rodata** 

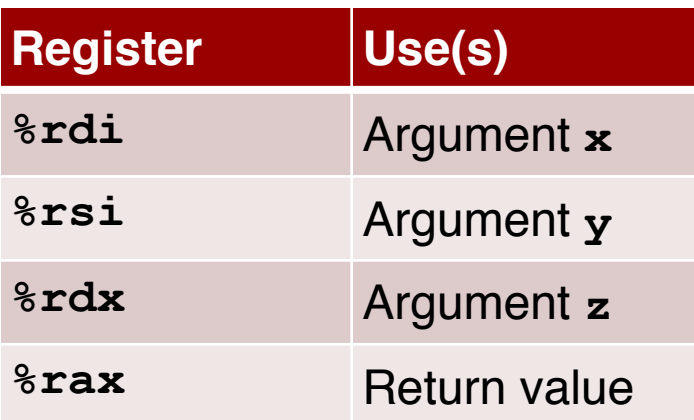

```
switch(x) {
```

```
…
case 2: // .L2 
 w = y/z;/* Fall Through */ 
case 3: // .L3 
  w += z; 
  break; 
  … 
}
```
#### Code Blocks ( $x == 2$ ,  $x == 3$ )

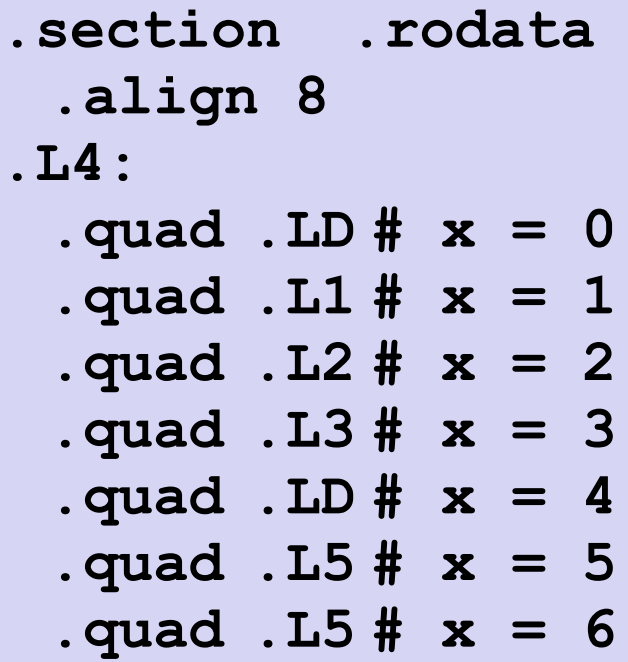

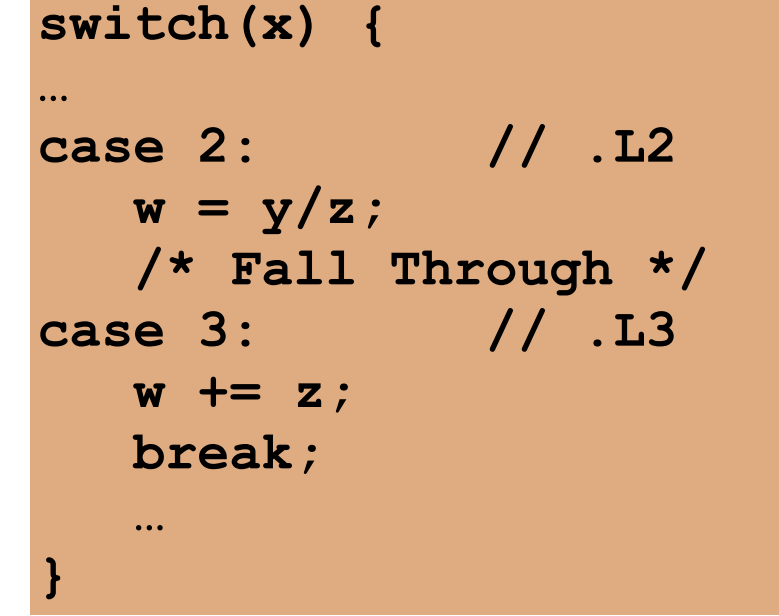

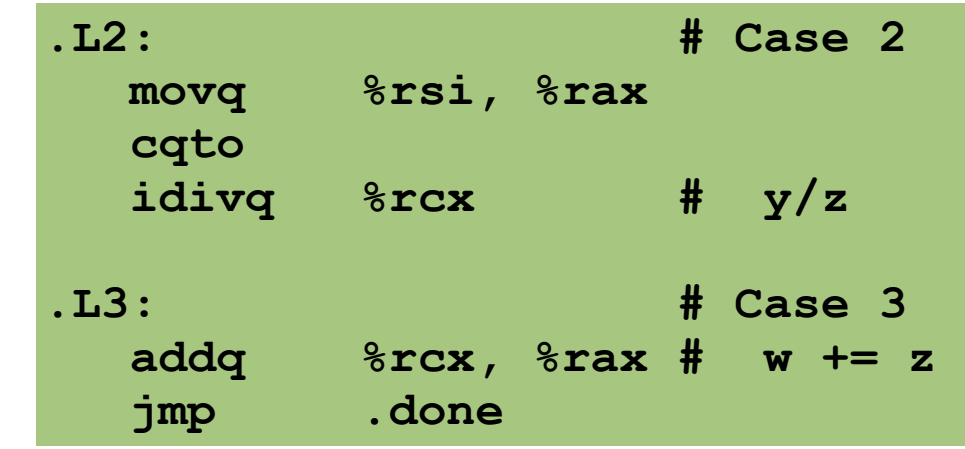

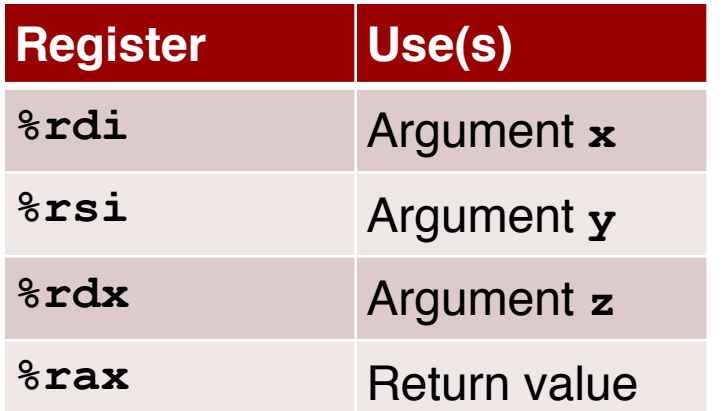

#### Code Blocks ( $x == 2$ ,  $x == 3$ )

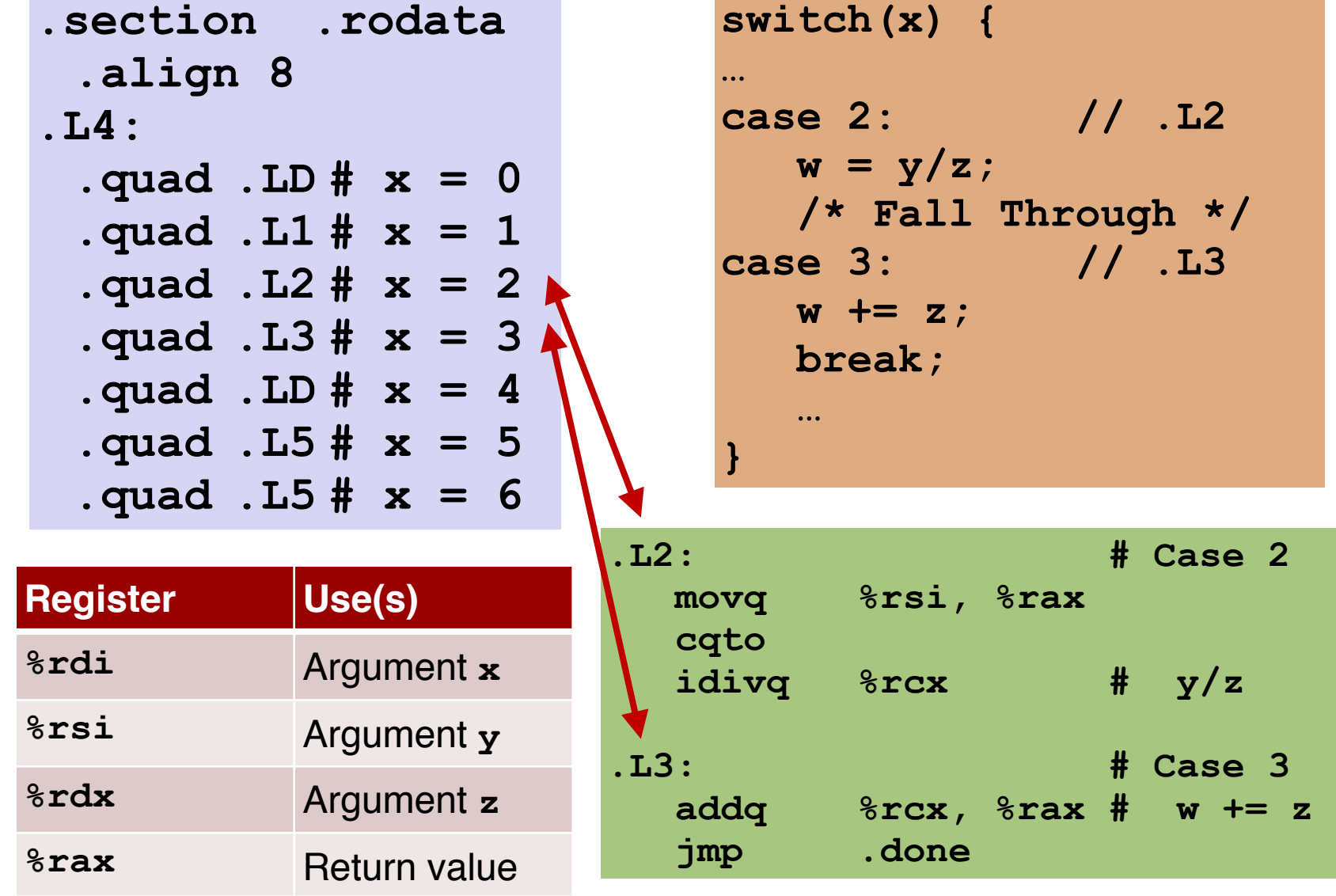

**.section .rodata** 

 **.align 8**

**.L4:**

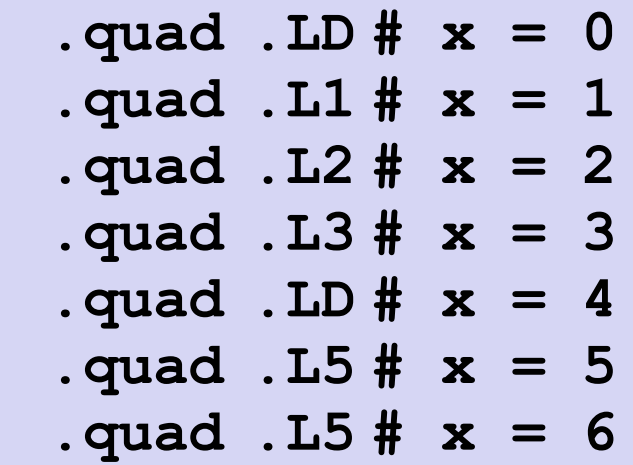

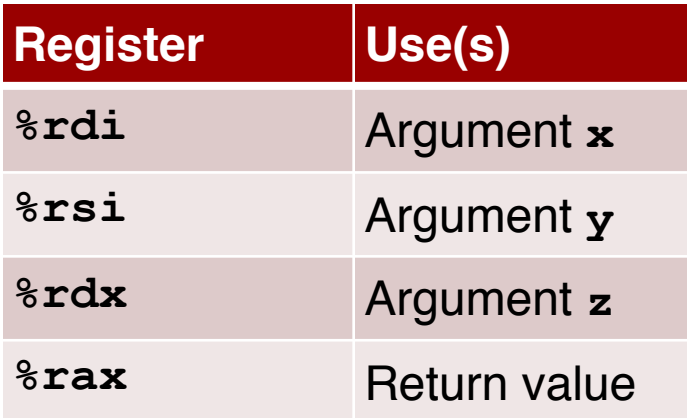

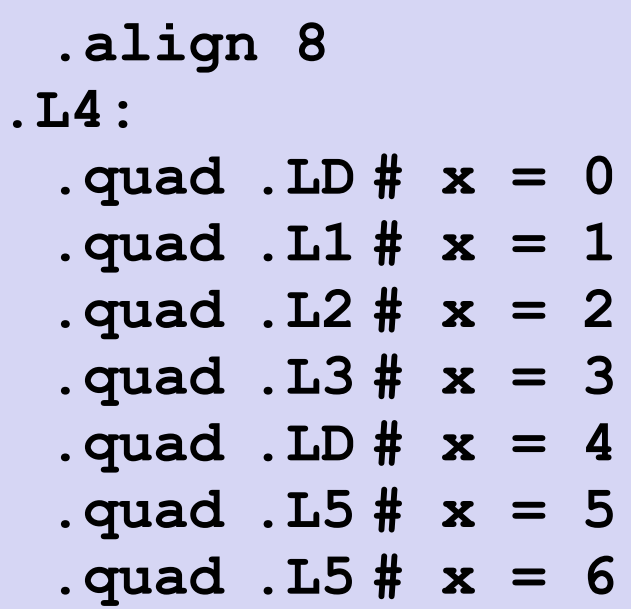

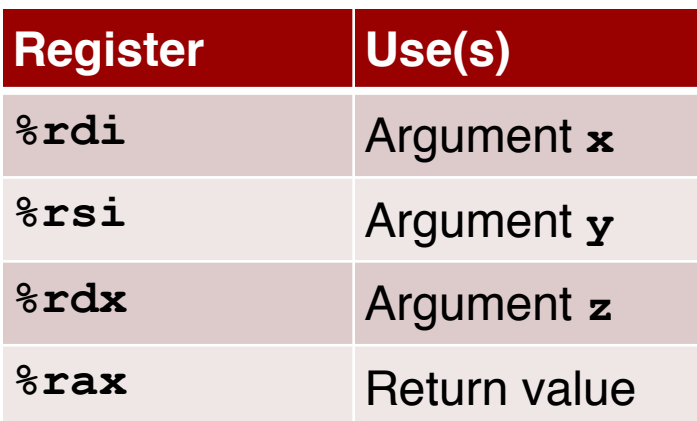

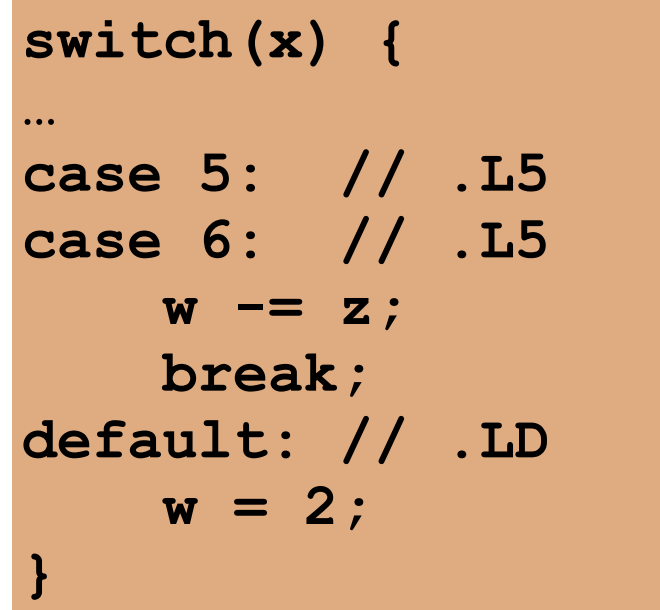

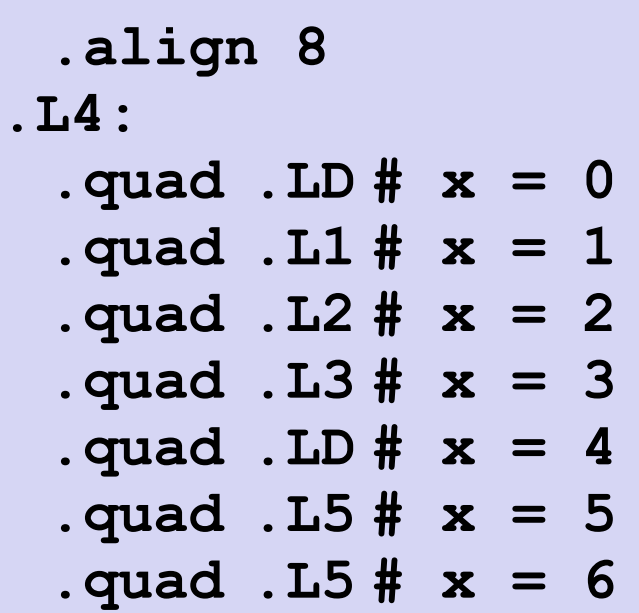

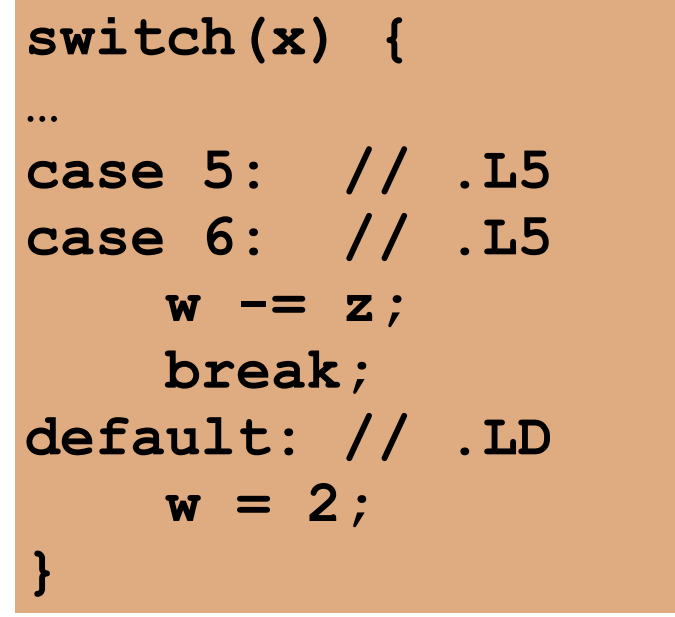

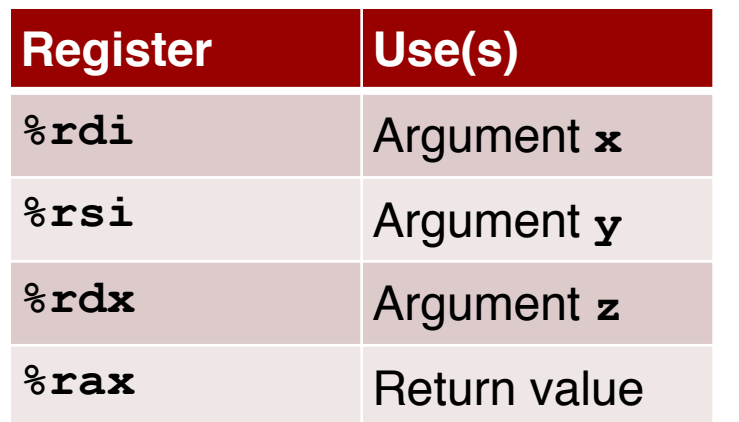

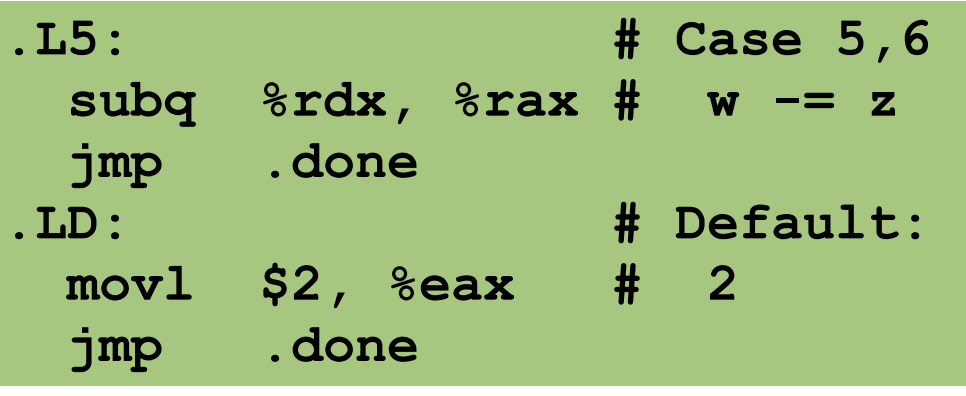

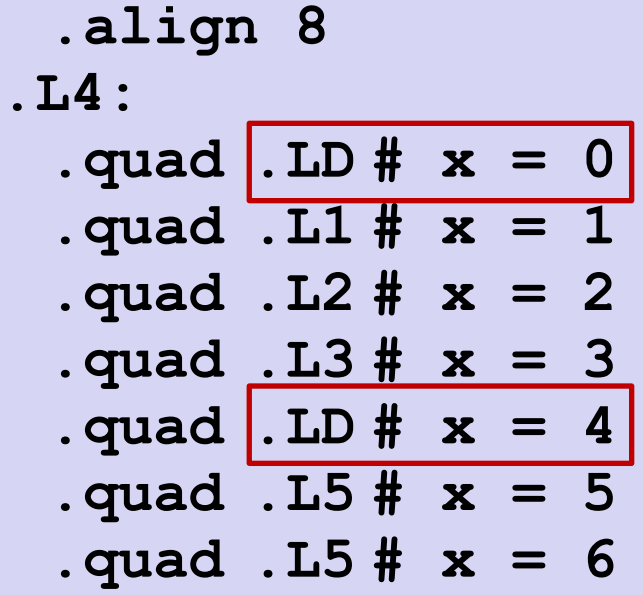

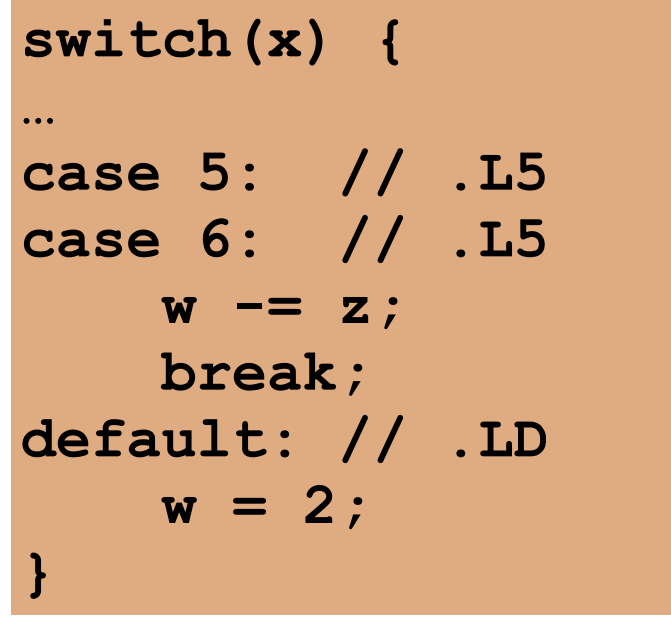

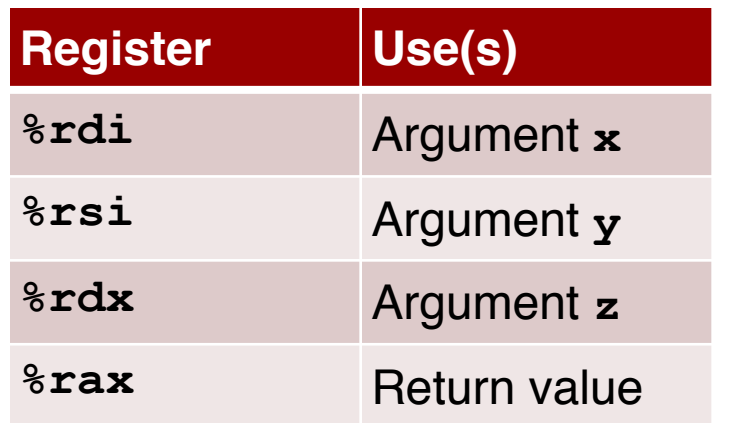

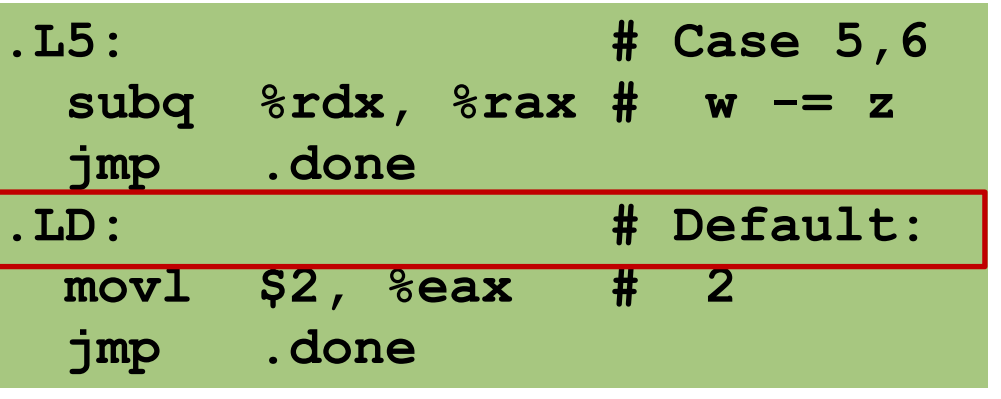

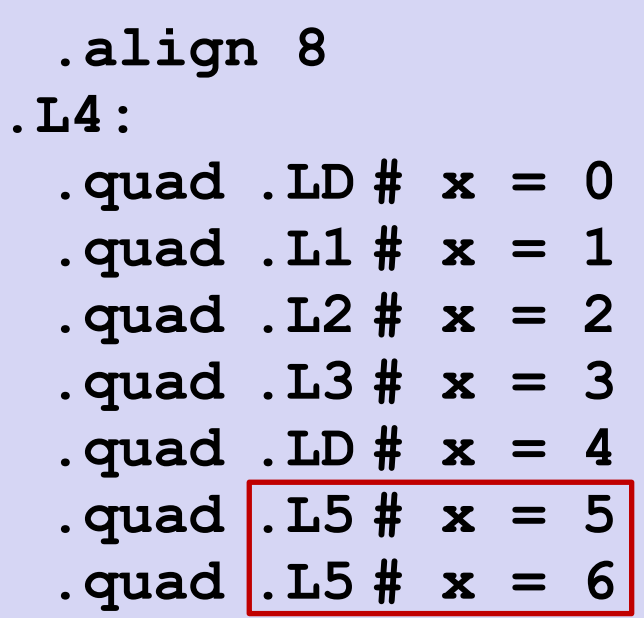

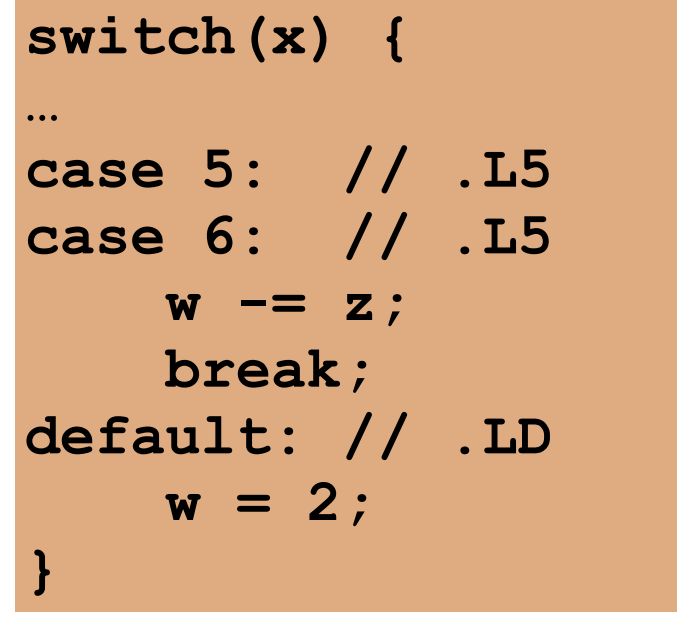

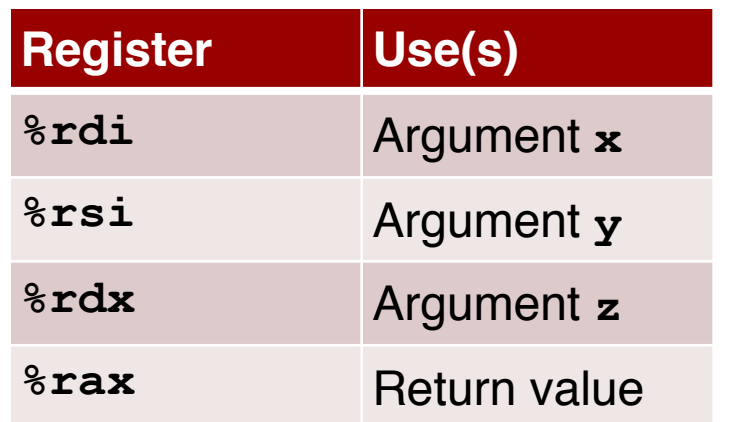

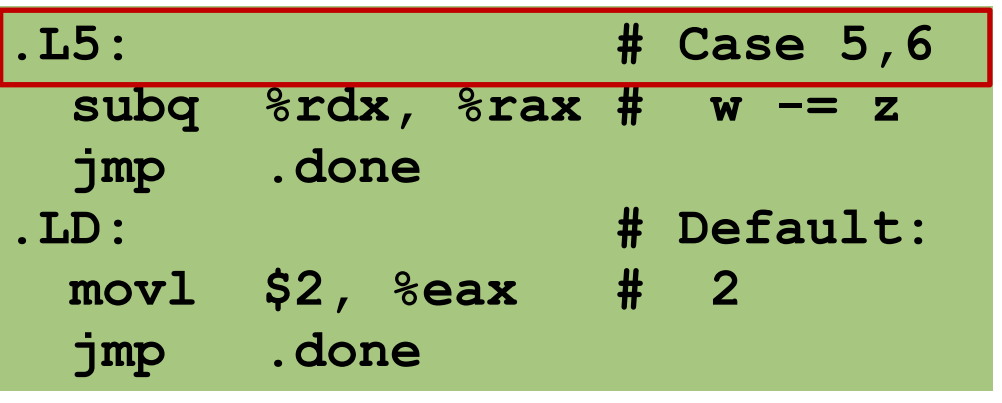

## Implementing Switch Using Jump Table

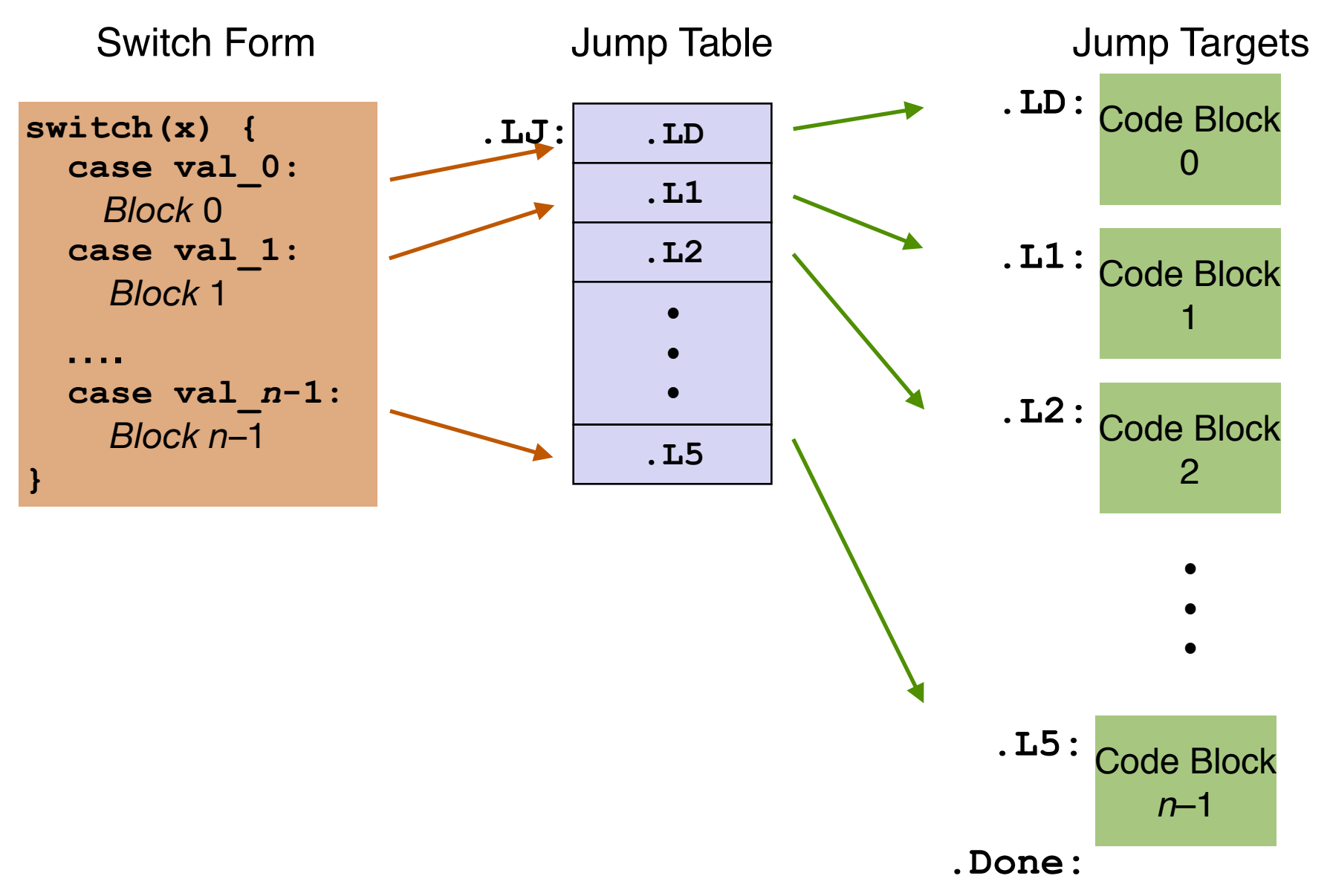

## Implementing Switch Using Jump Table

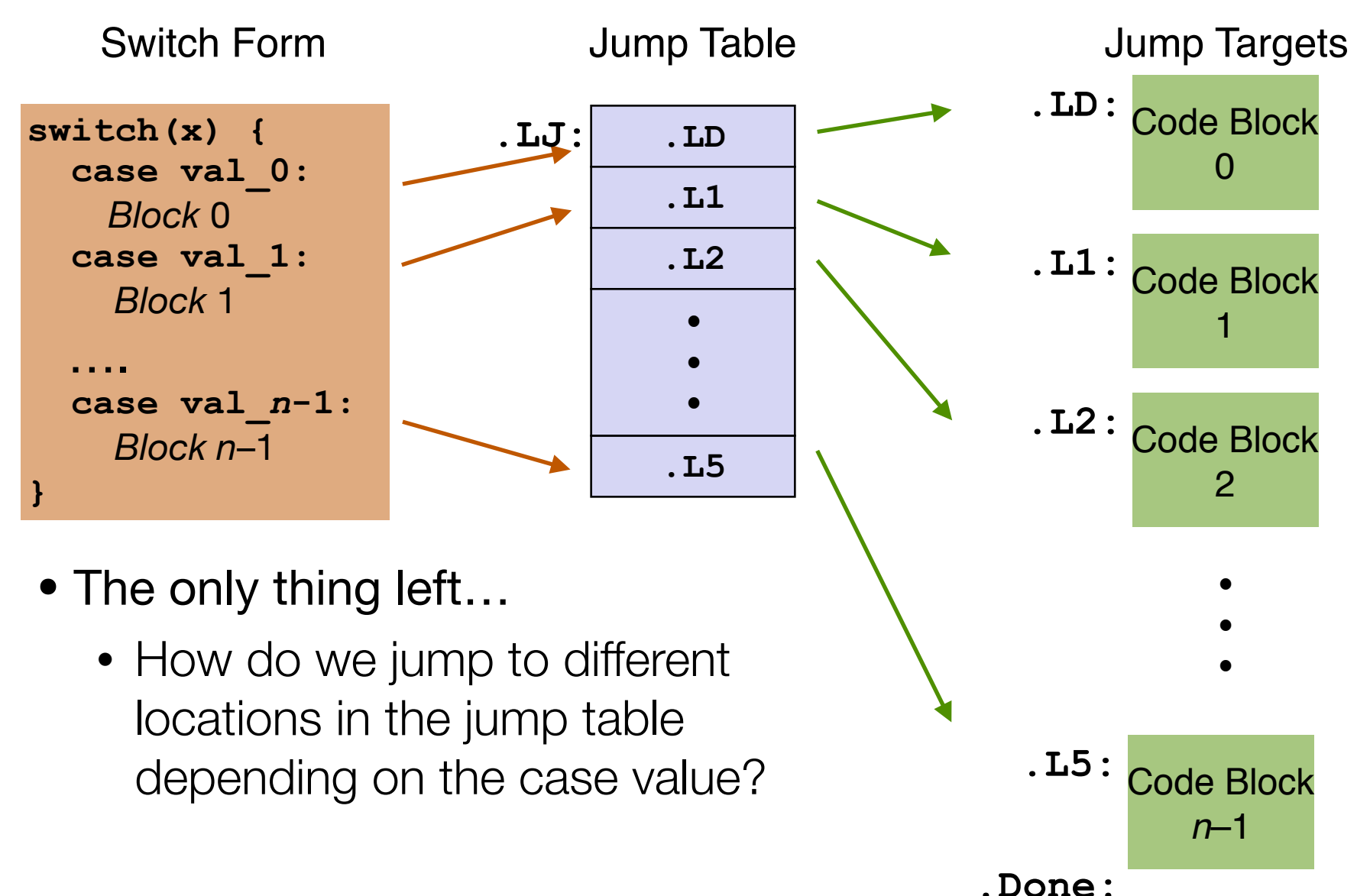

```
.section .rodata 
  .align 8
.LJ:
  .quad .LD # x = 0
  .quad .L1 # x = 1
  .quad .L2 # x = 2
  .quad .L3 # x = 3
  .quad .LD # x = 4
  .quad .L5 # x = 5
  .quad .L5 # x = 6
```

```
.section .rodata 
  .align 8
.LJ:
  .quad .LD # x = 0
  .quad .L1 # x = 1
  .quad .L2 # x = 2
  .quad .L3 # x = 3
  .quad .LD # x = 4
  .quad .L5 # x = 5
  .quad .L5 # x = 6
```
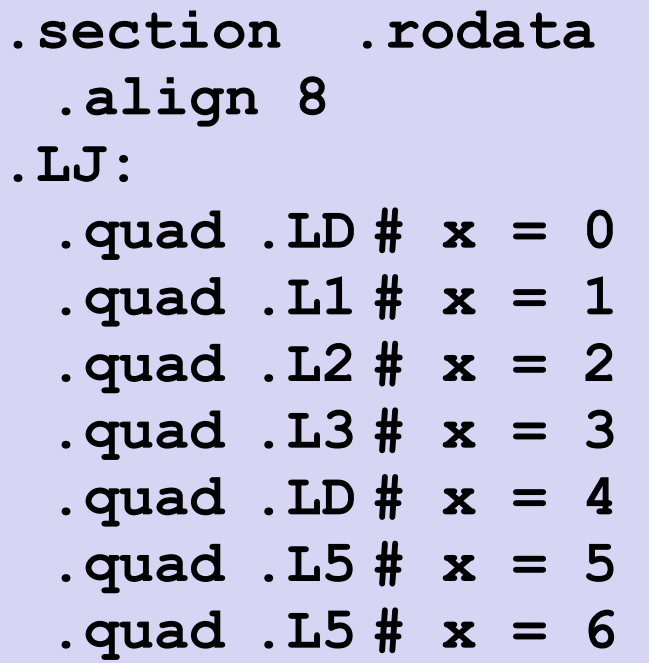

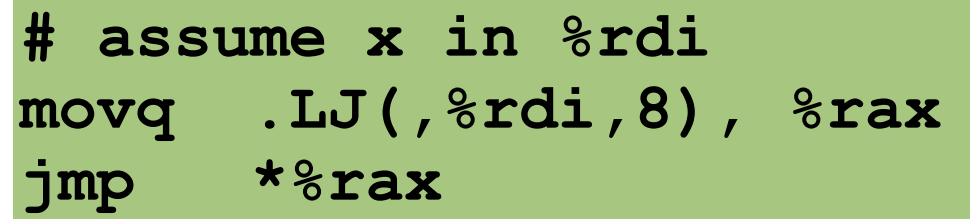

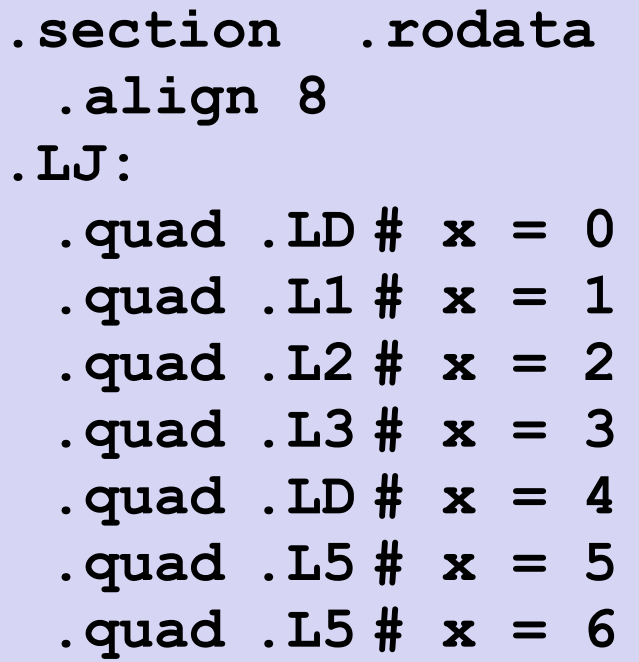

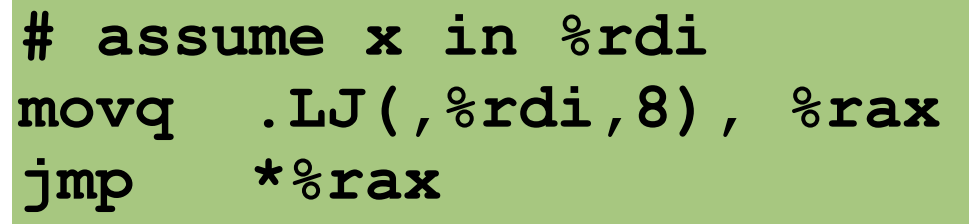

- Indirect Jump: **jmp \*%rax**
	- $\textdegree$  rax specifies the address to jump to  $(PC =  $\epsilon$ rax)$

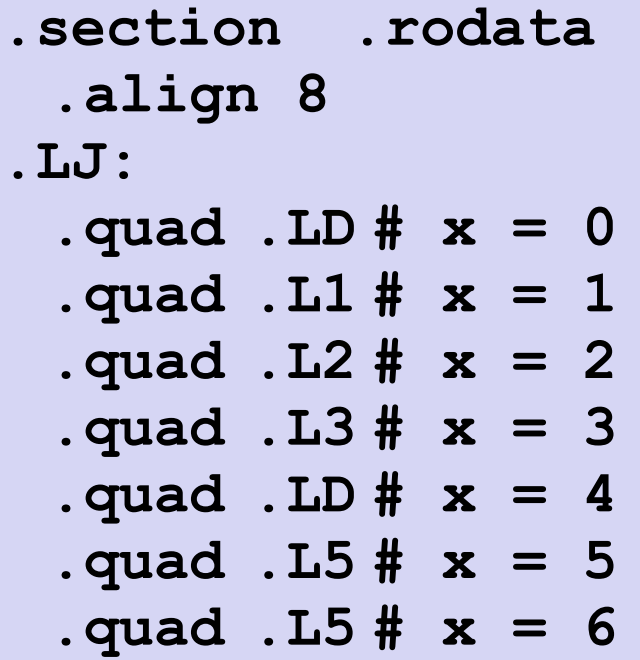

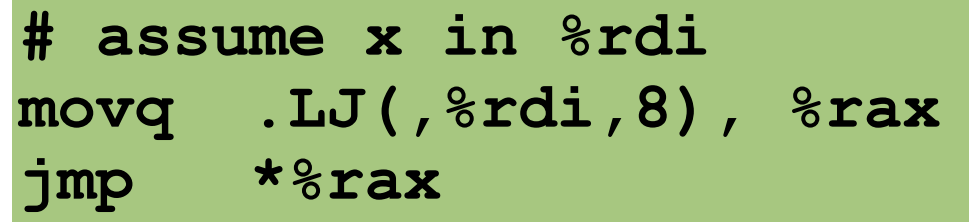

- Indirect Jump: **jmp \*%rax**
	- $\textdegree$  rax specifies the address to jump to  $(PC =  $\epsilon$ rax)$
- Direct Jump (**jmp .LJ**), directly specifies the jump address

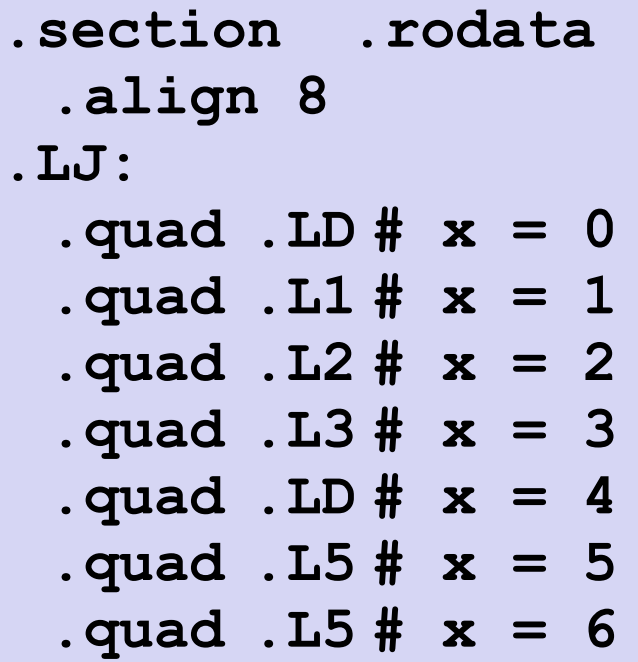

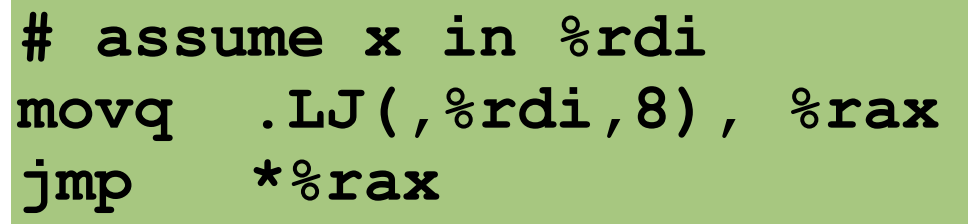

- Indirect Jump: **jmp \*%rax**
	- $\textdegree$  rax specifies the address to jump to  $(PC =  $\epsilon$ rax)$
- Direct Jump (**jmp .LJ**), directly specifies the jump address
- Indirect Jump specifies where the jump address is located

The address we want to jump to is stored at  $LU + 8 * x$ 

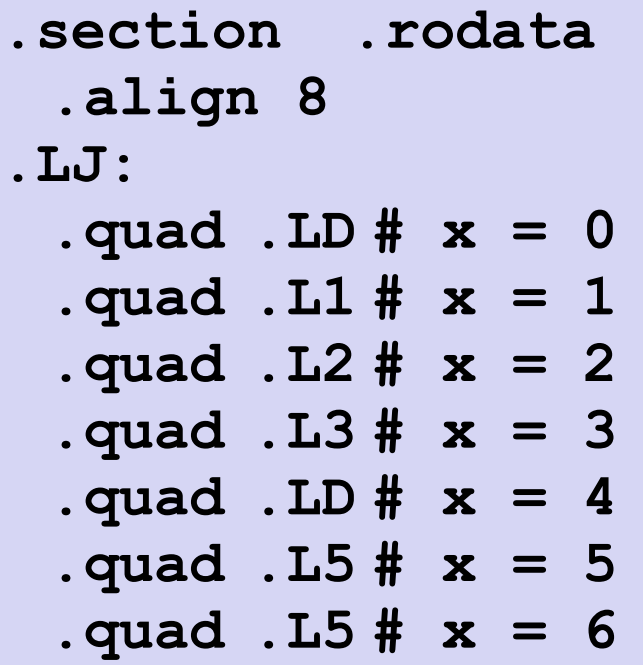

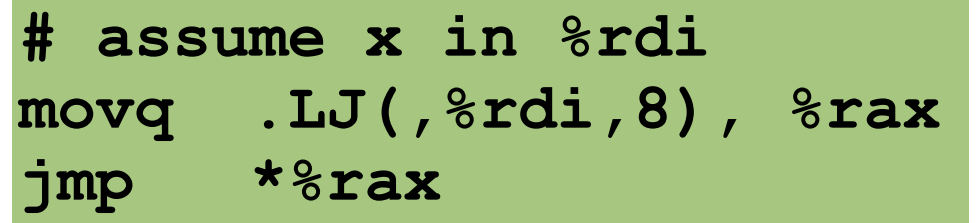

- Indirect Jump: **jmp \*%rax**
	- $\textdegree$  rax specifies the address to jump to  $(PC =  $\epsilon$ rax)$
- Direct Jump (**jmp .LJ**), directly specifies the jump address
- Indirect Jump specifies where the jump address is located

An equivalent syntax in x86:

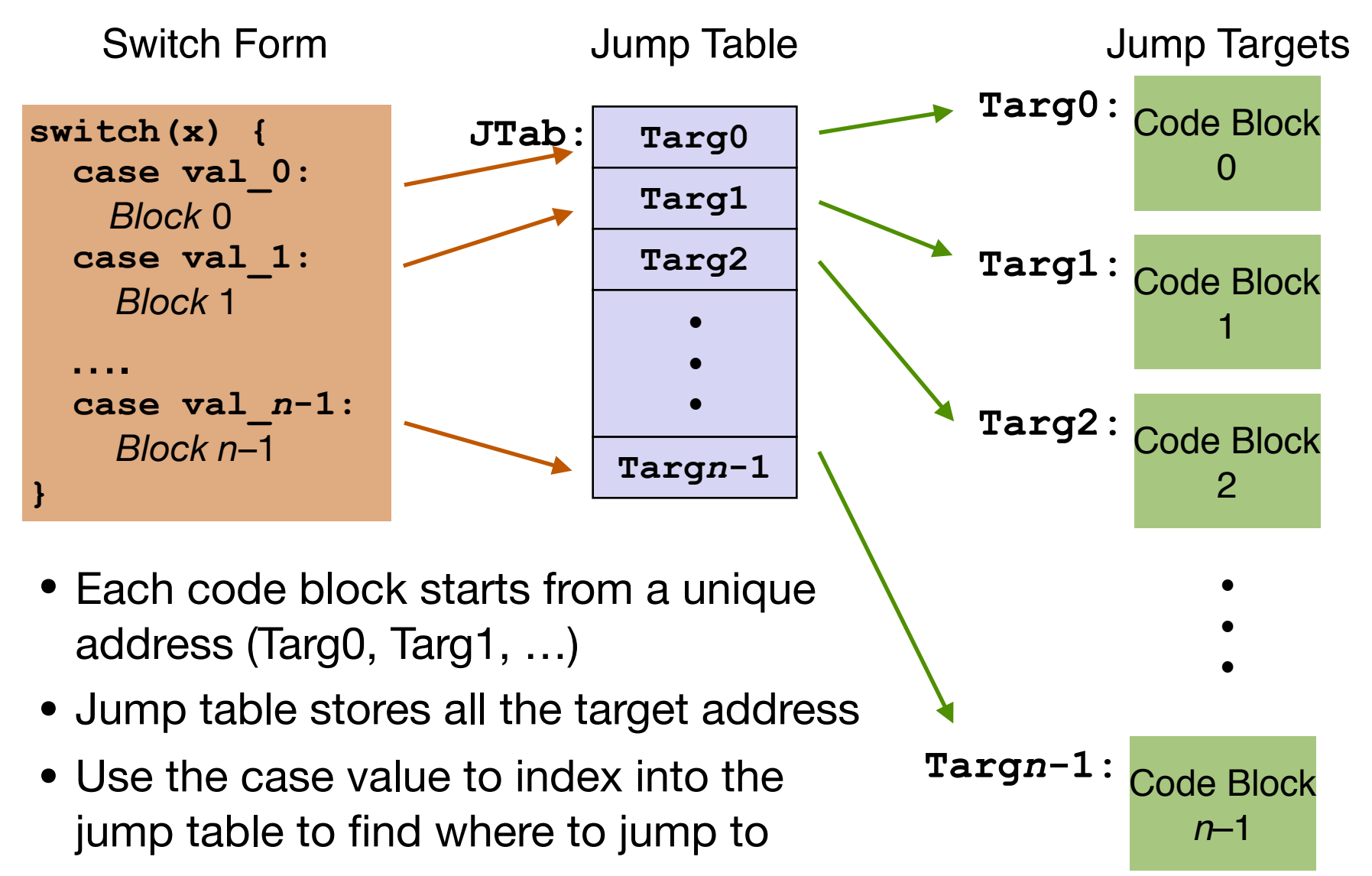

## Not The Only Way

- Jump table might not the most efficient implementation; certainly not the only way to implement switch-case.
- What if x can take a very large value range. Do we need to have a giant jump table?
- Let's say x can be any integer from 1 to 1 million, but anything between 8 and 1 million fall back to the default case. Can we avoid a 1 million entry jump table (which isn't too bad if you calculate the size)?
	- Have an if-else check first followed by an 8-entry table.

#### **Sequential**

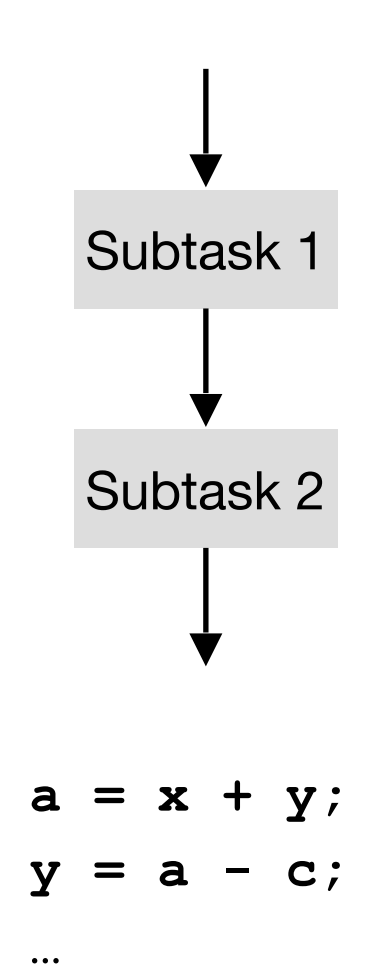

#### **Sequential**

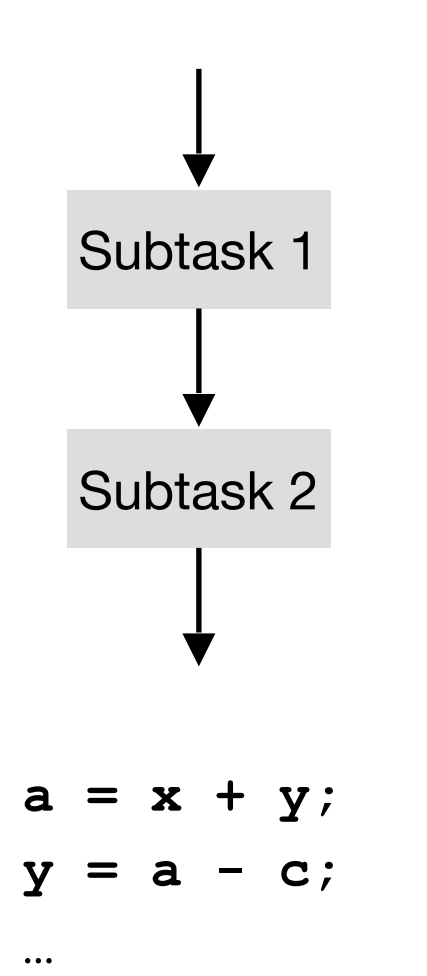

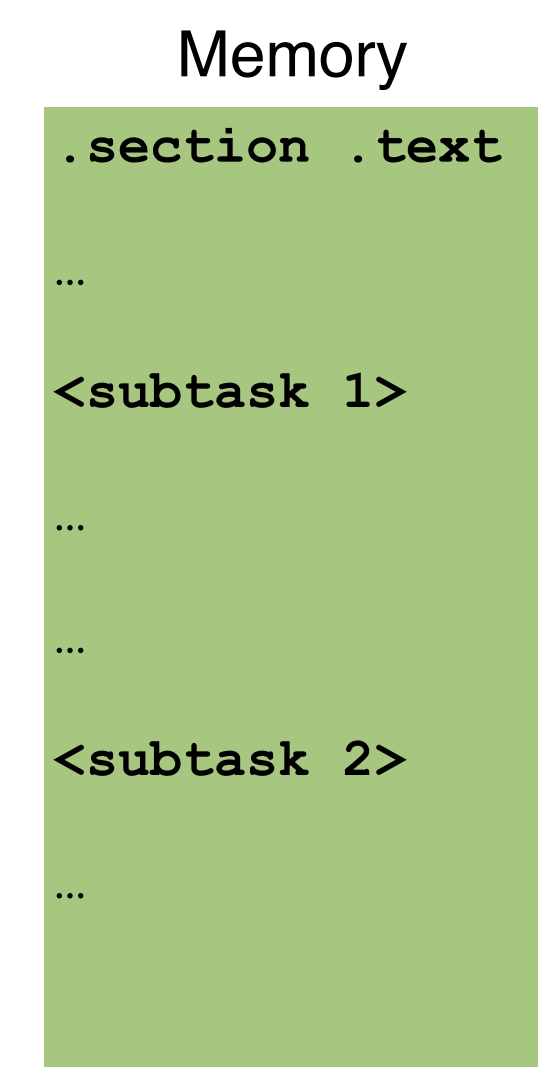

#### **Sequential**

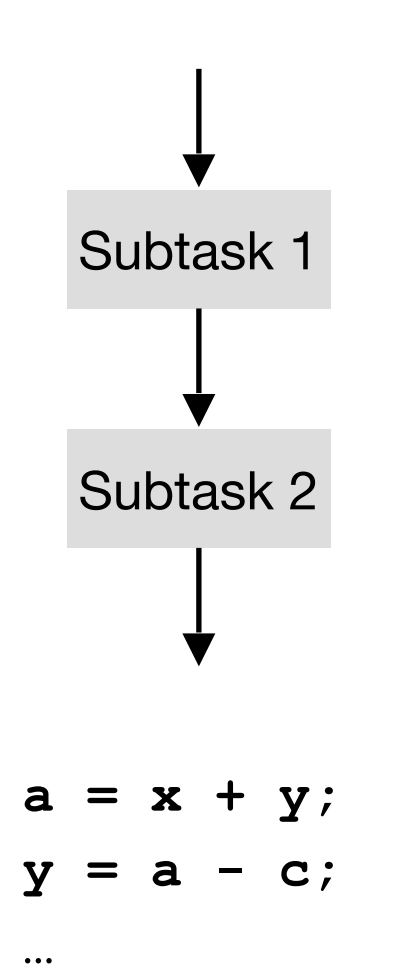

## **.section .text … <subtask 1> … … <subtask 2> … Memory**

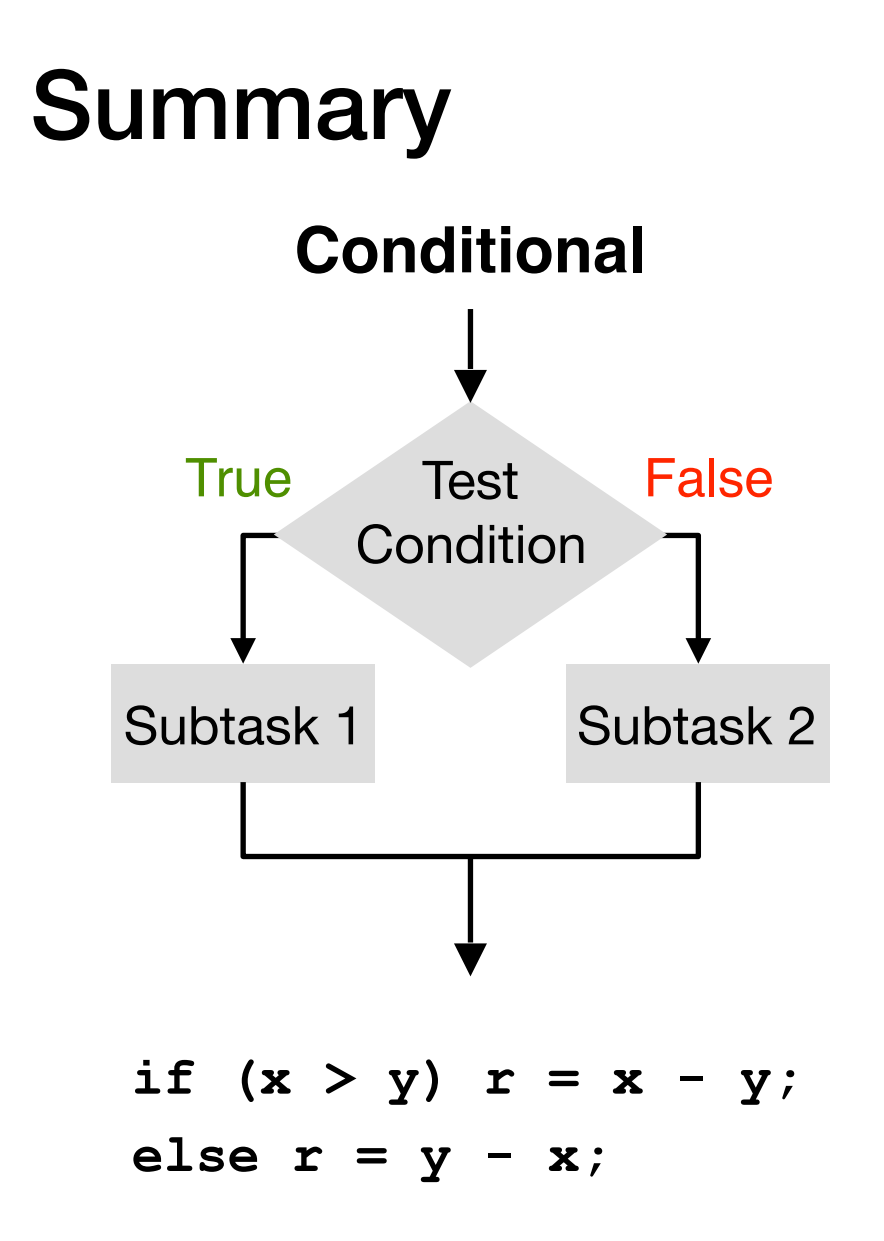

# **Summary Conditional** Subtask 1 Subtask 2 Test **Condition** True Test False **if**  $(x > y)$   $r = x - y$ ; else  $r = y - x$ ;

#### **.section .text … cmpq jle .L2 .L1 <subtask 1> … jmp .done .L2 <subtask 2> … .done Memory**

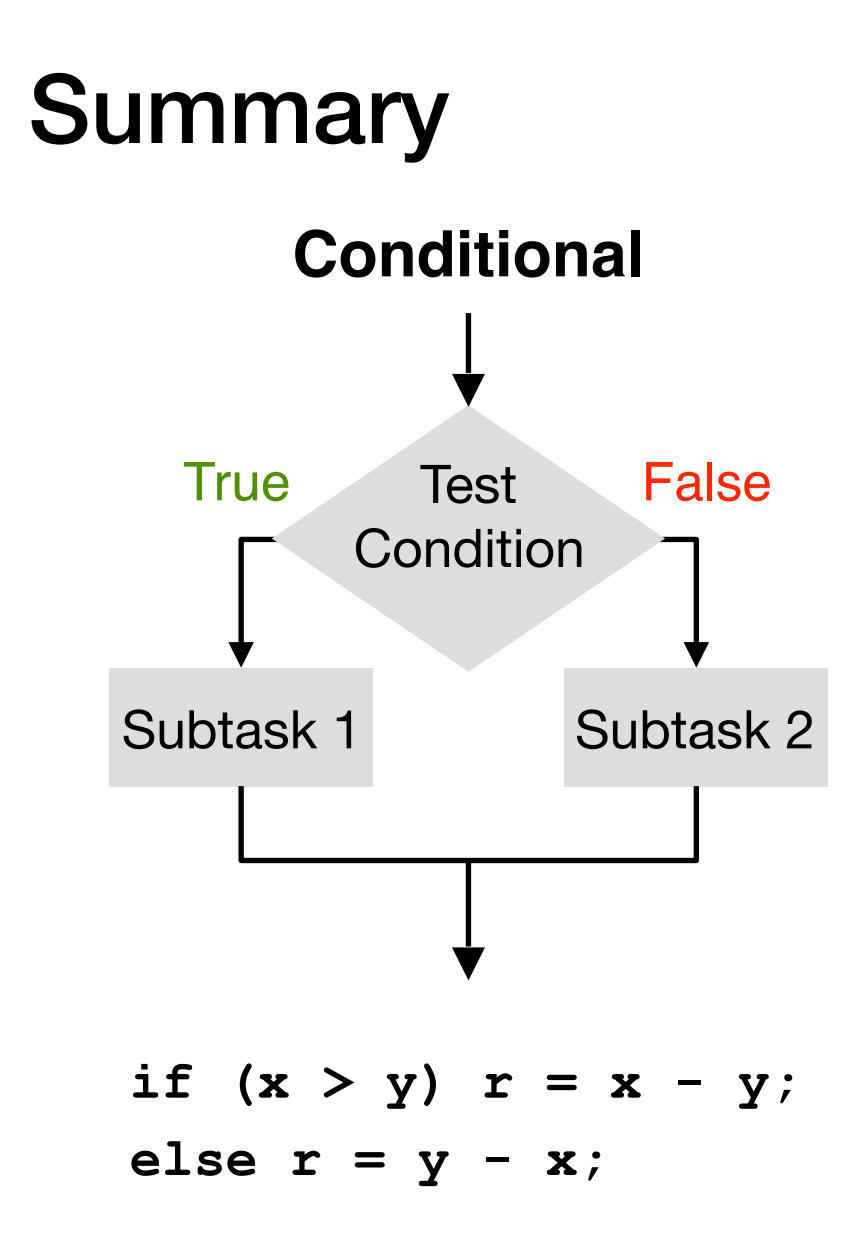

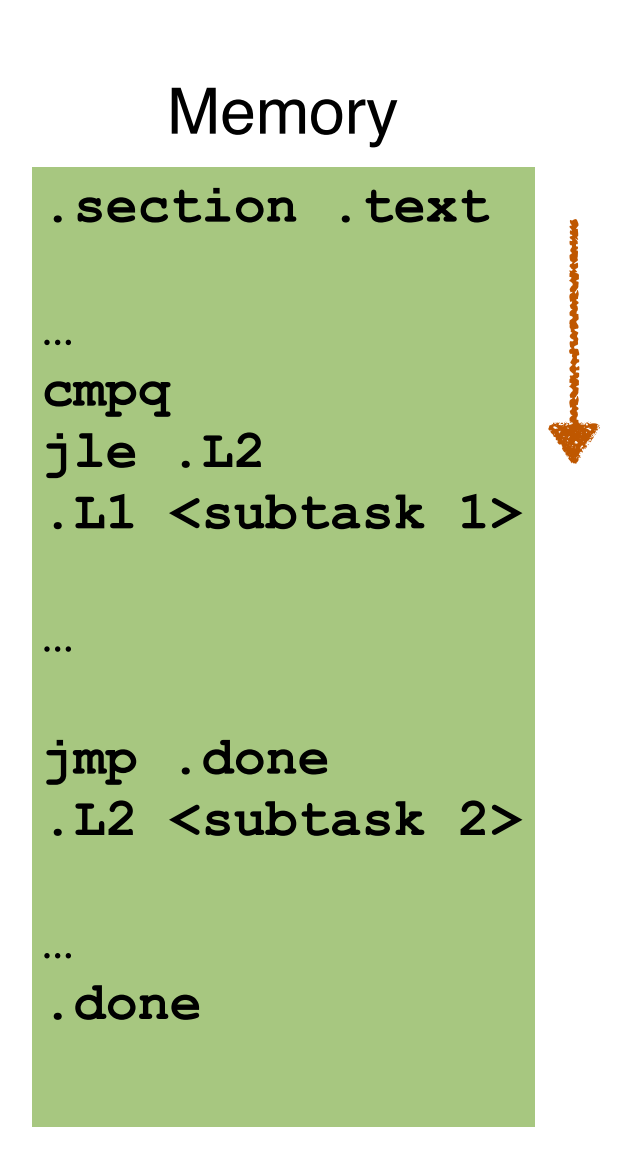

# **Summary Conditional** Subtask 1 Subtask 2 Test **Condition** True Test False **if**  $(x > y)$  **r** = **x** - y; else  $r = y - x$ ;

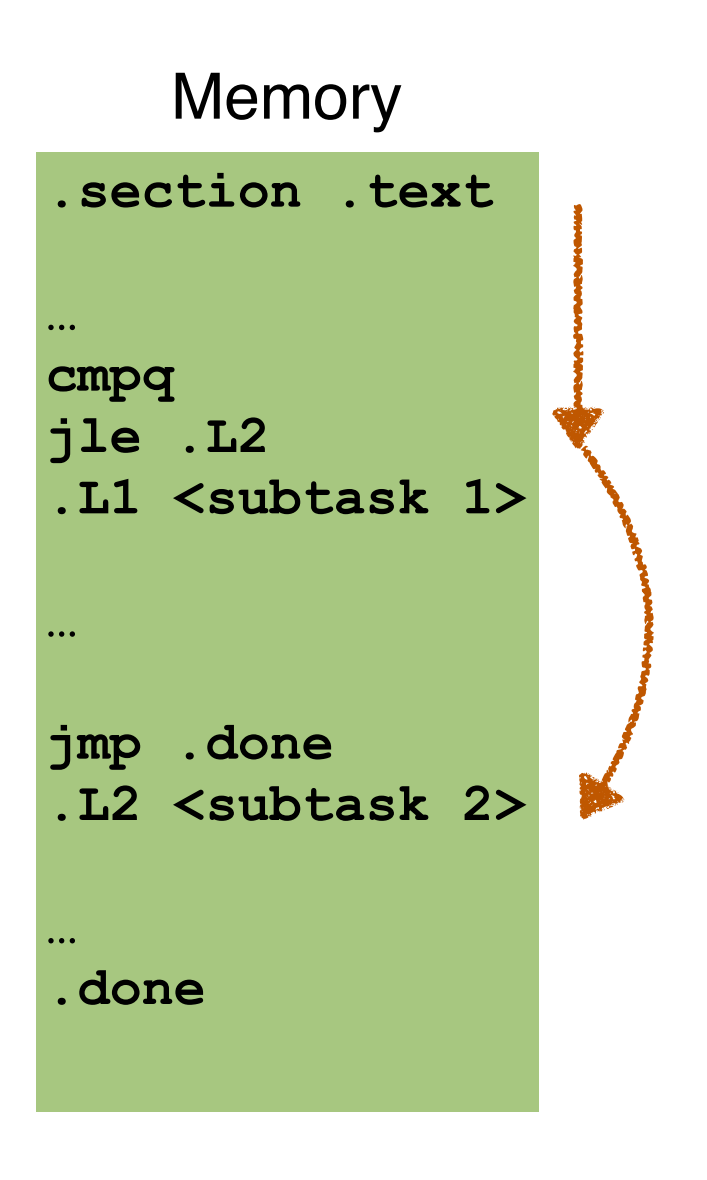

# **Summary Conditional** Subtask 1 Subtask 2 Test **Condition** True Test False **if**  $(x > y)$  **r** = **x** - y; else  $r = y - x$ ;

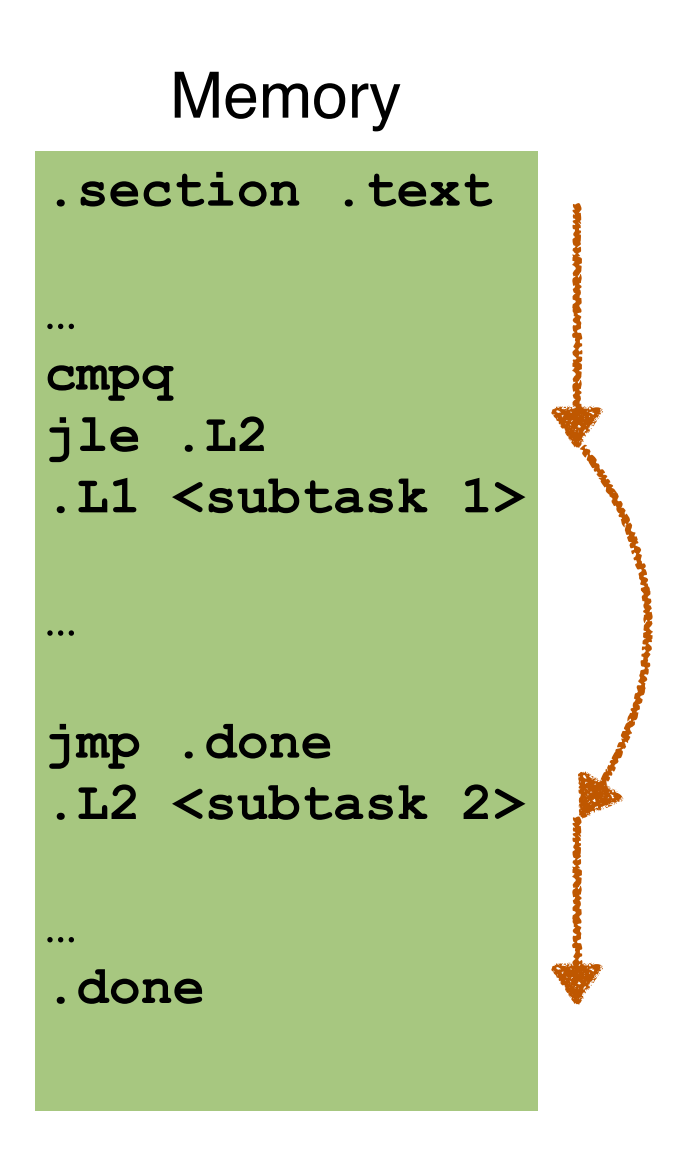

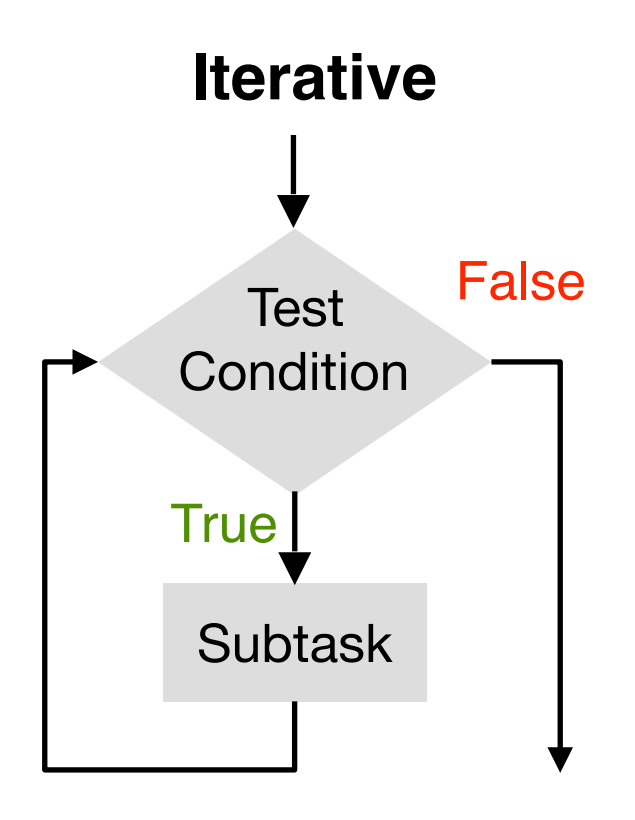

**while (x > 0) { x—-; }**

**}**

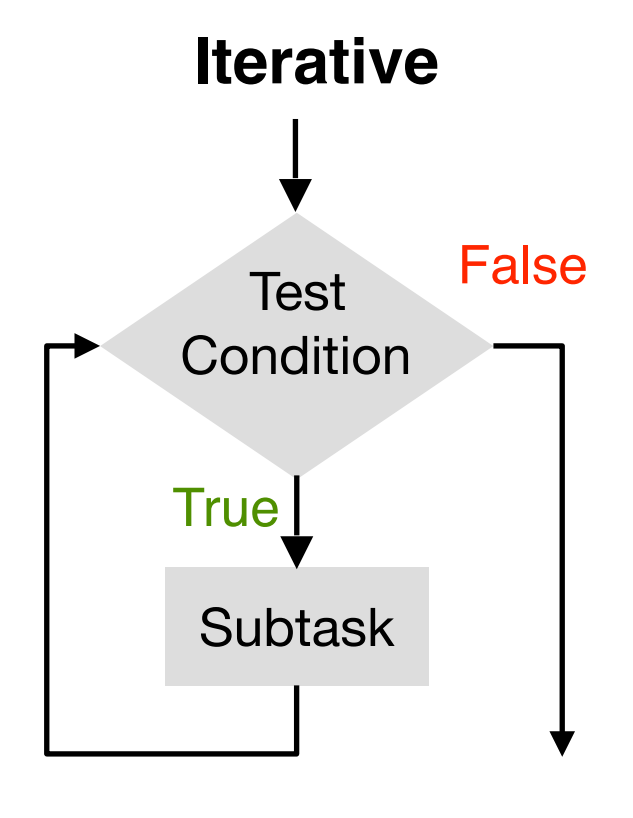

**while (x > 0) { x—-;** 

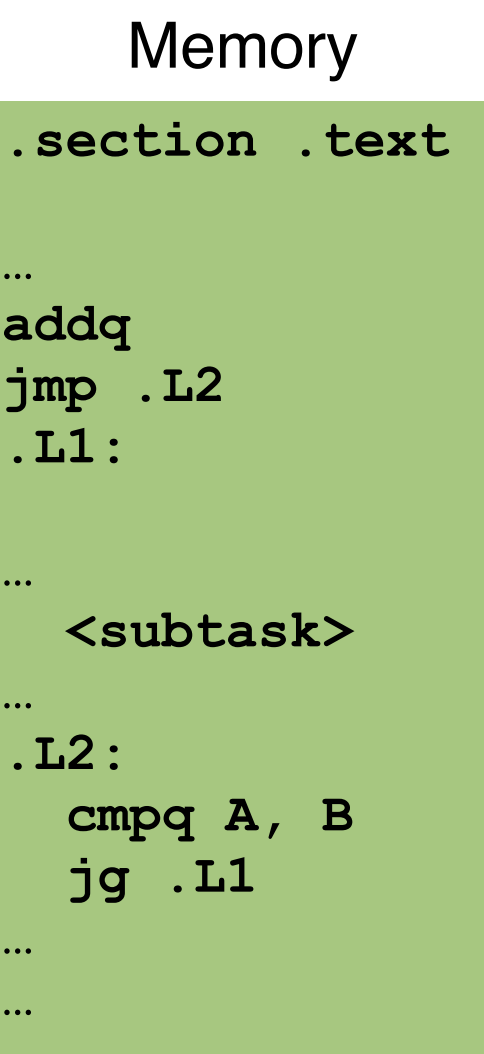

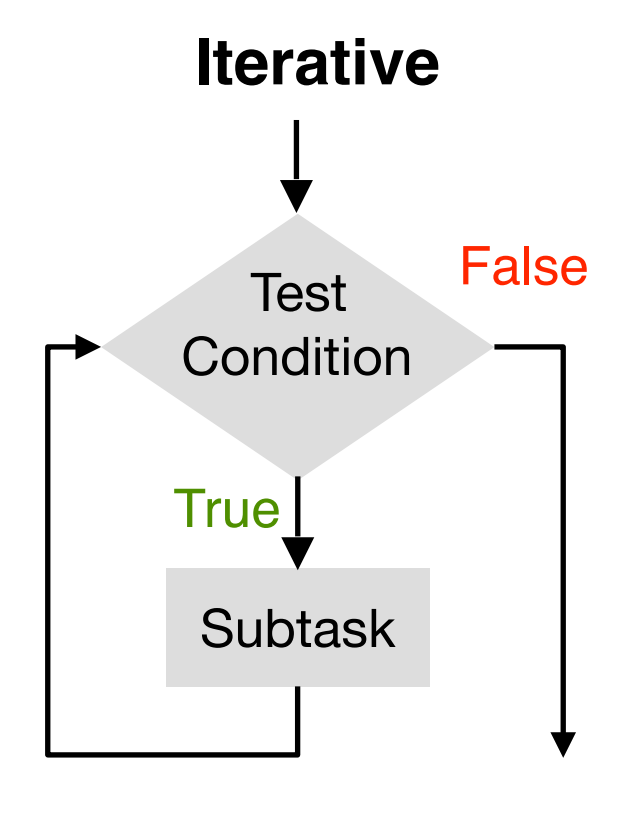

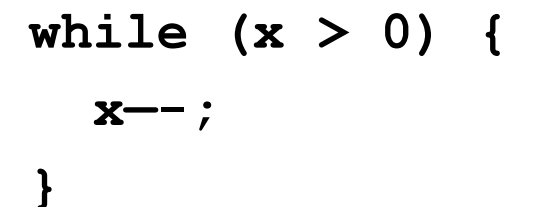

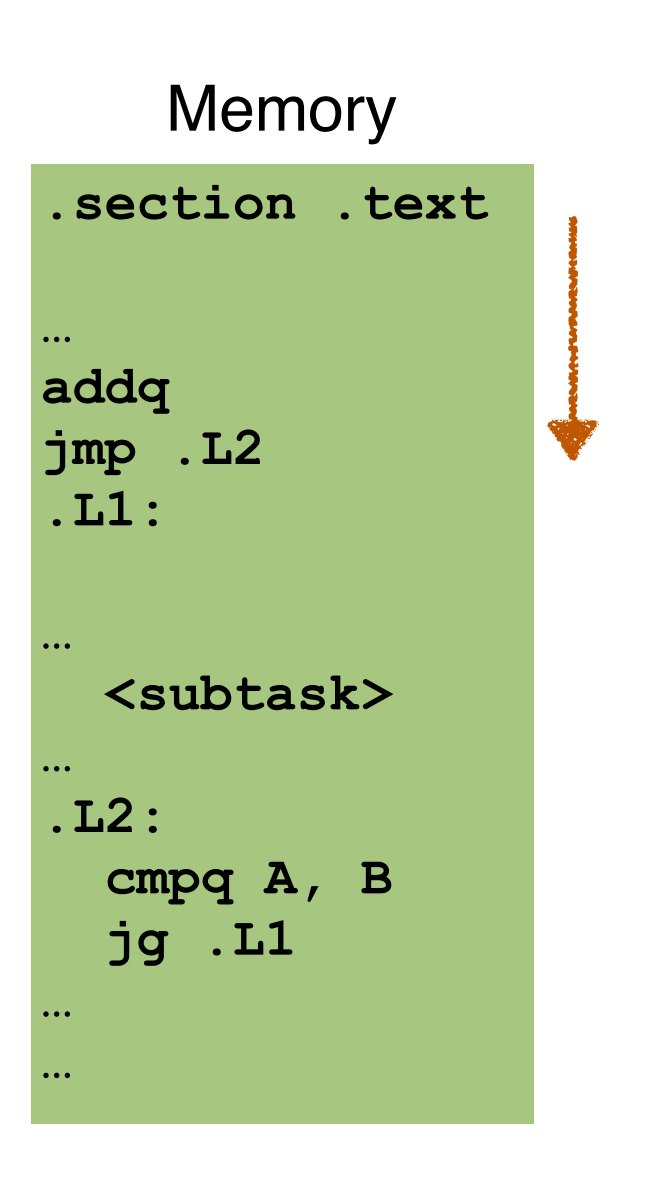

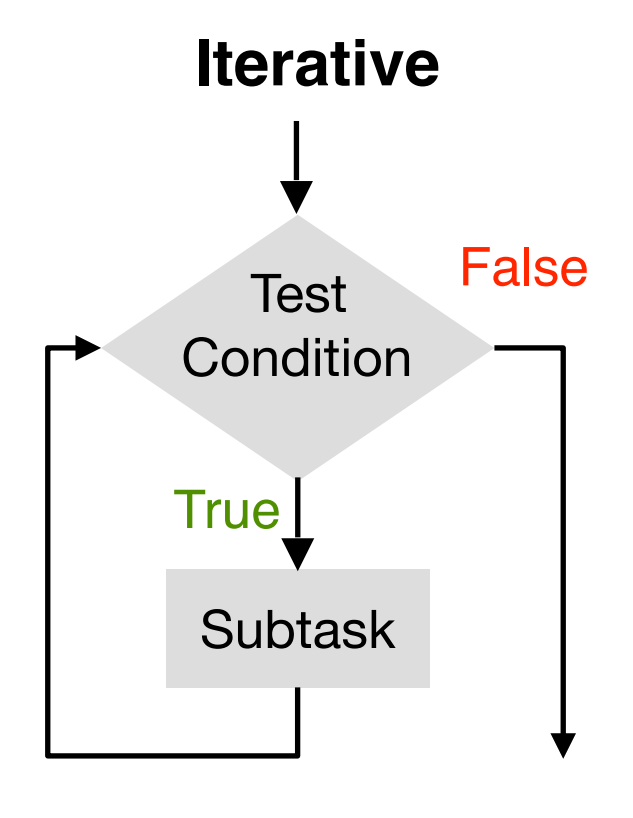

**while (x > 0) { x—-; }**

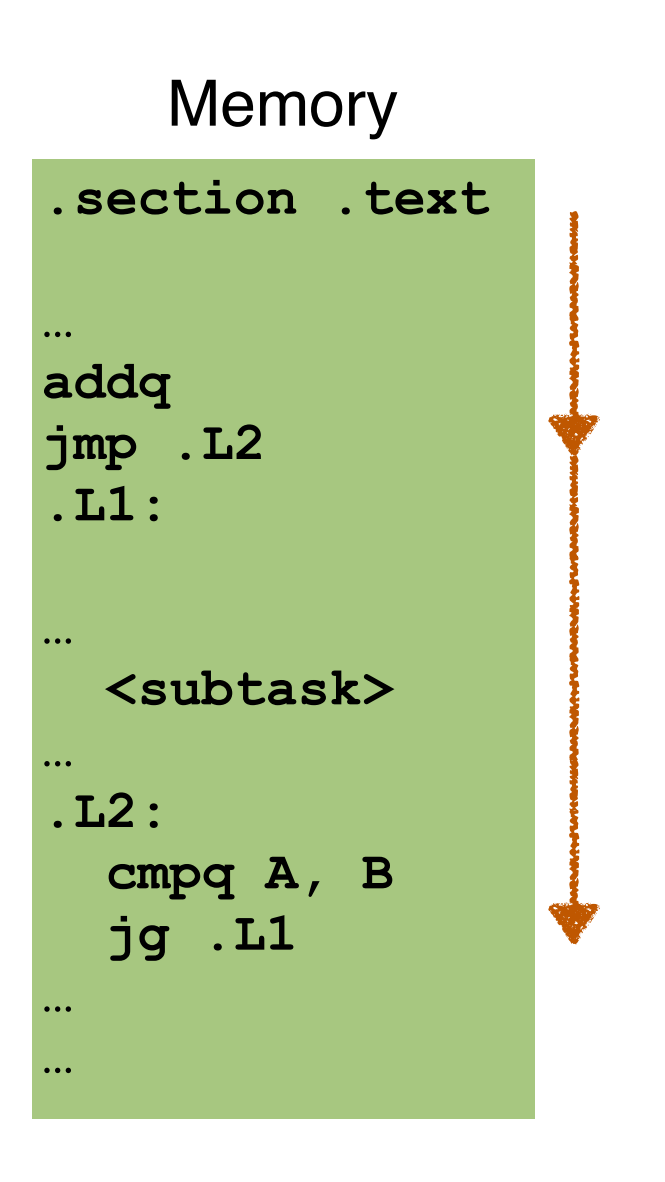

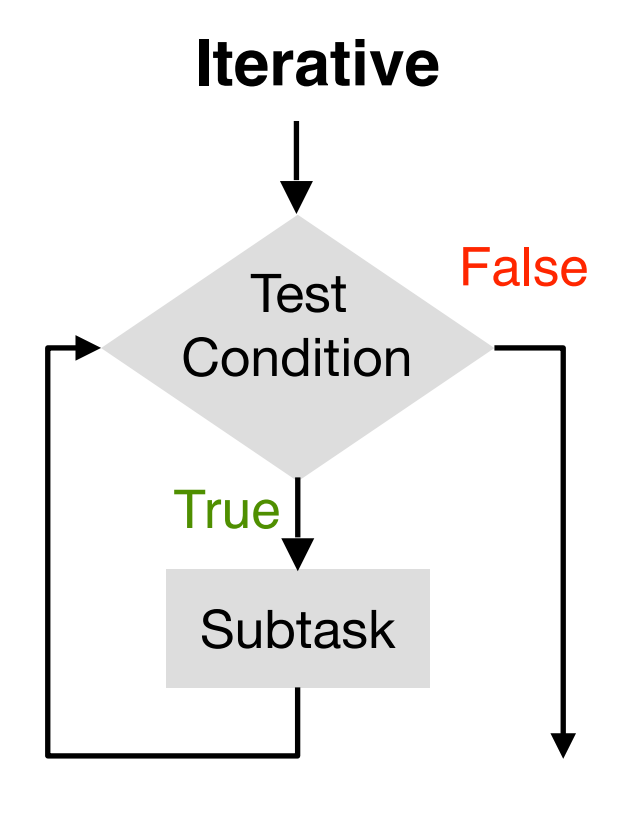

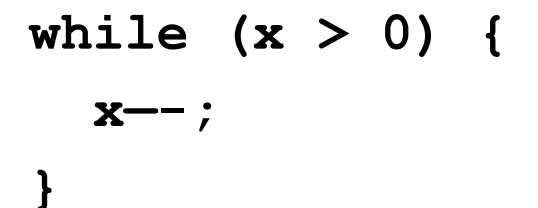

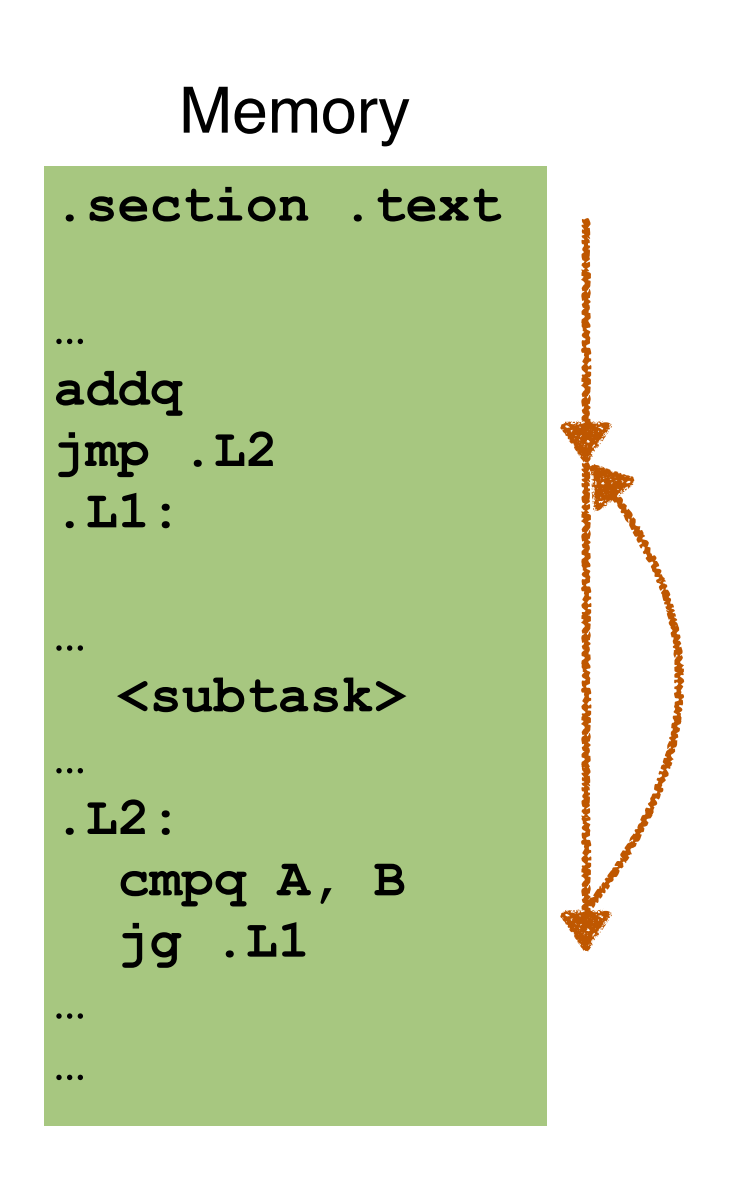

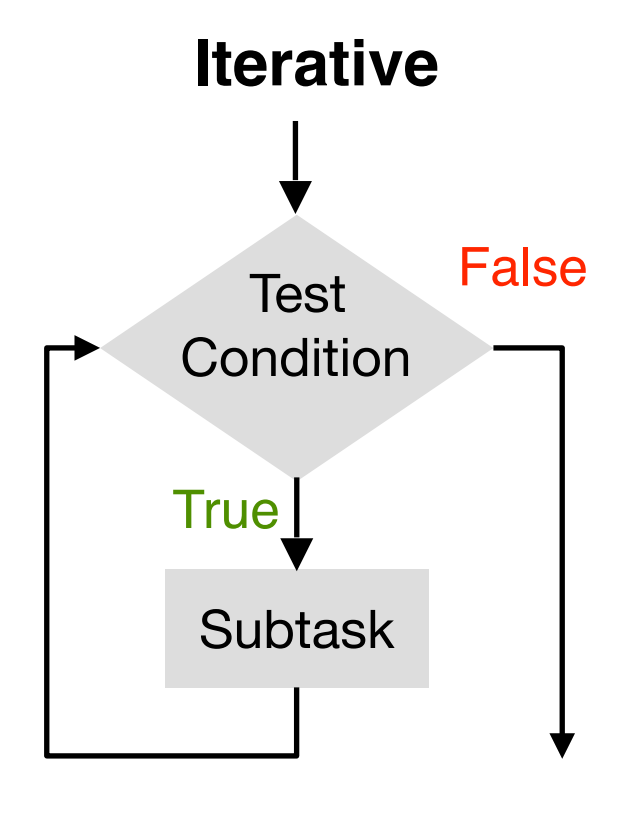

**while (x > 0) { x—-; }**

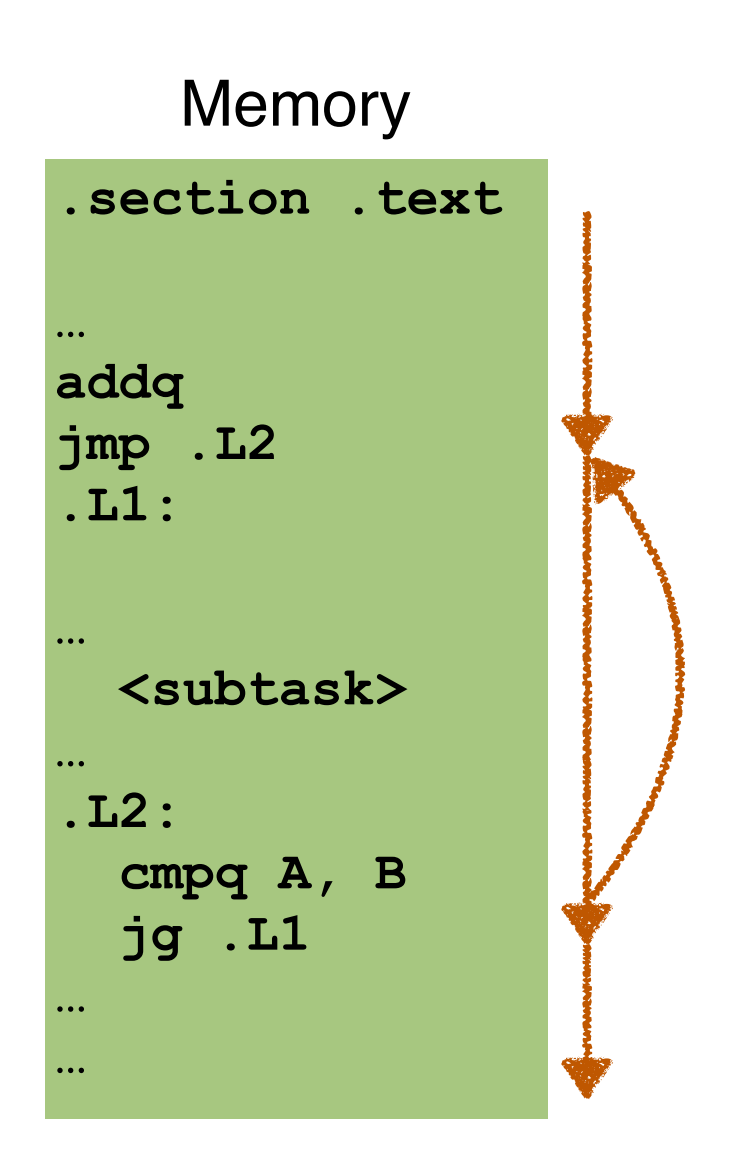